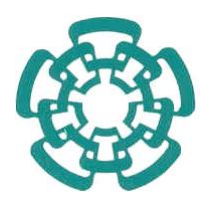

#### CENTRO DE INVESTIGACIÓN Y DE ESTUDIOS AVANZADOS DEL INSTITUTO POLITÉCNICO NACIONAL

#### UNIDAD ZACATENCO

#### PROGRAMA DE SISTEMAS AUTÓNOMOS DE NAVEGACIÓN AÉREA Y SUBMARINA

## "Detección y seguimiento de un objetivo en cooperación con múltiples UAVs."

#### T E S I S

Que presenta

#### Ing. Jorge Eduardo Avilés Mejía

Para obtener el grado de

#### MAESTRO EN CIENCIAS

#### EN SISTEMAS AUTÓNOMOS DE NAVEGACIÓN AÉREA Y SUBMARINA

Directores de Tesis: Dr. Aldo Gustavo Orozco Lugo Dr. Rogelio Lozano Leal

Ciudad de México **Enero, 2018.** 

## Agradecimientos

<span id="page-2-0"></span>Concluye una etapa de mi vida llena de esfuerzos y satisfacciones, la cual no hubiese sido posible sin todas las personas especiales que me brindaron su apoyo a lo largo de este camino.

Agradezco a mis padres Rosa y Antonio, a quienes debo este triunfo, por todo su apoyo y sacrificio en este sueño, por brindarme su amor incondicional y motivarme a ser mejor persona día a día.

A mis hermanos Luis y Marco, por darle un gran sentido a mi vida, por el cariño que nos une, anhelando poder ser una inspiración para ustedes.

A mis abuelos Catalina y Ramón, pilares elementales a lo largo de mi vida, por creer en mí y por todo el cariño recibido de su parte.

A mis asesores de tesis, Dr. Aldo Orozco y Dr. Rogelio Lozano, por su colaboración y consejos durante el desarrollo de este trabajo, facilitando la comprensión del mismo.

A la Dra. Giselle Galván y al Dr. Mauricio Lara, por su asesoría durante la realización de este trabajo.

Al Dr. Marco Cárdenas, por aceptar la invitación a participar en mi examen de grado como sinodal externo.

Al CONACYT, por el apoyo económico brindado durante mis estudios de maestría.

## Resumen

<span id="page-4-0"></span>El presente trabajo propone el desarrollo de un algoritmo capaz de detectar, estimar la posición y seguir un objetivo dentro de un área restringida. El objetivo de interés es un vehículo aéreo (cuadricóptero), al cual se le integró un transmisor con el objetivo de estimar su posición a partir del indicador de fuerza de la señal recibida (RSSI).

La estimación de la posición del vehículo aéreo intruso se lleva a cabo colocando cuatro estaciones en tierra en los vértices de un cuadrado de 30 metros de lado. Cada una de las cuatro estaciones en tierra estima la distancia a la que se encuentra el vehículo aéreo intruso a partir del *RSSI*. El cálculo de las distancias se obtiene considerando el modelo de propagación de doble pendiente, para la región cercana se consideró el modelo de propagación en espacio libre y para la región lejana el modelo de propagación de Tierra plana.

El controlador implementado para estabilizar los seis grados de libertad de los agentes encargados de seguir al vehículo aéreo intruso es un control PID. Debido a que la posición estimada no es exacta, el uso de un algoritmo de vision por computadora permite identificar al ´ objetivo y realizar el seguimiento de forma eficiente.

## Abstract

<span id="page-6-0"></span>The present work proposes the development of an algorithm able to detect, estimate the position and track an objective within a restricted area. The objective of interest is an aerial vehicle (quadrotor), which has an onboard transmitter that allows the receivers to estimate its position based on the received signal strength indicator (*RSSI*).

The position estimation of the intruder aerial vehicle is carried out with four ground station terminals located in the corners of a square of 30 meters per side. Each ground station terminal estimates its distance to the intruder aerial vehicle based on received power levels. The distance estimation is obtained by considering a two-slope propagation model, for the region near the transmitter the free space propagation model is considered and for the far region the plane earth propagation model is used.

To stabilize the six degrees of freedom of each agent responsible for tracking the intruder aerial vehicle a PID controller is implemented. Due to position estimation errors that can be present, the use of a computer vision algorithm allows to identify the objective and carry out the tracking task in a more efficient manner.

# ´ Indice general

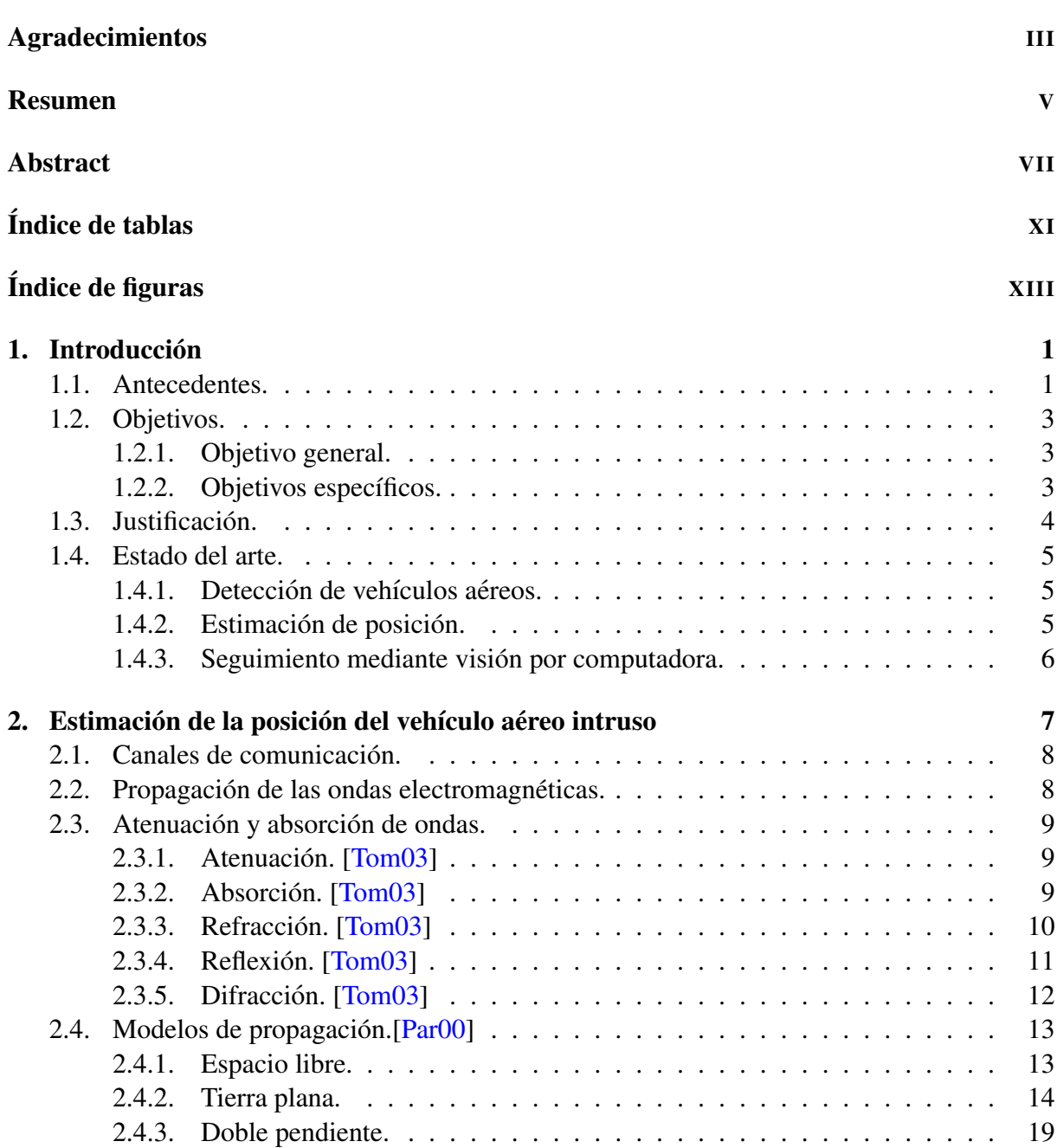

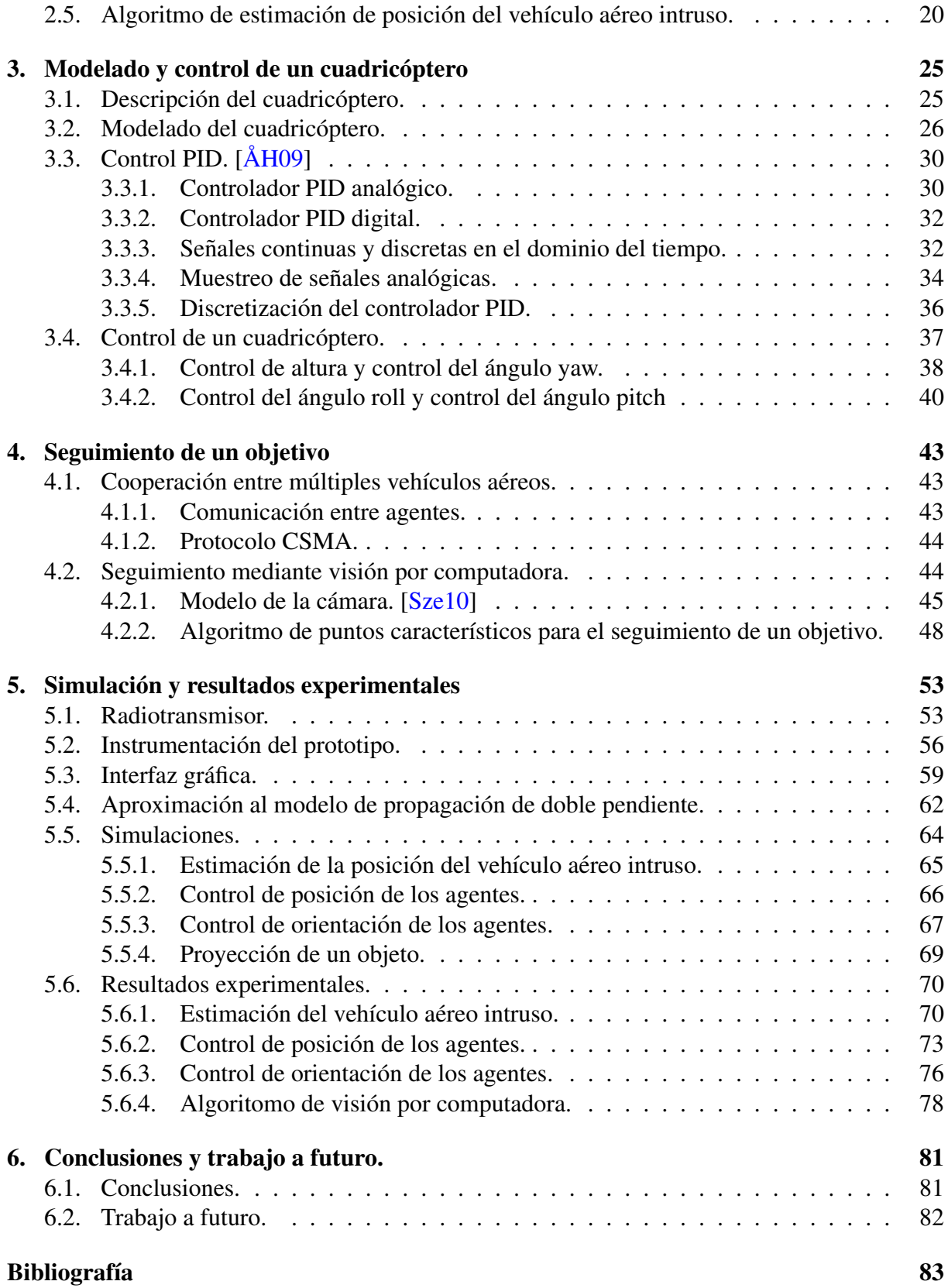

# ´ Indice de tablas

<span id="page-10-0"></span>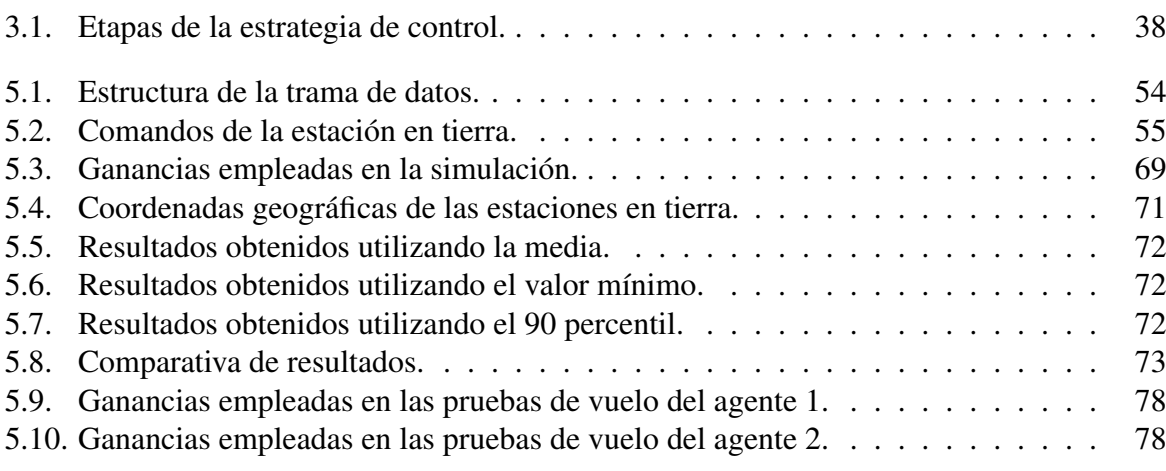

# ´ Indice de figuras

<span id="page-12-0"></span>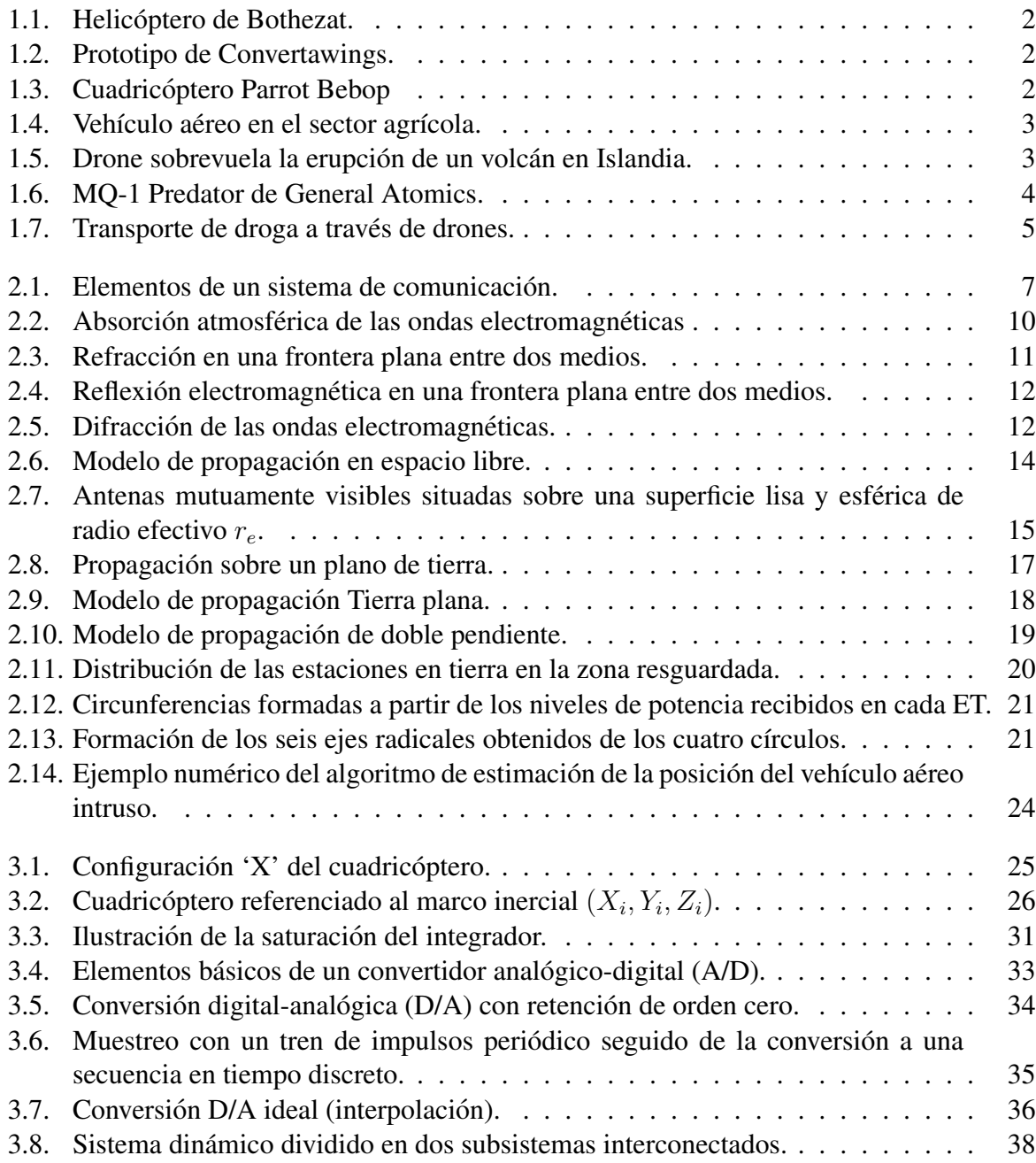

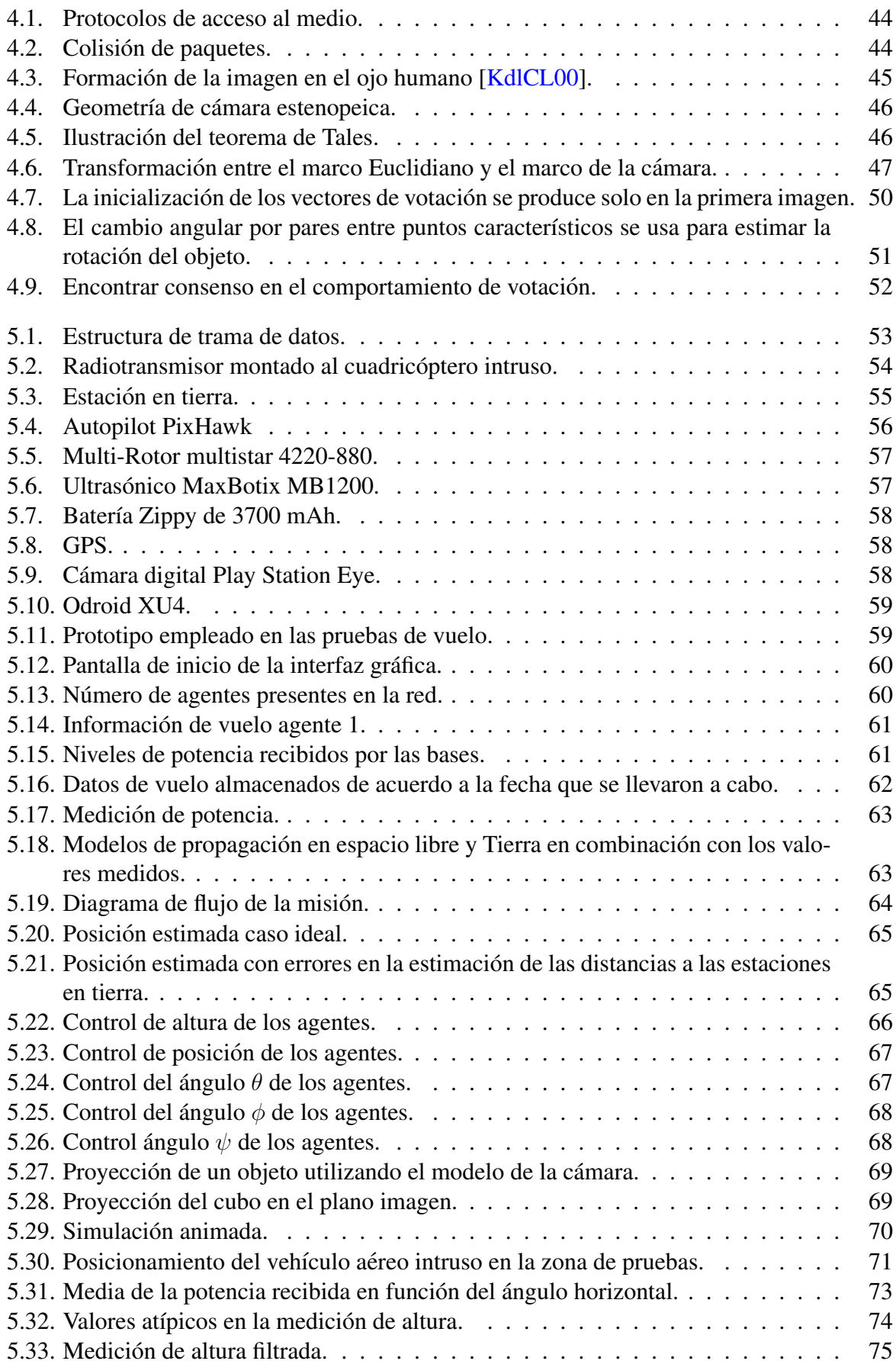

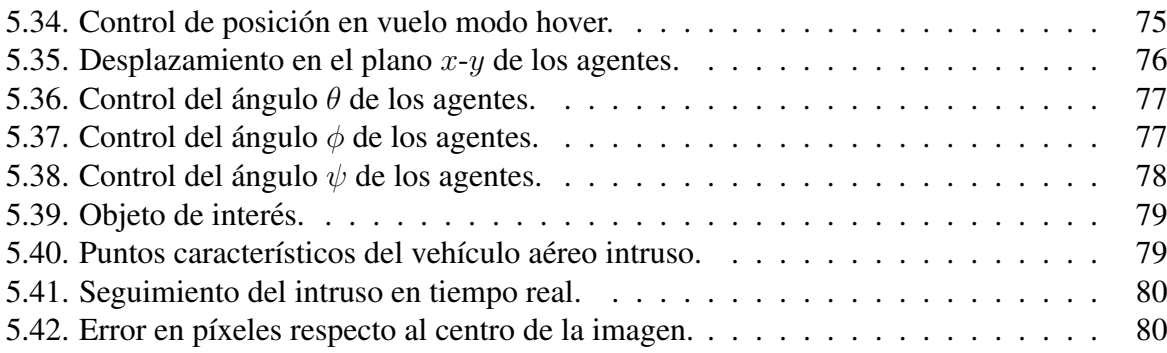

# Introducción

1

<span id="page-16-0"></span>Los vehículos aéreos no tripulados (UAV, por las siglas en inglés: *Unmanned Aerial Vehicle*) son una de las áreas tecnológicas con mayor crecimiento en la última década. Las tareas desarrolladas por estos vehículos se pueden dividir en dos categorías: las tareas realizadas en ambientes controlados (interiores) y las tareas realizadas en ambientes no controlados (exteriores). Algunas de ellas son: búsqueda y rescate, vigilancia, transporte de objetos, mapeo, etc. La mayor parte de los trabajos publicados sobre UAVs están enfocados a ambientes controlados, debido a que los algoritmos para estabilizar los vehículos tienen un mejor desempeño en estas condiciones, incluso, algunos de ellos solo pueden operar bajo estas circunstancias. Aunado a esto, los sensores encargados de reportar la información de los estados del vehículo operan de forma mucho mas precisa en ambientes controlados, es decir, en exteriores no se puede contro- ´ lar la iluminación del día, perturbaciones como ráfagas de viento, etc. Mientras que en interiores las condiciones mencionadas anteriormente no solo se pueden controlar, también se pueden recrear.

Los cuadricópteros presentan algunas limitantes debido a su naturaleza mecánica y a la naturaleza de los dispositivos con los que son instrumentados. Algunas de ellas son: el tiempo de vuelo es muy corto y a medida que el peso del cuadricóptero incrementa, el tiempo de vuelo se reduce. La carga útil es reducida, sus zonas de operación en general son bajas alturas, entre otras. Para reducir el impacto de las limitantes descritas, surge el vuelo cooperativo, en el cual, cada UAV tiene una tarea específica dentro de una aplicación realizada por un conjunto determinado de UAVs. La comunicación funge un papel elemental en este tipo de misiones, ya que, de acuerdo a la estructura de comunicación que se está utilizando, los cuadricópteros se deben comunicar entre ellos para realizar la misión de forma eficiente y evitar una posible colisión entre UAVs.

#### <span id="page-16-1"></span>1.1. Antecedentes.

La intencion del humano por desarrollar maquinas capaces de despegar y aterrizar de forma ´ vertical se remonta al año 1922. El Dr. George de Bothezat e Ivan Jerome desarrollaron una estructura en forma de "X", con seis rotores de palas en los extremos [\[CLD05\]](#page-98-2) (Ver Figura [1.1\)](#page-17-0). Sin embargo, el desinterés de la comunidad se hizo evidente debido a diversos factores como la falta de potencia, susceptibilidad a problemas de fiabilidad, mecánicamente complejo y que el vuelo más alto llegó a ser alrededor de unos 5 metros.

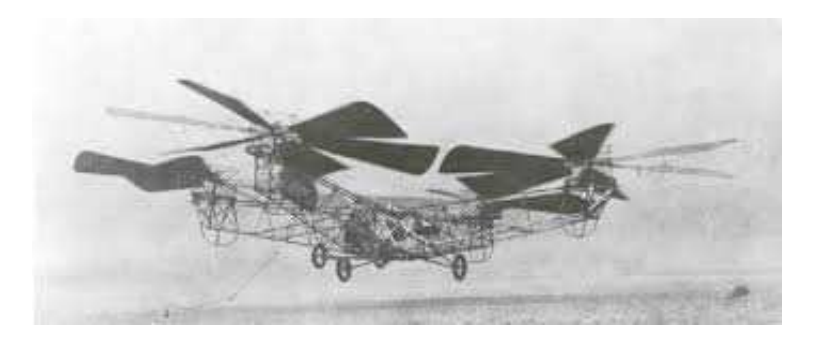

Figura 1.1: Helicóptero de Bothezat.

En 1956, Convertawings presenta su prototipo (ver Figura [1.2\)](#page-17-1), el cual contaba con dos motores que impulsaban cuatro rotores a través de un sistema de cinturón. Se realizaron múltiples pruebas de vuelo exitosas a mediados de los años 1950. A pesar de los resultados obtenidos, la falta de pedidos para las versiones comerciales y militares ocasionó la culminación del proyecto.

<span id="page-17-1"></span><span id="page-17-0"></span>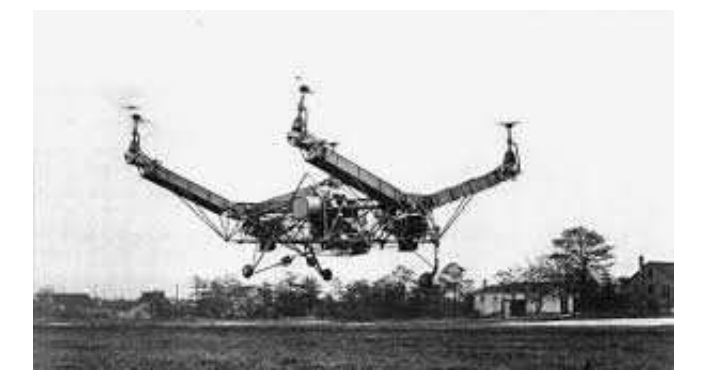

Figura 1.2: Prototipo de Convertawings.

En las últimas décadas el desarrollo de este tipo de vehículos ha crecido exponencialmente en sus versiones comercial y militar. Empresas dedicas a la venta de productos de tecnología ofrecen cuadricópteros que no exigen al usuario una preparación o certificación para poder pilotear el vehículo, la integración de cámaras de alta definición permiten obtener fotografías y/o video a distintas alturas y distintos ángulos, siendo este último el principal atractivo en el ámbito comercial  $[Par17]$  $[Par17]$  (ver Figura [1.3\)](#page-17-2).

<span id="page-17-2"></span>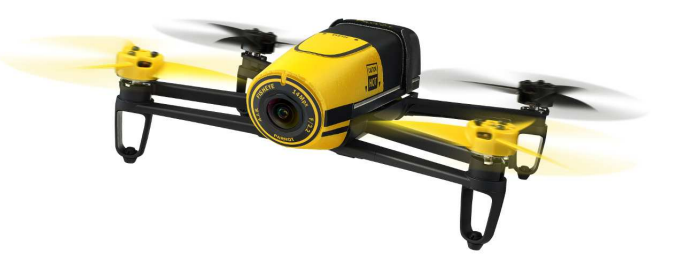

Figura 1.3: Cuadricóptero Parrot Bebop

Los avances en áreas como control automático, electrónica, sistemas de posicionamiento, comunicaciones, por mencionar algunas, permitieron que las tareas actuales realizadas por estos vehículos se llevasen a cabo de forma autónoma. Países como Japón y Estados Unidos utilizan esta tecnología en el sector agrícola (ver Figura [1.4\)](#page-18-3), ya que permite realizar labores como el monitoreo de cultivos, esparcimiento de semillas con mayor precisión, detección de plagas, entre otras [\[Bej17\]](#page-98-3).

<span id="page-18-3"></span>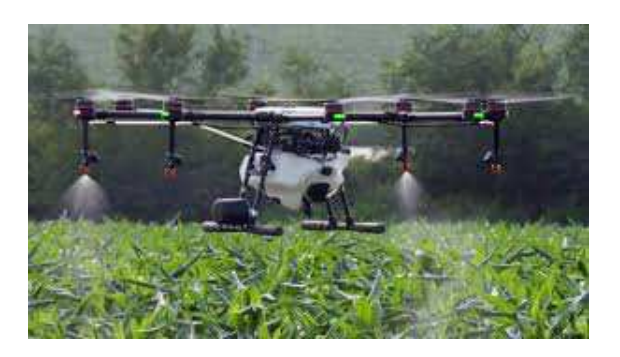

Figura 1.4: Vehículo aéreo en el sector agrícola.

Por su parte, las agencias de seguridad y la milicia han adoptado estos vehículos para llevar a cabo tareas de difícil acceso que ponen en riesgo la vida de las personas a bordo de las aeronaves. Algunas de ellas son: vigilancia de cruces fronterizos y monitoreo y recoleccion de ´ datos de volcanes que pueden entrar en actividad eruptiva (ver Figura [1.5\)](#page-18-4).

<span id="page-18-4"></span>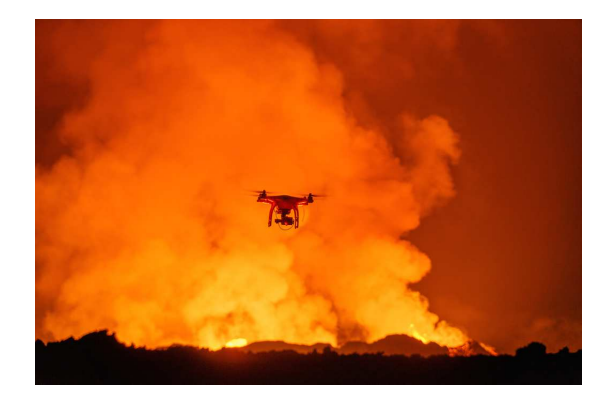

Figura 1.5: Drone sobrevuela la erupción de un volcán en Islandia.

#### <span id="page-18-0"></span>1.2. Objetivos.

#### <span id="page-18-1"></span>1.2.1. Objetivo general.

Detectar y localizar un vehículo aéreo intruso en un área restringida. Desarrollar e implementar un algoritmo de control que permita seguir al intruso en cooperación con múltiples vehículos aéreos autónomos.

#### <span id="page-18-2"></span>1.2.2. Objetivos específicos.

Desarrollar una interfaz gráfica que permita visualizar en tiempo real, controlar y almacenar la información emitida por los vehículos aéreos durante la misión.

- Diseñar una tarjeta electrónica que permita la distribución energética entre los dispositivos a emplearse, así como la conversión entre protocolos de comunicación.
- Desarrollar un algoritmo que permita estimar la posición del vehículo aéreo intruso dentro de un área monitoreada por las estaciones en tierra.
- Desarrollar e implementar un algoritmo de vision por computadora que permita detectar ´ y seguir al vehículo aéreo intruso.
- Implementar controladores PID en tiempo discreto para estabilizar los distintos grados de libertad del vehículo.

### <span id="page-19-0"></span>1.3. Justificación.

La evolución de los vehículos aéreos no tripulados ha permitido utilizar estos dispositivos en distintas aplicaciones, desde fines recreativos hasta la inversión de miles de dólares en centros de investigación. Sin embargo, así como han sido de gran utilidad, estos dispositivos pueden estar dirigidos a tareas que atentan contra la integridad del ser humano. El uso de UAV's como bombarderos incrementa día a día (ver Figura [1.6\)](#page-19-1), el desarrollo de armas de menor tamaño y mayor potencia permiten que estos dispositivos puedan transportarlas a territorio enemigo sin arriesgar la vida del piloto y debido a su tamaño reducido no puedan ser detectados por los radares.

<span id="page-19-1"></span>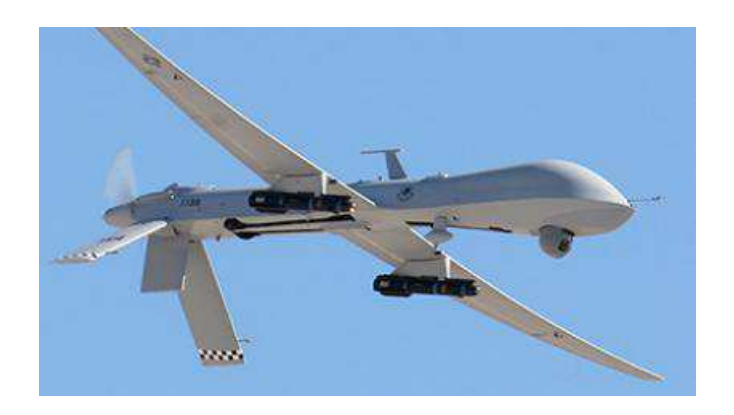

Figura 1.6: MQ-1 Predator de General Atomics.

El tráfico de drogas es otro de los sectores que se ha beneficiado de las características de los UAV's, utilizándolos para el transporte de droga en las fronteras entre países o incluso introducirla en las cárceles (ver Figura [1.7\)](#page-20-3).

<span id="page-20-3"></span>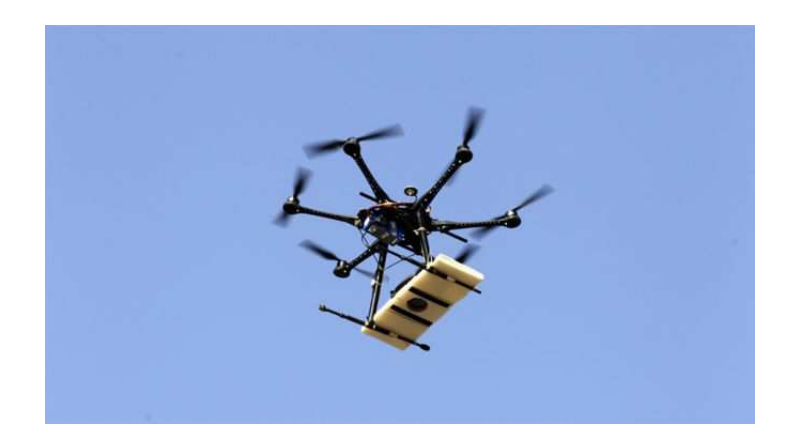

Figura 1.7: Transporte de droga a través de drones.

Lo anterior justifica el desarrollo de tecnología capaz de detectar, seguir y mitigar estas amenazas. Ya sea con un solo vehículo, o la implementación de vuelo cooperativo para dicho fin.

#### <span id="page-20-0"></span>1.4. Estado del arte.

#### <span id="page-20-1"></span>1.4.1. Detección de vehí culos aéreos.

En los últimos años la detección de los vehículos aéreos no tripulados ha generado gran interés en el área científica, sin embargo, esta tarea no ha sido sencilla. Las características físicas de los UAV's (tamaño reducido, capacidad de volar a bajas alturas, etc.) obligan a los investigadores a proponer nuevas estrategias que permitan detectar estos dispositivos de forma eficiente.

En [\[MM16\]](#page-99-1) presentan una detección mediante un algoritmo de correlación entre el sonido que emite el vehículo que se desea detectar y una firma previamente almacenada. Los resultados obtenidos muestran que el algoritmo es susceptible a sonidos ajenos al vehículo de interés.

En [\[RLF17\]](#page-100-4) los autores proponen un método que permite detectar vehículos aéreos con una sola cámara con compensación de movimiento. El algoritmo divide la secuencia de video y posterior a un procesamiento permite distinguir si el objeto es de interés o no.

El trabajo en  $(DWS<sup>+</sup>16)$  describe dos modos de detección. El primero utiliza un haz ancho que permite dectar UAVs en áreas específicas y el segundo utiliza un radar de haz estrecho que es más adecuado en situaciones donde el objeto está en movimiento.

Las propuestas anteriores demuestran que el problema de detección es un tópico que a ún sigue abierto e invita a la comunidad científica a seguir trabajando con el objetivo de crear algoritmos más robustos y con una probabilidad de éxito mayor.

#### <span id="page-20-2"></span>1.4.2. Estimación de posición.

Actualmente uno de los objetivos en robótica móvil es eliminar la dependencia del GPS, ya que este dispositivo solo puede operar bajo ciertas consideraciones. Con el desarrollo de nuevas tecnologías como lo es la fusión de datos, es posible unificar diversos sensores para estimar la posición de los vehículos.

En [\[ABC12\]](#page-98-5) presentan un método de integración entre un sensor inercial, un GPS y un sistema de video para la estimación de la posición de un UAV. La integración de sensores inerciales con una cámara permite explorar las características de ambos sistemas, proporcionando mejores aproximaciones en la estimación de la posición.

En [\[dSSVdCV15\]](#page-98-6) estiman la posición geográfica de un UAV con el uso de imágenes infrarrojas. Con ayuda de un sensor infrarrojo captan la radiación térmica emitida por el objetivo, posteriormente detectan los bordes empleando redes neuronales y para obtener la posicion calculan ´ el índice de correlación entre la imagen georeferenciada obtenida previamente y la imagen procesada por el método de redes neuronales.

En  $[LMP^+13]$  $[LMP^+13]$  los autores proponen un método basado en el módulo de comunicación, para estimar la posición se emplean al menos tres nodos, el artículo introduce un algoritmo para estimar la distancia utilizando la potencia de la señal recibida considerando un ruido de color y el efecto multitrayectoria en la señal recibida.

El desarrollo de un algoritmo de estimación de posición está relacionado con la cantidad de sensores que se emplean para dicho fin, ya que como se mostró anteriormente mediante la integración de diversas fuentes de información los algoritmos son capaces de aproximar su estimador al valor real.

#### <span id="page-21-0"></span>1.4.3. Seguimiento mediante visión por computadora.

Una de las áreas con mayor crecimiento es la visión por computadora, sus distintos algoritmos proporcionan una potente herramienta capaz de seguir una gran cantidad de objetos. En conjunto, el desarrollo de nuevos y mejores sistemas embebidos permiten realizar el procesamiento a bordo de los vehículos aéreos.

En [\[MCL15\]](#page-99-3) los autores proponen el seguimiento de una trayectoria utilizando una cámara monocular. Los resultados obtenidos empleando las estrategias de control son satisfactorios y muestran que se tendría un resultado similar utilizando un sistema con mayor costo como el Optitrack [\[YCF](#page-100-5)<sup>+</sup>17].

En [\[CMBH16\]](#page-98-7) muestran un sistema de seguimiento basado en imágenes para el movimiento de objetos en interiores. El sistema sigue a un objeto manteniéndolo a una distancia y centrado en su plano imagen. El controlador opera en dos modos, el primero es cuando el objetivo se encuentra dentro del campo visual y el segundo opera cuando el objetivo se pierde de vista de la cámara.

En [\[MLS16\]](#page-99-4) presentan un sistema de detección con cooperación entre diversos vehículos terrestres y un vehículo aéreo. El vehículo aéreo es el encargado de seguir a un grupo de personas y los vehículos en tierra detectan de forma individual a una persona, de modo que, al unificar la información de los vehículos terrestres, el vehículo aéreo posee patrones de movimiento del conjunto de personas.

En [\[YWG16\]](#page-100-6) exponen el seguimiento de líneas empleando la visión por computadora, estas líneas pueden ser líneas de un carril, tuberías, líneas de transmisión, entre otras. El algoritmo combina la detección de bordes y el escaneo de modelos para la detección de líneas.

Como se muestra en la recopilación anterior, mediante el uso de la visión por computadora se pueden seguir distintos objetos de interés, sin embargo, dos de las principales problemáticas actuales son el costo computacional y factores como la iluminación, escalamiento, rotación, entre otros, que repercuten de forma negativa en los algoritmos hasta ahora realizados.

# <span id="page-22-0"></span>Estimación de la posición del vehículo aéreo intruso

2

Aunque los conceptos y principios fundamentales de las comunicaciones han cambiado poco desde su introducción, los métodos y circuitos con los que se realizan han sufrido grandes cambios. En los años recientes, los transistores y los circuitos integrados han simplificado el diseño de los circuitos de comunicación, permitiendo la miniaturización, mejor eficiencia y en general una reduccion en los costos. ´

El principal objetivo de un sistema de comunicaciones es transferir informacion de un punto a ´ otro a través de una sucesión de procesos [[HMS89\]](#page-99-5), como se describe a continuación:

- 1. La generación de una señal de mensaje: voz, música, imagen o datos informáticos.
- 2. La descripción de la señal de mensaje con cierta precisión, mediante un conjunto de símbolos: eléctricos, auditivos o visuales.
- 3. La codificación de los símbolos en una forma que es adecuada para la transmisión sobre un medio físico de interés.
- 4. La transmisión de los símbolos codificados al destino deseado.
- 5. La decodificación y reproducción de los símbolos originales.
- 6. La recreación de la señal de mensaje original, con una degradación definible en calidad; la cual es causada por imperfecciones en el sistema.

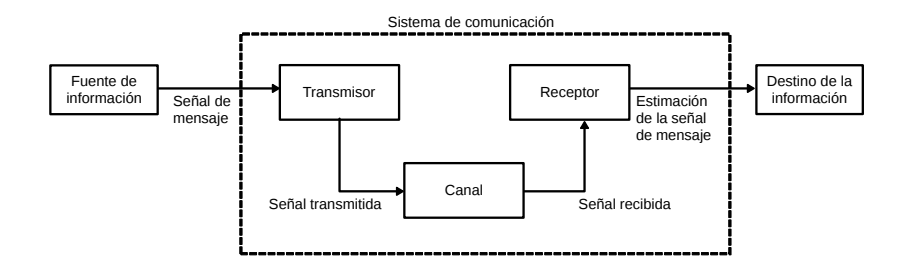

<span id="page-22-1"></span>Figura 2.1: Elementos de un sistema de comunicación.

Los elementos básicos en cualquier sistema de comunicación son tres: transmisor, canal y receptor, como se representa en la Figura [2.1.](#page-22-1) El transmisor esta situado en un punto en el espacio, ´ el receptor está situado en algún otro punto separado del transmisor, y el canal es el medio físico que los conecta. El propósito del transmisor es convertir la señal de mensaje producida por la fuente de información en una forma adecuada para la transmisión a través del canal. Sin embargo, a medida que la señal transmitida se propaga a lo largo del canal, se distorsiona debido a imperfecciones del canal. Además, el ruido y las señales de interferencia (procedentes de otras fuentes) se añaden a la salida del canal, resultando la señal recibida una versión corrompida de la señal transmitida. El receptor tiene la tarea de operar sobre la señal recibida para reconstruir la señal de mensaje original.

Hay dos modos básicos de comunicación:

- 1. La radiodifusión, que implica el uso de un único transmisor y numerosos receptores. Aquí el flujo de información es en una sola dirección. Algunos ejemplos de este modo de comunicación son la radio y la televisión.
- 2. La comunicación punto a punto, este proceso de comunicación tiene lugar sobre un enlace entre un único transmisor y un receptor, en general, el flujo de información es bidireccional y requiere el uso de un transmisor y un receptor en cada extremo del enlace.

Todos estos sistemas de comunicación así como otros no mencionados operan bajo el mismo principio, sin embargo, debido a que en el presente trabajo se estima la posición del vehículo aéreo intruso mediante el indicador de fuerza de la señal recibida (*RSSI*, por las siglas en inglés: *Received Signal Strength Indicator*), el capítulo se enfoca en la propagación de las ondas electromagnéticas y los fenómenos presentes en el canal de comunicación.

## <span id="page-23-0"></span>2.1. Canales de comunicación.

El medio de propagación que conecta el transmisor con el receptor se denomina canal. Dependiendo del modo de transmisión utilizado, se pueden distinguir dos grupos básicos de canales de comunicación: los canales basados en la propagación guiada y los basados en la propagación no guiada. El primer grupo incluye canales telefónicos, cables coaxiales y fibras ópticas. El segundo grupo incluye canales de radiodifusión inalámbricos, canales de radio móviles y canales por satélite.

#### <span id="page-23-1"></span>2.2. Propagación de las ondas electromagnéticas.

La propagación de las ondas electromagnéticas por el espacio libre se suele llamar propagación de radiofrecuencia (RF), o simplemente radio propagación. Aunque el espacio libre implica al vacío, con frecuencia la propagación por la atmósfera terrestre se llama propagación por el espacio libre, y se puede considerar casi siempre así. La diferencia principal es que la atmósfera de la Tierra introduce pérdidas de la señal que no se encuentran en el vacío. Las ondas electromagnéticas transversales (TEM) se propagan a través de cualquier material dieléctrico, incluyendo el aire. Sin embargo, no se propagan de forma adecuada a través de conductores con pérdidas, como lo es el agua de mar, esto debido a que los campos eléctricos hacen que fluyan corrientes en el material, que disipan con rapidez la energía de las ondas.

Las ondas de radio son ondas electromagnéticas y, como la luz, se propagan a través del espacio libre en línea recta y con velocidad aproximada de 300,000,000 metros por segundo. Otras formas de ondas electromagnéticas son los rayos infrarrojos, los ultravioleta, los rayos  $X$  y los rayos gamma. Para propagar las ondas de radio por la atmósfera terrestre se necesita que la energía se irradie de la fuente. Posteriormente, la energía se debe capturar en el lado de la recepción. La irradiación y la captura de energía son funciones de las antenas.

#### <span id="page-24-0"></span>2.3. Atenuación y absorción de ondas.

El espacio libre es el vacío, por lo que no hay pérdida de energía al propagarse una onda a través de él. Sin embargo, cuando las ondas se propagan por el vacío, se dispersan y resulta una reducción de la densidad de potencia. A esto se le llama atenuación, y se presenta tanto en el espacio libre como en la atmosfera terrestre. Ya que la atmosfera terrestre no es un vacío, contiene partículas que pueden absorber energía electromagnética. A este tipo de reducción de potencia se le llama perdida por absorción, y no se presenta en ondas que viajan fuera de la atmósfera.

#### <span id="page-24-1"></span> $2.3.1.$  Atenuación.  $[Tom03]$  $[Tom03]$

A medida que se aleja un frente de onda de la fuente, el campo electromagnético continuo que irradia la fuente se dispersa. Es decir, las ondas se alejan cada vez más entre sí y, en consecuencia, la cantidad de ondas por unidad de área es menor. No se pierde o disipa nada de la potencia irradiada, debido a que el frente de onda se aleja de la fuente, la onda solo se extiende, o se dispersa, sobre un area mayor y disminuye la densidad de potencia. ´

La reducción de densidad de potencia con la distancia equivale a una pérdida de potencia y, se suele llamar atenuación de la onda. La atenuación de la onda se expresa en general en función del logaritmo común de la relación de densidades de potencia en dos puntos distintos.

$$
\gamma_a = 10 \log \frac{P_1}{P_2} \tag{2.1}
$$

<span id="page-24-2"></span>donde  $P_2$  es la potencia transmitida en watts y  $P_1$  es la potencia recibida en watts.

#### $2.3.2.$  Absorción.  $[Tom03]$  $[Tom03]$

La atmósfera terrestre no es un vacío. Está formada por átomos y moléculas de diversas sustancias gaseosas, líquidas y sólidas. Algunos de estos materiales pueden absorber las ondas electromagnéticas. Cuando una onda electromagnética se propaga a través de la atmósfera terrestre, se transfiere energía de la onda a los átomos y moléculas atmosféricos. La absorción de la onda por la atmosfera es análoga a una pérdida de potencia. Una vez absorbida, la energía se transforma, y causa una atenuación en las intensidades de voltaje y campo magnético, y una reducción correspondiente de densidad de potencia.

La absorción de las ondas radiadas en una atmosfera normal depende de su frecuencia, y es rela-tivamente insignificante por debajo de 10 GHz. La Figura [2.2](#page-25-1) muestra la absorción atmosférica, en decibeles por kilómetro, debida al oxígeno y al vapor de agua, para ondas radiadas mayores a 10 GHz. Se aprecia que ciertas frecuencias se afectan más o menos por la absorción, y se producen picos y valles en las curvas.

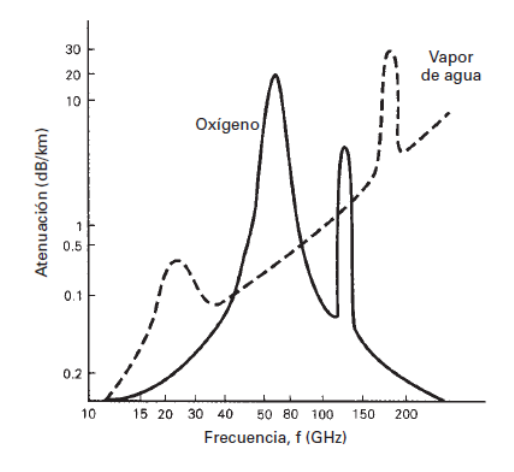

Figura 2.2: Absorción atmosférica de las ondas electromagnéticas

La atenuación de ondas debida a la absorción no depende de la distancia a la fuente de radiación, sino más bien a la distancia total que la onda se propaga a través de la atmósfera. En otras palabras, para un medio homogéneo, cuyas propiedades son uniformes, la absorción sufrida durante el primer kilómetro de propagación es igual que la del último kilómetro. También las condiciones atmosféricas anormales, como lo son lluvias intensas o neblina densa, absorben más energía que una atmósfera normal.

La absorción atmosférica se representa por  $\eta$  y, para una onda que se propaga de  $R_1$  a  $R_2$  es

<span id="page-25-1"></span>
$$
\eta = \gamma (R_2 - R_1) \tag{2.2}
$$

siendo  $\gamma$  el coeficiente de absorción y  $(R_2 - R_1)$  es la distancia total que la onda se propaga. En el caso más real, es decir, en un medio no homogéneo, el coeficiente de absorción varía mucho de acuerdo con el lugar.

#### <span id="page-25-0"></span>2.3.3. Refracción. [[Tom03\]](#page-100-0)

La refracción electromagnética es el cambio de dirección de un rayo al pasar en dirección oblicua de un medio a otro con distinta velocidad de propagación. La velocidad a la que se propaga una onda electromagnetica es inversamente proporcional a la densidad del medio en el ´ que lo hace. Por consiguiente, hay refracción siempre que una onda de radio pasa de un medio a otro de distinta densidad.

La Figura [2.3](#page-26-1) muestra la refracción de un frente de onda en una frontera plana entre dos medios con distintas densidades. Para este ejemplo, el medio 1 es menos denso que el medio 2, por lo que  $v_1 > v_2$ . Se puede ver que el rayo A entra al medio más denso antes que el rayo B. Así, el rayo B se propaga con más rapidez que el rayo A, y viaja la distancia  $B - B'$  durante el mismo tiempo que el rayo A recorre la distancia  $A - A'$ . Por consiguiente, el frente de onda  $A'B'$  se inclina o se dobla hacia abajo. Como un rayo se define como perpendicular al frente de onda en todos los puntos de éste, los rayos de la figura cambiaron de dirección en la interfase entre los dos medios. Siempre que un rayo pasa de un medio menos denso a uno más denso, se dobla hacia la normal. La normal es una línea imaginaria, trazada perpendicular a la interfase en el punto de incidencia. Al revés, siempre que un rayo pasa de un medio más denso a uno menos denso se dobla alejándose de la normal. El ángulo de incidencia es el que forman la onda incidente y la normal, y el ángulo de refracción es el que forman la onda refractada y la normal.

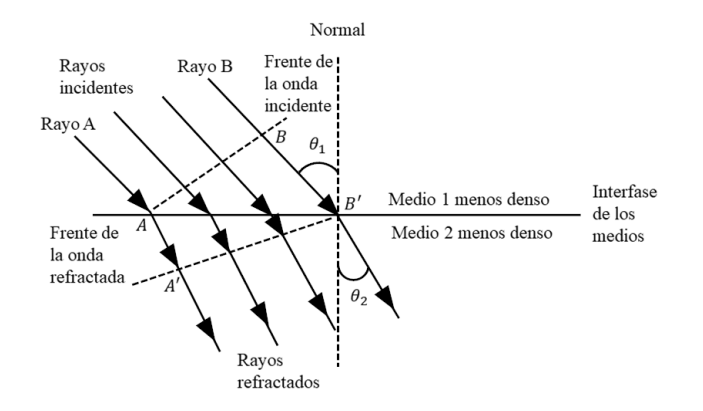

Figura 2.3: Refracción en una frontera plana entre dos medios.

El grado de flexión o refracción que hay en la interfase entre dos materiales de distintas densidades es bastante predecible, y depende del índice de refracción de cada material.

<span id="page-26-1"></span>
$$
n = -\frac{c}{v} \tag{2.3}
$$

donde n es el índice de refracción (adimensional),  $c$  es la velocidad de la luz en el espacio libre  $(3x10<sup>8</sup>)$  y v es la velocidad de la luz en determinado material  $(m/s)$ .

La forma en que reacciona una onda electromagnética cuando llega a la interfase entre dos materiales transmisores que tienen distintos índices de refracción se describe con la ley de Snell. La cual establece

$$
n_1 \sin \theta_1 = n_2 \sin \theta_2 \tag{2.4}
$$

y

$$
\frac{\sin \theta_1}{\sin \theta_2} = \frac{n_2}{n_1}
$$

donde  $n_1$  es el índice de refracción del material 1,  $n_2$  es el índice de refracción del material 2,  $\theta_1$  es el ángulo de incidencia (grados) y  $\theta_2$  es el ángulo de refracción (grados), ambos ángulos se miden con respecto a la normal.

y como el índice de refracción de un material es igual a la raiz cuadrada de su constante diel éctrica,

$$
\frac{\sin \theta_1}{\sin \theta_2} = \sqrt{\frac{\varepsilon_{r_2}}{\varepsilon_{r_1}}} \tag{2.5}
$$

<span id="page-26-0"></span>donde  $\varepsilon_{r_1}$  es la constante dieléctrica del medio 1 y  $\varepsilon_{r_2}$  es la constante dieléctrica del medio 2.

#### 2.3.4. Reflexión. [[Tom03\]](#page-100-0)

La reflexión electromagnética se presenta cuando una onda incidente choca con una frontera entre dos medios, y una porcion o toda la potencia incidente no entra al segundo medio ´ (material). Las ondas que no penetran al segundo medio se reflejan. La Figura [2.4](#page-27-1) muestra la reflexión de una onda electromagnética en un plano limítrofe entre dos medios. Como todas las ondas reflejadas permanecen en el medio 1, las velocidades de las ondas incidente y reflejada son iguales. En consecuencia, el ángulo de reflexión es igual al ángulo de incidencia,  $\theta_i = \theta_r$ . Sin embargo, la intensidad del campo del voltaje reflejado es menor que la del voltaje incidente. La relación de las intensidades de voltaje reflejado a incidente se llama coeficiente de reflexión. Para un conductor perfecto,  $\Gamma = 1$ 

$$
\Gamma = \frac{E_r \exp(j\theta_r)}{E_i \exp(j\theta_i)} = \frac{E_r}{E_i} = \exp j(\theta_r - \theta_i)
$$
\n(2.6)

donde  $\Gamma$  es el coeficiente de reflexión (adimensional),  $E_i$  y  $E_r$  son la intensidad de voltaje incidente (volts) y la intensidad de voltaje reflejado (volts),  $\theta_i$  es la fase incidente y  $\theta_r$  es la fase reflejada (grados).

<span id="page-27-1"></span>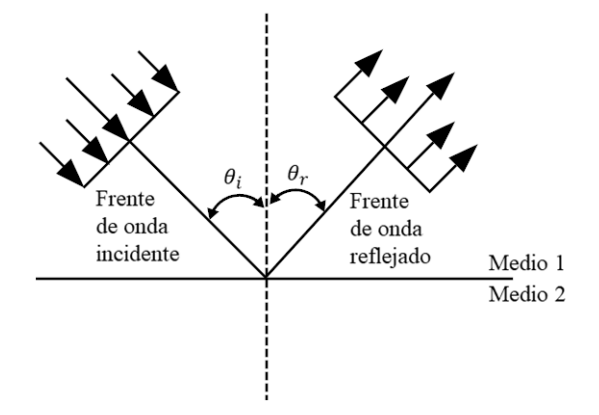

Figura 2.4: Reflexión electromagnética en una frontera plana entre dos medios.

#### <span id="page-27-0"></span> $2.3.5.$  Difracción.  $[Tom03]$  $[Tom03]$

La difracción tiene lugar cuando las ondas que se propagan encuentran un obstáculo, por ejemplo un orificio, cuyas dimensiones son del orden de la longitud de onda de las ondas incidentes. Las ondas se propagan entonces como si el orificio se convirtiera en un nuevo centro emisor y penetran tras el orificio en lo que debería de ser una "zona de sombra"si su comportamiento fuera como el de un chorro de partículas. Según Huygens este comportamiento puede explicarse si suponemos que el propio orificio se convierte en una fuente secundaria de ondas.

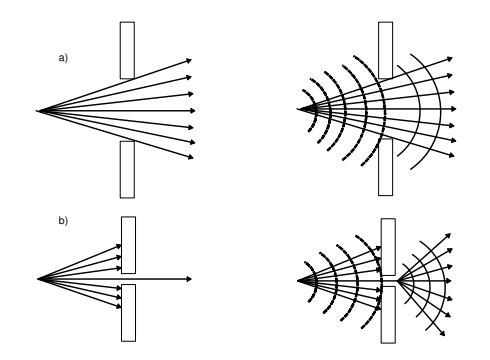

<span id="page-27-2"></span>Figura 2.5: Difracción de las ondas electromagnéticas.

En la Figura [2.5](#page-27-2) se muestra la difracción de las ondas electromagnéticas, a) Si el orificio es mayor que la longitud de onda no hay difracción. Tras el obstáculo aparece una zona en la que no se propagan las ondas. b) Si el orificio es de un tamaño similar a la longitud de onda (o menor) las ondas se difractan y se propagan detrás de él. Este fenómeno puede explicarse suponiendo que el orificio se convierte en una fuente secundaria de ondas (Principio de Huygens).

#### <span id="page-28-0"></span>2.4. Modelos de propagación. [[Par00\]](#page-100-1)

La predicción y el modelado de los canales de radiocomunicación son una de las partes más complicadas que intervienen en el diseño de sistemas de comunicación, por lo general esta parte se lleva a cabo de manera estadística, tomando como base mediciones realizadas en una zona específica y para un determinado sistema o parte del espectro.

Los modelos de propagación se enfocan en estimar la potencia por medio de una señal recibida a una distancia determinada del transmisor, así como las variaciones de la potencia de la señal en la cercanía de un punto de interés.

#### <span id="page-28-1"></span>2.4.1. Espacio libre.

La radiopropagación es un tema en el que el análisis determinista solo puede aplicarse en pocos casos bastante simples. Sin embargo, estos casos dan una idea de los mecanismos basicos ´ de propagación y establecen determinados límites.

Si una antena transmisora esta situada en el espacio libre, es decir, alejada de la Tierra u otra ´ obstrucción, tiene una ganancia  $G_t$  en dirección a una antena receptora, la densidad de potencia (potencia por unidad de área) a una distancia  $d$  en la dirección elegida es

$$
W = \frac{P_t G_t}{4\pi d^2} \tag{2.7}
$$

La potencia en la antena receptora, que tiene un área A efectiva, es, por lo tanto

$$
P_r = \frac{P_t G_t}{4\pi d^2} A
$$
  
= 
$$
\frac{P_t G_t}{4\pi d^2} \left(\frac{\lambda^2 G_r}{4\pi}\right)
$$

Por lo tanto, se obtiene

<span id="page-28-2"></span>
$$
P_r = P_t G_t G_r \left(\frac{\lambda}{4\pi d}\right)^2 \tag{2.8}
$$

donde  $P_r$  es la potencia recibida en mW,  $P_t$  es la potencia transmitida en mW,  $G_t$  y  $G_r$  son las ganancias de las antenas transmisora y receptora,  $\lambda$  es la longitud de onda en metros y d es la distancia en metros entre la antena transmisora y receptora.

La ecuación ([2.8\)](#page-28-2) es una relación fundamental conocida como el espacio libre o la ecuación de Friis [\[Fri46\]](#page-98-8). La relación  $c = f\lambda$  puede ser usada para escribir la ecuación en la forma alternativa

<span id="page-28-3"></span>
$$
\frac{P_r}{P_t} = G_t G_r \left(\frac{c}{4\pi f d}\right)^2 \tag{2.9}
$$

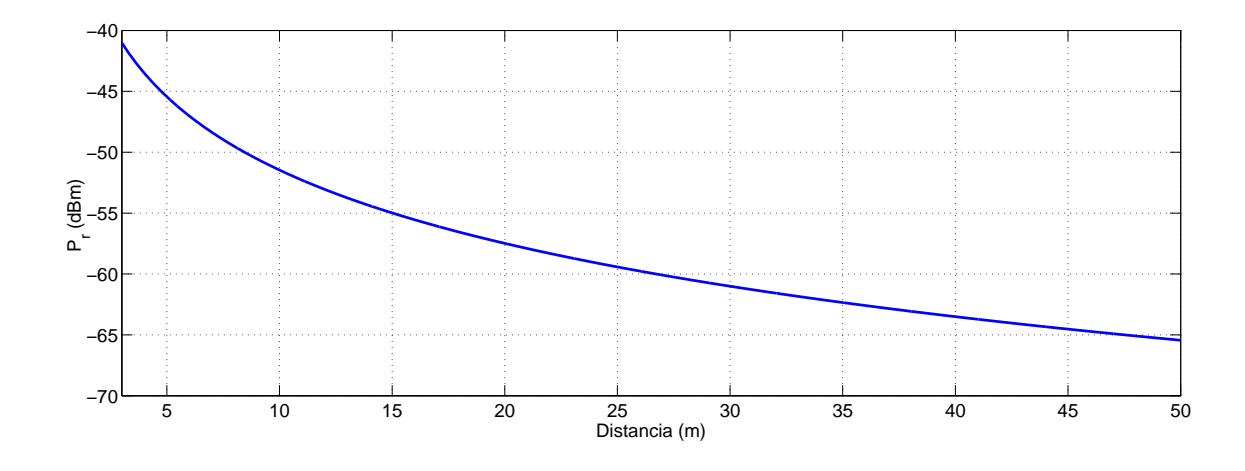

<span id="page-29-1"></span>Figura 2.6: Modelo de propagación en espacio libre.

La pérdida de propagación (o pérdida de trayectoria) se expresa convenientemente como una cantidad positiva y de la ecuación  $(2.9)$  $(2.9)$  se tiene

$$
L_F(dB) = 10 \log_{10} \left(\frac{P_t}{P_r}\right)
$$
  
= -10 \log\_{10} G\_t - 10 \log\_{10} G\_r + 20 \log\_{10} f + 20 \log\_{10} d + k \t(2.10)

donde  $k = 20 \log_{10} \left( \frac{4\pi}{3x10} \right)$  $\frac{4\pi}{3\times10^8}$  = -147.56

A menudo es útil comparar la pérdida de trayectoria con la pérdida de trayectoria básica  $L_B$ entre antenas isotrópicas, esto es

<span id="page-29-3"></span><span id="page-29-2"></span>
$$
L_B = 32.44 + 20 \log_{10} f_{\text{MHz}} + 20 \log_{10} d_{\text{km}}
$$
 (2.11)

La ecuación ([2.9\)](#page-28-3) muestra que la propagación en el espacio libre obedece a una ley del cuadrado inverso con rango d, por lo que la potencia recibida disminuye 6 dB cuando el rango se duplica (o se reduce en 20 dB por década). De forma similar, la pérdida de trayectoria aumenta con el cuadrado de la frecuencia de transmisión, por lo que las pérdidas también aumentan en 6 dB si la frecuencia se duplica.

#### <span id="page-29-0"></span>2.4.2. Tierra plana.

La ecuación de propagación del espacio libre se aplica solo en condiciones muy restringidas; en situaciones prácticas casi siempre hay obstrucciones sobre la trayectoria de propagación o superficies desde las cuales las ondas de radio pueden ser reflejadas. Se consideran dos casos, en primer lugar, la propagación sobre una superficie reflectora esférica y, en segundo, cuando la distancia entre las antenas es lo suficientemente pequeña para poder ignorar la curvatura de la Tierra y asumir que la superficie reflectora es plana [\[Par00\]](#page-100-1). En estos casos, ilustrados en la Figura [2.7](#page-30-0) y Figura [2.8,](#page-32-0) la señal recibida es una combinación de ondas directas y reflejadas en el suelo. Para determinar la resultante, es necesario conocer el coeficiente de reflexion. ´

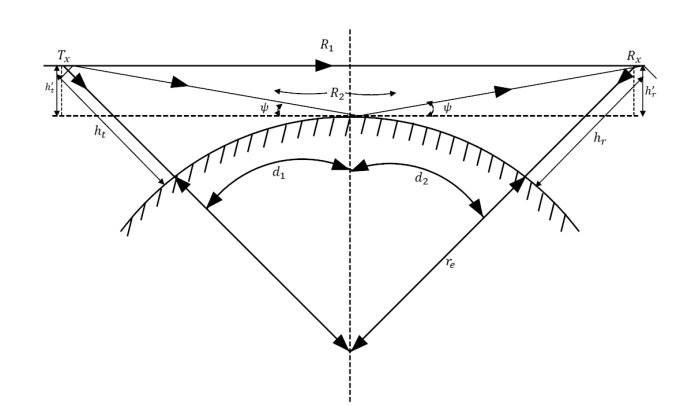

Figura 2.7: Antenas mutuamente visibles situadas sobre una superficie lisa y esférica de radio efectivo  $r_{e}$ .

La amplitud y la fase de la onda reflejada en el suelo depende del coeficiente de reflexión de la Tierra en el punto de reflexión y difiere para la polarización horizontal y vertical. En la práctica la Tierra no es ni un conductor perfecto ni un dieléctrico perfecto, por lo que el coeficiente de reflexión depende de la constante dieléctrica  $\epsilon$  y la conductividad  $\sigma$ .

Para una onda polarizada horizontalmente sobre la superficie de la Tierra, el coeficiente de reflexión viene dado por

<span id="page-30-0"></span>
$$
\rho_h = \frac{\sin \psi - \sqrt{(\varepsilon/\varepsilon_0 - j\sigma/\omega\varepsilon_0) - \cos^2 \psi}}{\sin \psi + \sqrt{(\varepsilon/\varepsilon_0 - j\sigma/\omega\varepsilon_0) - \cos^2 \psi}}
$$

donde  $\omega$  es la frecuencia angular de la transmisión y  $\varepsilon_0$  es la constante dieléctrica del espacio libre. Utilizando  $\varepsilon_r$  como la constante dieléctrica relativa de la Tierra produce

$$
\rho_h = \frac{\sin \psi - \sqrt{(\varepsilon_r - jx) - \cos^2 \psi}}{\sin \psi + \sqrt{(\varepsilon_r - jx) - \cos^2 \psi}}
$$
(2.12)

donde

$$
x = \frac{\sigma}{\omega \varepsilon_0} = \frac{18x10^9 \sigma}{f}.
$$

La expresión correspondiente para la polarización vertical es

$$
\rho_v = \frac{(\varepsilon_r - jx)\sin\psi - \sqrt{(\varepsilon_r - jx) - \cos^2\psi}}{(\varepsilon_r - jx)\sin\psi + \sqrt{(\varepsilon_r - jx) - \cos^2\psi}}
$$
(2.13)

Los coeficientes de reflexión  $\rho_h$  y  $\rho_v$  son complejos, de modo que la onda reflejada diferirá de la onda incidente en magnitud y fase.

#### *Propagacion sobre una superficie reflectante curva. ´*

Como se muestra en la Figura [2.7](#page-30-0) las alturas de las antenas sobre la superficie de la Tierra son  $h_t$  y  $h_r$ ,  $h'_t$  y  $h'_r$  son las distancias del punto de reflexión por encima del plano tangente.

Por geometría se obtiene

$$
d_1^2 = [r_e + (h_t - h'_t)]^2 - r_e^2
$$
  
=  $(h_t - h'_t)^2 + 2r_e (h_t - h'_t)$   
 $\simeq 2r_e (h_t - h'_t)$  (2.14)

y similarmente

por lo tanto

<span id="page-31-2"></span><span id="page-31-1"></span><span id="page-31-0"></span>
$$
d_2^2 \simeq 2r_e \left( h_r - h'_r \right). \tag{2.15}
$$

Usando las ecuaciones [\(2.14\)](#page-31-0) y [\(2.15\)](#page-31-1) se obtiene

$$
h'_{t} = h_{t} - \frac{d_{1}^{2}}{2r_{e}} , \quad h'_{r} = h_{r} - \frac{d_{2}^{2}}{2r_{e}}
$$
 (2.16)

El punto de reflexión, donde los ángulos  $\psi$  son iguales, se puede determinar considerando  $d_1, d_2 \gg h_t, h_r,$  el ángulo  $\psi$  (radianes) está dado por

<span id="page-31-3"></span>
$$
\psi = \frac{h'_t}{d_1} = \frac{h'_r}{d_2}
$$
\n
$$
\frac{h'_t}{h'_r} \simeq \frac{d_1}{d_2}.
$$
\n(2.17)

Utilizando la relación  $d = d_1 + d_2$  junto con las ecuaciones [\(2.16\)](#page-31-2) y [\(2.17\)](#page-31-3), se puede formular una ecuación cúbica con respecto a  $d_1$ 

$$
2d_1^3 - 3dd_1^2 + \left[d^2 - 2r_e\left(h_t + h_r\right)\right]d_1 + 2r_eh_t d = 0\tag{2.18}
$$

Para calcular la intensidad de campo en el punto de recepción, se supone que la diferencia entre la longitud de la trayectoria entre la onda directa y la onda reflejada en el suelo es despreciable. La longitud de la trayectoria directa es

$$
R_1 = d \left( 1 + \frac{(h'_t - h'_r)^2}{d^2} \right)^{1/2}
$$

y la longitud de la trayectoria reflejada es

$$
R_2 = d \left( 1 + \frac{(h'_t + h'_r)^2}{d^2} \right)^{1/2}
$$

la diferencia  $\Delta R = R_2 - R_1$  es

$$
\Delta R = d \left\{ \left( 1 + \frac{(h_t' + h_r')^2}{d^2} \right)^{1/2} - d \left( 1 + \frac{(h_t' - h_r')^2}{d^2} \right)^{1/2} \right\}
$$

y si  $d \gg h_t'$  $t'$ ,  $h'_r$  se reduce a

<span id="page-32-2"></span>
$$
\Delta R = \frac{2h_t'h_r'}{d}.\tag{2.19}
$$

La diferencia de fase correspondiente es

$$
\Delta \phi = \frac{2\pi}{\lambda} \Delta R = \frac{4\pi h_t' h_r'}{\lambda d}.
$$
\n(2.20)

Si la intensidad de campo en la antena receptora debido a la onda directa es  $E_d$ , entonces el campo recibido total  $E$  es

<span id="page-32-1"></span>
$$
E = E_d \left[ 1 + \rho \exp(-j\Delta \phi) \right]
$$

donde  $\rho$  es el coeficiente de valor complejo de reflexión de la Tierra y  $\rho = |\rho| \exp j\theta$ , entonces

$$
E = E_d \left\{ 1 + |\rho| \exp\left[-j\left(\Delta \phi - \theta\right)\right] \right\} \tag{2.21}
$$

#### *Propagacion sobre una superficie reflectante plana. ´*

Para distancias menores a unas pocas decenas de kilómetros, a menudo es permisible ignorar la curvatura de la Tierra y asumir que la superficie es plana como se muestra en la Figura [2.8.](#page-32-0)

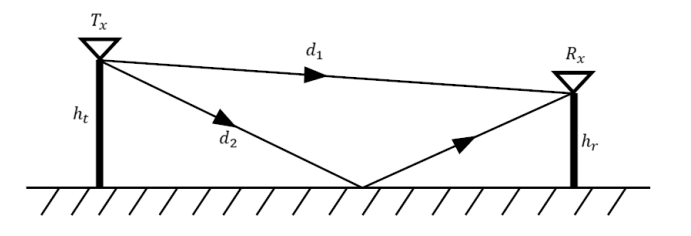

Figura 2.8: Propagación sobre un plano de tierra.

Considerando  $\rho = -1$  la ecuación ([2.21\)](#page-32-1) se convierte en

<span id="page-32-0"></span>
$$
E = E_d [1 - \exp(-j\Delta\phi)]
$$
  
=  $E_d [1 - \cos \Delta\phi + j \sin \Delta\phi]$ 

Entonces,

$$
|E| = E_d \left[ 1 + \cos^2 \Delta \phi - 2 \cos \Delta \phi + \sin^2 \Delta \phi \right]^{1/2}
$$

$$
= 2 |E_d| \sin \frac{\Delta \phi}{2}
$$

utilizando la ecuación ([2.20\)](#page-32-2), con  $h'_t = h_t$  y  $h'_r = h_r$ 

$$
|E| = 2 |E_d| \sin\left(\frac{2\pi h_t h_r}{\lambda d}\right)
$$

La potencia recibida  $P_r$  es proporcional a  $E^2$ 

<span id="page-33-2"></span>
$$
P_r \propto 4 |E_d|^2 \sin^2 \left(\frac{2\pi h_t h_r}{\lambda d}\right)
$$
  

$$
P_r = 4P_t \left(\frac{\lambda}{4\pi d}\right)^2 G_t G_r \sin^2 \left(\frac{2\pi h_t h_r}{\lambda d}\right)
$$
 (2.22)

donde  $P_r$  es la potencia recibida en mW,  $P_t$  es la potencia transmitida en mW,  $G_t$  y  $G_r$  son las ganancias de las antenas transmisora y receptora,  $\lambda$  es la longitud de onda en metros, d es la distancia en metros entre la antena transmisora y receptora,  $h_t$  y  $h_r$  son las alturas de las antenas transmisora y receptora en metros.

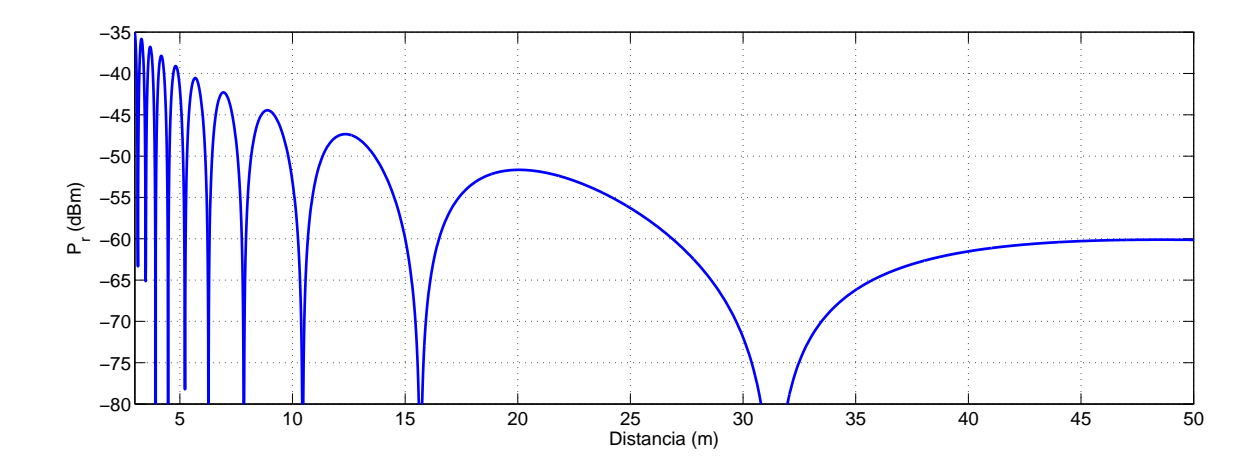

<span id="page-33-1"></span>Figura 2.9: Modelo de propagación Tierra plana.

La ecuación ([2.22\)](#page-33-2) se conoce como la ecuación de propagación de Tierra plana y su gráfica en función de la distancia se muestra en la Figura [2.9.](#page-33-1) A diferencia de la ecuación ([2.8\)](#page-28-2), se observa una disminución mucho más rápida en la potencia recibida (debido a la potencia a la cuarta), es decir, 12 dB cada que la distancia se duplica.

Cuando  $d \gg h_t, h_r$ , se puede emplear una aproximación de la serie de Taylor y  $\lambda$  se cancela, por lo tanto la ecuación ([2.22\)](#page-33-2) se convierte en

<span id="page-33-3"></span>
$$
\frac{P_r}{P_t} = G_t G_r \left(\frac{h_t h_r}{d^2}\right)^2 \tag{2.23}
$$

Expresando esta última ecuación en forma logarítmica se obtiene

$$
L_P(dB) = 10 \log_{10} \left(\frac{P_t}{P_r}\right)
$$
  
= -10 \log\_{10} G\_t - 10 \log\_{10} G\_r - 20 \log\_{10} h\_t - 20 \log\_{10} h\_r + 40 \log\_{10} d \qquad (2.24)

<span id="page-33-0"></span>y en comparación con la ecuación  $(2.11)$  $(2.11)$  se puede expresar una "pérdida básica"  $L_B$  como

$$
L_B(dB) = 40\log_{10}d - 20\log_{10}h_t - 20\log_{10}h_r
$$
\n(2.25)

#### 2.4.3. Doble pendiente.

Los modelos de canal de dos pendientes son ejemplos típicos de modelos empíricos basa-dos en mediciones de la intensidad de señal recibida [[HKJ14\]](#page-99-6). En este tipo de modelos, la curva de pérdida de trayectoria se divide en dos regiones, denominadas típicamente región cercana y región lejana. El punto de transición de la región cercana a la región lejana se llama punto de ruptura (pr). Para la estimación de la pérdida de trayectoria el enfoque más común es la aproximación lineal a partir de un gran número de mediciones.

La Figura [2.10](#page-34-1) muestra el modelo de propagación de doble pendiente. En la región cercana, la pérdida de trayectoria está dada por la ecuación ([2.10\)](#page-29-3), la cual corresponde con la pérdida de propagación en espacio libre. En la región lejana, la pérdida de trayectoria se comporta de acuerdo con la ecuación ([2.24\)](#page-33-3), correspondiente con la pérdida de propagación en el modelo de propagación Tierra plana. De acuerdo con  $[XBM<sup>+</sup>93]$  $[XBM<sup>+</sup>93]$  $[XBM<sup>+</sup>93]$ , el punto de ruptura puede ser aproximado como una función de la longitud de onda  $(\lambda)$  y la altura de las antenas  $(h_t, h_r)$ , como se muestra en la siguiente ecuación

$$
pr = \frac{2h_t h_r}{\lambda} \tag{2.26}
$$

Considerando  $h_t = h_r = 1.4$  metros y  $\lambda = 0.125$  metros el punto de ruptura corresponde a la distancia de 31.36 metros (en el Capítulo 5 se especifican las alturas de las antenas y la frecuencia de operacion de los radiotransmisores). ´

Definido el punto de ruptura y las pérdidas de trayectoria empleadas en la región cercana y la región lejana, el modelo de propagación de doble pendiente se define de acuerdo con la siguiente ecuación

$$
P_r = \begin{cases} P_t g_t g_r \left(\frac{\lambda}{4\pi d}\right)^2 & d \le 31.36m\\ 4P_t \left(\frac{\lambda}{4\pi d}\right)^2 g_t g_r \sin^2\left(\frac{2\pi h_t h_r}{\lambda d}\right) & d > 31.36m \end{cases}
$$
(2.27)

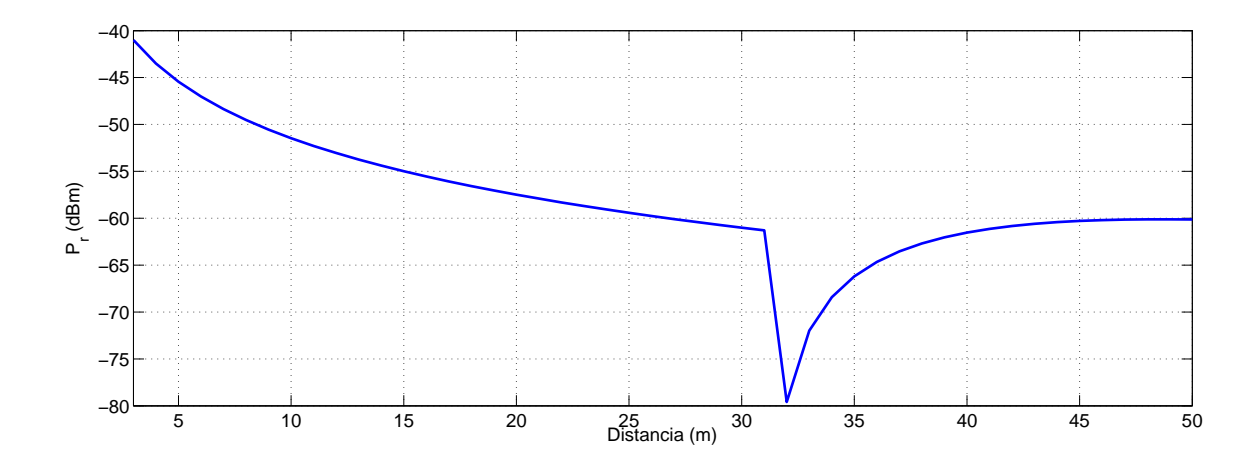

<span id="page-34-1"></span><span id="page-34-0"></span>Figura 2.10: Modelo de propagación de doble pendiente.

## 2.5. Algoritmo de estimación de posición del vehículo aéreo intruso.

Para determinar la posición del vehículo aéreo intruso en el plano  $x-y$ , se consideran cuatro estaciones en tierra (ET) como se muestra en la Figura [2.11.](#page-35-0) Las estaciones en tierra se denotan por ET<sub>i</sub> con  $i = 1, 2, 3, 4$ . En la Figura,  $x_1 = 0$ ,  $y_1 = 0$ ,  $x_2 = 30$ ,  $y_2 = 0$ ,  $x_3 = 30$ ,  $y_3 = 30$ y  $x_4 = 0$ ,  $y_4 = 30$  todo medido en metros. La posición desconocida del vehículo intruso se denota por  $(x_d, y_d)$ . La distancia entre el vehículo aéreo intruso y la ET<sub>i</sub> está dada por  $d_i$ .

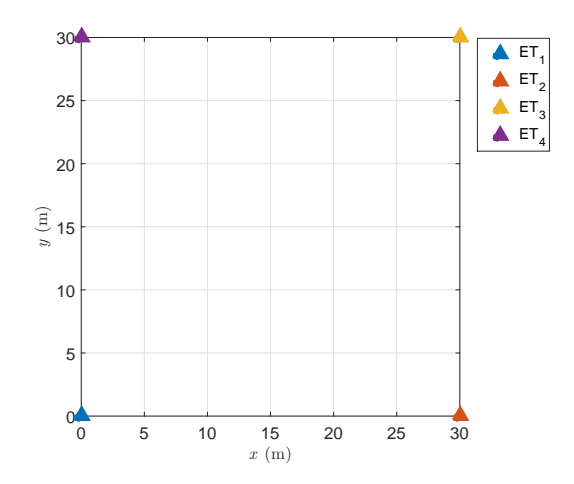

Figura 2.11: Distribución de las estaciones en tierra en la zona resguardada.

Considerando el modelo de propagación de doble pendiente de la sección anterior, se puede obtener la estimación  $\hat{d}_i$  de cada una de las  $d_i$  a partir de la  $P_r$  medida por cada una de la estaciones en tierra. Debido a que las posiciones de las ETs son conocidas y  $d_i$  puede ser estimada, el problema de determinar la posición del vehículo aéreo intruso se reduce al de resolver el siguiente sistema de ecuaciones simultáneas (multilateración):

<span id="page-35-1"></span><span id="page-35-0"></span>
$$
C_1: (x - x_1)^2 + (y - y_1)^2 = \hat{d}_1^2
$$
  
\n
$$
C_2: (x - x_2)^2 + (y - y_2)^2 = \hat{d}_2^2
$$
  
\n
$$
C_3: (x - x_3)^2 + (y - y_3)^2 = \hat{d}_3^2
$$
  
\n
$$
C_4: (x - x_4)^2 + (y - y_4)^2 = \hat{d}_4^2
$$
\n(2.28)

Los valores de x y y que resuelven el sistema son las coordenadas  $(x_d, y_d)$  del vehículo aéreo intruso. Cada una de las ecuaciones en el sistema [\(2.28\)](#page-35-1) representa un círculo con centro en  $(x_i, y_i)$  y radio  $\hat{d}_i$  como se muestra en la Figura [2.12.](#page-36-0)

En el caso de la estimación perfecta  $\hat{d}_i = \hat{d}_i$ , tres ETs son suficientes para localizar el vehículo aéreo intruso de forma exacta. Lo cual significa que el sistema tiene solución única. Por otra parte, cuando se presentan errores en el rango de estimación, el sistema ([2.28\)](#page-35-1) no tendrá en general una solución y se requiere considerar el eje radical  $L_{ij}$  de los círculos  $C_i$  y  $C_j$  (la definición y propiedades del eje radical se pueden consultar en el Capítulo 4 de [\[Leh42\]](#page-99-7)).
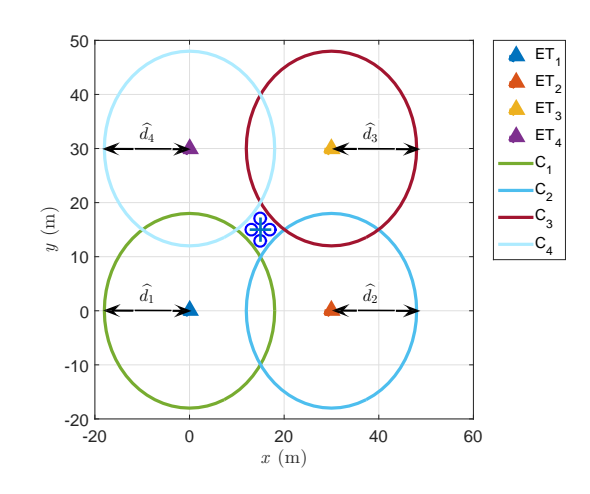

Figura 2.12: Circunferencias formadas a partir de los niveles de potencia recibidos en cada ET.

El eje radical es la recta perpendicular a la recta que pasa por los centros de las dos circunfe-rencias (ver Figura [2.13\)](#page-36-0), de este modo, se podrá estimar la posición del vehículo aéreo intruso aun cuando las circunferencias no se intersectan. La ecuación general para el eje radical está dada por

$$
L_{ij} : a_{ij}x + b_{ij}y + c_{ij} = 0.
$$
\n(2.29)

Las ecuaciones para el eje radical  $L_{ij}$  se pueden obtener de una manera simple al restar la ecuación del círculo  $C_j$  de la del círculo  $C_i$ , que es

$$
L_{ij} = C_i - C_j \tag{2.30}
$$

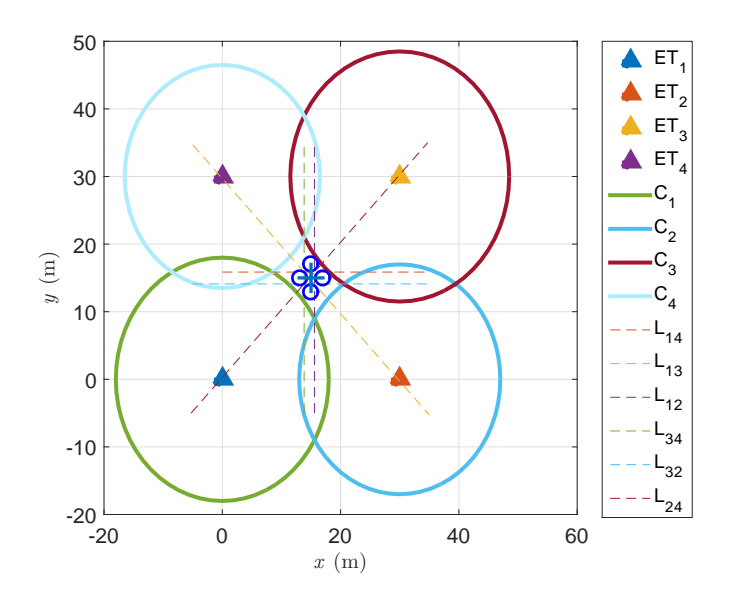

<span id="page-36-0"></span>Figura 2.13: Formación de los seis ejes radicales obtenidos de los cuatro círculos.

El método de estimación propuesto consiste en encontrar la solución de mínimos cuadrados del sistema lineal de ecuaciones formado por los seis ejes radicales obtenidos de los cuatro

círculos en [\(2.28\)](#page-35-0) tomados por parejas. La solución del sistema lineal formado por los seis ejes radicales esta dada por el siguiente Teorema ´

Teorema 1. *El conjunto de soluciones por m´ınimos cuadrados de* Ax = b *coincide con el*  $conj$ unto no vacío de soluciones de las ecuaciones normales  $A^T A x = A^T b$ .

donde 
$$
x = \begin{bmatrix} \hat{x}_d \\ \hat{y}_d \end{bmatrix}
$$
,  $b = [-c_{12}, -c_{13}, -c_{14}, -c_{23}, -c_{24}, -c_{34}]^T$  y  
\n
$$
A = \begin{bmatrix} a_{12} & b_{12} \\ a_{13} & b_{13} \\ a_{14} & b_{14} \\ a_{23} & b_{23} \\ a_{24} & b_{24} \\ a_{34} & b_{34} \end{bmatrix}
$$
\n(2.31)

 $A<sup>T</sup>$  representa la pseudoinversa de la matriz A.

A continuación se presenta un ejemplo numérico del algoritmo de estimación de la posición del vehículo aéreo intruso.

Considerando los siguientes valores:

 $(x_d, y_d) = (20, 20)$  $\hat{d}_1 = 31$  metros  $d_2 = 20$  metros  $\tilde{d}_3 = 14$  metros  $d_4 = 18$  metros Las posiciones de las ETs corresponden con las mostradas en la Figura [2.11.](#page-35-1)

De acuerdo con los valores considerados, la ecuación ([2.28\)](#page-35-0) se convierte en

$$
C_1: (x - 0)^2 + (y - 0)^2 = 31^2
$$
  
\n
$$
C_2: (x - 30)^2 + (y - 0)^2 = 20^2
$$
  
\n
$$
C_3: (x - 30)^2 + (y - 30)^2 = 14^2
$$
  
\n
$$
C_4: (x - 0)^2 + (y - 30)^2 = 18^2
$$
\n(2.32)

Se obtiene el sistema lineal de ecuaciones formado por los seis ejes radicales obtenidos de los cuatro círculos

Eje radical  $L_{41}$ 

<span id="page-37-0"></span>
$$
-60y = (\hat{d}_4^2 - 900) - \hat{d}_1^2
$$
  
-60y = -1537 (2.33)

Eje radical  $L_{31}$ 

$$
-60x - 60y = (\hat{d}_3^2 - 1800) - \hat{d}_1^2
$$
  

$$
-60x - 60y = -2565
$$
 (2.34)

Eje radical  $L_{21}$ 

$$
-60x = (\hat{d}_2^2 - 900) - \hat{d}_1^2
$$
  
-60x = -1461 (2.35)

Eje radical  $L_{32}$ 

$$
-60y = (\hat{d}_3^2 - 1800) - (\hat{d}_2^2 - 900)
$$
  

$$
-60y = -1104
$$
 (2.36)

Eje radical  $L_{42}$ 

$$
60x - 60y = (\hat{d}_4^2 - 900) - (\hat{d}_2^2 - 900)
$$
  

$$
60x - 60y = -76
$$
 (2.37)

Eje radical  $L_{43}$ 

<span id="page-38-0"></span>
$$
60x = (\hat{d}_4^2 - 900) - (\hat{d}_3^2 - 1800)
$$
  

$$
60x = 1028
$$
 (2.38)

Reescribiendo las Ecuaciones [\(2.33\)](#page-37-0) - [\(2.38\)](#page-38-0) en forma matricial

$$
\begin{bmatrix} 0 & -60 \\ -60 & -60 \\ -60 & 0 \\ 0 & -60 \\ 60 & -60 \\ 60 & 0 \end{bmatrix} \begin{bmatrix} \hat{x}_d \\ \hat{y}_d \end{bmatrix} = \begin{bmatrix} -1537 \\ -2565 \\ -1461 \\ -1104 \\ -76 \\ 1028 \end{bmatrix}
$$
(2.39)

De acuerdo con el Teorema 1, el sistema queda expresado como:

$$
A^{T}A = \begin{bmatrix} 0 & -60 & -60 & 0 & 60 & 60 \\ -60 & -60 & 0 & -60 & -60 & 0 \end{bmatrix} \begin{bmatrix} 0 & -60 \\ -60 & -60 \\ 0 & -60 \\ 60 & -60 \\ 60 & 0 \end{bmatrix} = \begin{bmatrix} 14\,400 & 0 \\ 0 & 14\,400 \end{bmatrix}
$$
(2.40)

$$
A^{T}b = \begin{bmatrix} 0 & -60 & -60 & 0 & 60 & 60 \\ -60 & -60 & 0 & -60 & -60 & 0 \end{bmatrix} \begin{bmatrix} -1537 \\ -2565 \\ -1461 \\ -1104 \\ -76 \\ 1028 \end{bmatrix}
$$

$$
A^{T}b = \begin{bmatrix} 298680 \\ 316920 \end{bmatrix}
$$

(2.41)

Entonces la ecuación  $A^T A x = A^T b$  se vuelve

$$
\left[\begin{array}{cc} 14\,400 & 0\\ 0 & 14\,400 \end{array}\right] \left[\begin{array}{c} \hat{x}_d\\ \hat{y}_d \end{array}\right] = \left[\begin{array}{c} 298680\\ 316920 \end{array}\right] \tag{2.42}
$$

Pueden usarse operaciones por fila para resolver este sistema, pero como  $A<sup>T</sup>A$  es invertible es más sencillo calcular

$$
\left(A^T A\right)^{-1} = \begin{bmatrix} \frac{1}{14400} & 0\\ 0 & \frac{1}{14400} \end{bmatrix} \tag{2.43}
$$

y luego resolver  $A^T A x = A^T b$  como

$$
\begin{bmatrix}\n\hat{x}_d \\
\hat{y}_d\n\end{bmatrix} = (A^T A)^{-1} A^T b
$$
\n
$$
= \begin{bmatrix}\n\frac{1}{14400} & 0 & 0 \\
0 & \frac{1}{14400} & 0 \\
0 & 22.0083 & 0\n\end{bmatrix} \begin{bmatrix}\n298680 \\
316920\n\end{bmatrix}
$$
\n(2.44)

La Figura [2.14](#page-39-0) muestra de forma gráfica el ejemplo numérico desarrollado del algoritmo de estimación de posición del vehículo aéreo intruso.

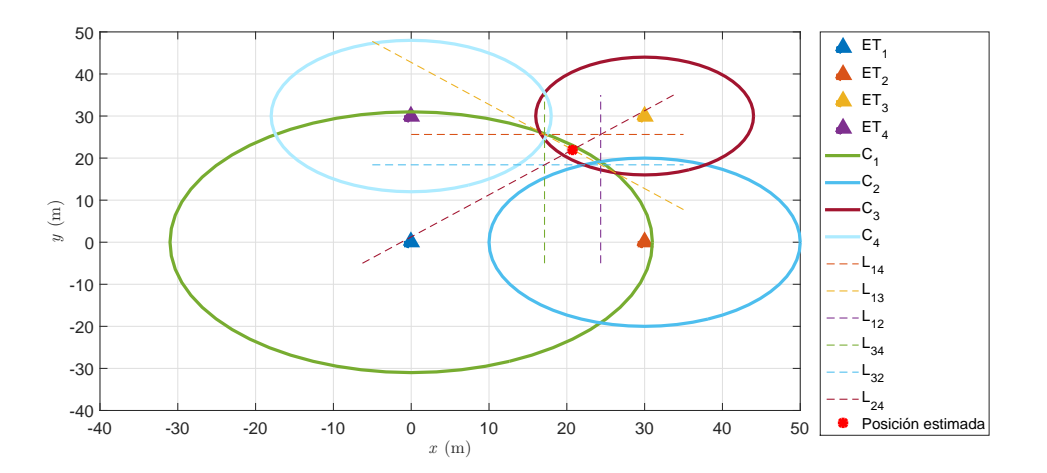

<span id="page-39-0"></span>Figura 2.14: Ejemplo numérico del algoritmo de estimación de la posición del vehículo aéreo intruso.

# Modelado y control de un cuadricóptero

3

## 3.1. Descripción del cuadricóptero.

El cuadricóptero es un vehículo aéreo capaz de despegar y aterrizar en forma vertical, a diferencia de las aeronaves de ala fija, estos vehículos permiten realizar vuelo estacionario (hover en inglés). Existen dos posibles configuraciones para la operación del cuadricóptero, la configuración 'X' y la configuración ' $+$ '. En el presente trabajo se considera la configuración 'X' (ver Figura [3.1\)](#page-40-0).

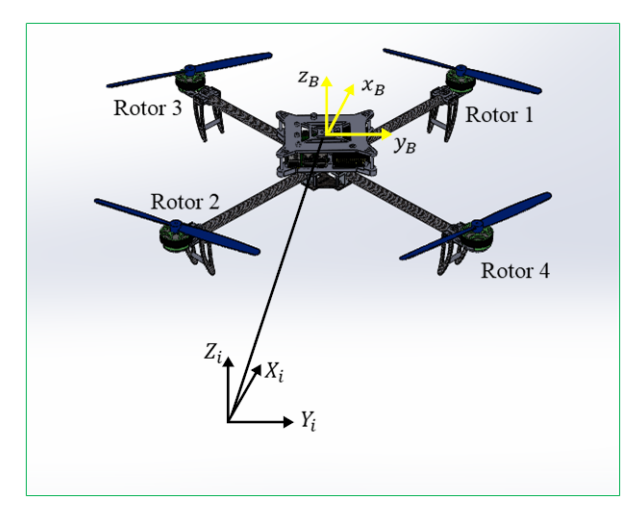

<span id="page-40-0"></span>Figura 3.1: Configuración 'X' del cuadricóptero.

En la Figura [3.1](#page-40-0) se muestra el marco de referencia del cuadricóptero  $(x_B, y_B, z_B)$  y el marco de referencia inercial  $(X_i, Y_i, Z_i)$ . El movimiento del vehículo se logra a partir de los cambios de velocidad en cada uno de los rotores. Para lograr el movimiento en el eje  $X_i$ , la velocidad de los rotores 2 y 4 debe ser aumentada y, simultáneamente, la velocidad de los rotores 1 y 3 debe ser disminuida. El desplazamiento en el eje  $Y_i$  se lleva a cabo con el mismo procedimiento, un desplazamiento hacia  $Y_i$  negativo se logra al aumentar la velocidad de los rotores 1 y 4 y, paralelamente, reducir la velocidad de los rotores 3 y 2. La rotacion en sentido horario se obtiene ´ aumentando la velocidad de los rotores 3 y 4 y, simultáneamente, disminuyendo la velocidad de los rotores 1 y 2.

## 3.2. Modelado del cuadricóptero.

En esta sección se desarrolla el modelo basado en leyes físicas que describen la posición y orientación del cuadricóptero. El modelo dinámico del cuadricóptero se presenta bajo la formu-lación de Lagrange-Euler [[CLD05\]](#page-98-0).

Para obtener tal modelo, se considera el vehículo como un cuerpo rígido en el espacio, sujeto a una fuerza principal u (empuje) y tres momentos  $\tau_{\theta}$ ,  $\tau_{\phi}$  y  $\tau_{\phi}$  (pares). En la Figura [3.2](#page-41-0) se muestran las fuerzas  $(f_1, f_2, f_3, f_4)$  que ejercen las hélices para generar el movimiento del vehículo.

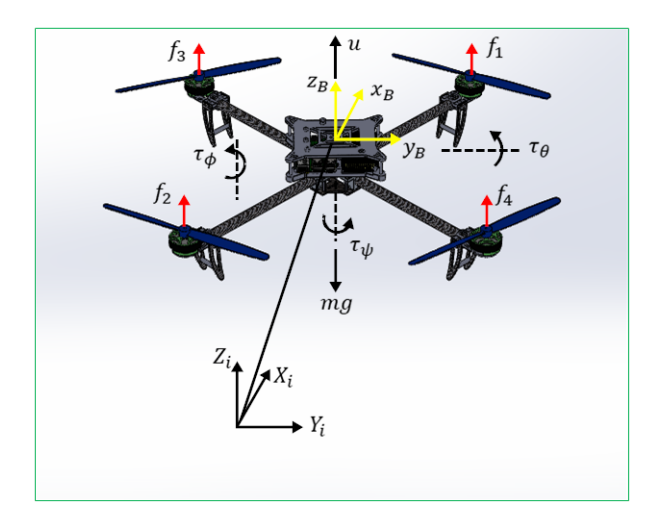

Figura 3.2: Cuadricóptero referenciado al marco inercial  $(X_i, Y_i, Z_i)$ .

Las coordenadas generalizadas para el cuadricóptero son

<span id="page-41-0"></span>
$$
q = (x, y, z, \psi, \theta, \phi) \tag{3.1}
$$

donde  $(x, y, z)$  indican la posición del centro de masa del cuadricóptero respecto al sistema inercial I,  $(\psi, \theta, \phi)$  son los tres ángulos de Euler (yaw, pitch, roll) y representan la orientación del cuadricóptero. El ángulo  $\theta$  se mide respecto a la rotación alrededor del eje  $y_B$ , el ángulo  $\phi$ se mide respecto a la rotación alrededor del eje  $x_B$  y el ángulo  $\psi$  se mide respecto a la rotación alrededor del eje  $z_B$ . De modo que, el modelo se divide en coordenadas de traslación y rotación

$$
\xi = (x, y, z) \epsilon \mathbb{R}^3, \quad \eta = (\psi, \theta, \phi) \epsilon S^3 \tag{3.2}
$$

Durante el desarrollo del modelo del cuadricóptero se utilizará la notación de Newton para derivadas, en la cual se representa la derivada mediante un punto situado sobre el nombre de la función como se muestra a continuación

$$
\dot{x} = \frac{dx}{dt}
$$

La energía cinética traslacional del cuadricóptero se define como

$$
T_{tras} \triangleq \frac{m}{2} \dot{\xi}^T \dot{\xi}
$$
\n(3.3)

donde m representa la masa del cuadricóptero. La energía cinética rotacional está dada por

$$
T_{rot} \triangleq \frac{1}{2} \dot{\eta}^T J \dot{\eta}
$$
\n(3.4)

La matriz J actúa como matriz de inercia para la energía cinética rotacional del cuadricóptero

$$
J = \begin{bmatrix} I_{xx} & 0 & 0 \\ 0 & I_{yy} & 0 \\ 0 & 0 & I_{zz} \end{bmatrix}
$$
 (3.5)

donde

$$
I_{xx} = \iiint (y^2 + z^2) \rho(x, y, z) dx dy dz
$$

$$
I_{yy} = \iiint (x^2 + z^2) \rho(x, y, z) dx dy dz
$$

$$
I_{zz} = \iiint (x^2 + y^2) \rho(x, y, z) dx dy dz
$$

Las integrales en la expresión anterior se calculan en la región del espacio ocupado por el cuerpo rígido. Los elementos diagonales del tensor de inercia,  $I_{xx}$ ,  $I_{yy}$ ,  $I_{zz}$ , se llaman los momentos principales de inercia sobre los ejes  $x, y, z$ , respectivamente. Los términos fuera de la diagonal  $I_{xx}$ ,  $I_{xz}$ , etc., se denominan productos cruzados de inercia. Si la distribución de masa del cuerpo es simetrica con respecto al marco del cuerpo, entonces los productos cruzados de inercia son ´ cero  $[SHV^+06]$  $[SHV^+06]$ .

La energía potencial que se debe considerar es la energía potencial gravitatoria dada por

<span id="page-42-1"></span>
$$
U = mgz \tag{3.6}
$$

El Lagrangiano está definido por  $\lceil \frac{Bar07}{ } \rceil$ 

$$
L\left(q,\dot{q}\right) = T_{tras} + T_{rot} - U\tag{3.7}
$$

$$
=\frac{m}{2}\dot{\xi}^T\dot{\xi}+\frac{1}{2}\dot{\eta}^TJ\dot{\eta}-mgz.\tag{3.8}
$$

Las ecuaciones de movimiento del sistema dinámico con fuerzas externas generalizadas se obtienen mediante

<span id="page-42-2"></span>
$$
\frac{d}{dt}\frac{\partial L}{\partial \dot{q}} - \frac{\partial L}{\partial q} = F \tag{3.9}
$$

donde  $F = (F_{\xi}, \tau)$ .  $\tau = \begin{bmatrix} \tau_{\phi} & \tau_{\phi} & \tau_{\psi} \end{bmatrix}^T$  son los momentos generalizados y  $F_{\xi} = R\hat{F}$  es la fuerza traslacional aplicada al cuadricóptero debido a las entradas de control. Debido a que las fuerzas resultantes en el cuerpo generalmente son de magnitud mucho menor que las entradas de control principales  $u \, y \, \tau$  [\[CLD05\]](#page-98-0), entonces

<span id="page-42-0"></span>
$$
\hat{F} = \begin{pmatrix} 0 \\ 0 \\ u \end{pmatrix} \tag{3.10}
$$

El uso de la variable  $\hat{F}$  es debido a que la aceleración lateral en x y y se desprecia ya que en magnitud es mucho menor comparada con la entrada de control u. donde

$$
u = f_1 + f_2 + f_3 + f_4 \tag{3.11}
$$

y

$$
f_i = k_i \omega_i^2 [\text{AJ10}], \quad i = 1, ..., 4
$$
 (3.12)

donde  $k_i$  es una constante positiva y  $\omega_i$  es la velocidad angular del motor "i". Además,

<span id="page-43-1"></span><span id="page-43-0"></span>
$$
F_{\xi} = R\hat{F} \tag{3.13}
$$

donde  $R$  es la matriz de transformación que representa la orientación del cuadricóptero, se utiliza  $c_{\theta}$  para  $\cos \theta$  y  $s_{\theta}$  para  $\sin \theta$ .

$$
R = \begin{pmatrix} c_{\theta}c_{\psi} & s_{\psi}s_{\theta} & -s_{\theta} \\ c_{\psi}s_{\theta}s_{\phi} - s_{\psi}c_{\phi} & s_{\psi}s_{\theta}s_{\phi} + c_{\psi}c_{\phi} & c_{\theta}s_{\phi} \\ c_{\psi}s_{\theta}c_{\phi} + s_{\psi}s_{\phi} & s_{\psi}s_{\theta}c_{\phi} - c_{\psi}s_{\phi} & c_{\theta}c_{\phi} \end{pmatrix}.
$$
 (3.14)

Para el caso donde se tiene un desplazamiento únicamente en el eje  $Z_i$ ,  $\phi = \theta = 0$ . En consecuencia, [\(3.14\)](#page-43-0) se convierte en la matriz identidad. Resultando [\(3.13\)](#page-43-1) es igual a [\(3.10\)](#page-42-0) ya que sólo se está desplazando en el eje  $Z_i$ 

Los momentos generalizados en la variable  $\eta$  son

$$
\tau \triangleq \begin{pmatrix} \tau_{\psi} \\ \tau_{\theta} \\ \tau_{\phi} \end{pmatrix} \tag{3.15}
$$

donde

$$
\tau_{\psi} = \sum_{i=1}^{4} \tau_{M_i} [\text{Joh12}]
$$

$$
\tau_{\theta} = (f_2 - f_4) l
$$

$$
\tau_{\phi} = (f_3 - f_1) l
$$

donde l es la distancia de los motores al centro de gravedad y  $\tau_{M_i}$  es el par producido por el motor  $M_i$ .

Debido a que la estructura del cuadricóptero es simétrica, el Lagrangiano no contiene términos cruzados en la energía cinética  $[KS98]$  $[KS98]$  (ver  $(3.8)$ ), la ecuación de Euler-Lagrange  $(3.9)$  $(3.9)$  puede ser dividida en la dinámica de las coordenadas  $\xi$  y la dinámica  $\eta$ , obteniendo

$$
m\ddot{\xi} + \begin{pmatrix} 0 \\ 0 \\ mg \end{pmatrix} = F_{\xi} \tag{3.16}
$$

$$
J\ddot{\eta} + \dot{J}\dot{\eta} - \frac{1}{2}\frac{\partial}{\partial \eta} \left(\dot{\eta}^T J\dot{\eta}\right) = \tau \tag{3.17}
$$

Definiendo el vector de Coriolis

$$
\vec{V}(\eta, \dot{\eta}) = \dot{J}\dot{\eta} - \frac{1}{2} \frac{\partial}{\partial \eta} (\dot{\eta}^T J \dot{\eta})
$$
\n(3.18)

se puede expresar

$$
J\ddot{\eta} + \vec{V}(\eta, \dot{\eta}) = \tau.
$$
 (3.19)

Reescribiendo  $\vec{V}(\eta, \dot{\eta})$  como

$$
\vec{V}(\eta, \dot{\eta}) = \left(\dot{J} - \frac{1}{2} \frac{\partial}{\partial \eta} (\dot{\eta}^T J) \right) \dot{\eta}
$$
  
=  $C(\eta, \dot{\eta}) \dot{\eta}$  (3.20)

donde  $C(\eta, \dot{\eta})$  se denomina términos Coriolis y contiene los términos giroscópicos y centrifugos asociados con la dependencia con respecto a  $\eta$  de J. Finalmente se obtiene

$$
m\ddot{\xi} = u \begin{pmatrix} -\sin\theta \\ \cos\theta\sin\phi \\ \cos\theta\cos\phi \end{pmatrix} + \begin{pmatrix} 0 \\ 0 \\ -mg \end{pmatrix}
$$
 (3.21)

$$
J\ddot{\eta} = -C(\eta, \dot{\eta})\,\dot{\eta} + \tau. \tag{3.22}
$$

Para simplificar se propone un cambio de variables de entrada, , con el objetivo de eliminar los términos Coriolis y la matriz  $J$ 

<span id="page-44-0"></span>
$$
\tau = C(\eta, \dot{\eta}) \dot{\eta} + J\tilde{\tau}
$$
\n(3.23)

donde

<span id="page-44-1"></span>
$$
\tilde{\tau} = \begin{pmatrix} \tilde{\tau}_{\psi} \\ \tilde{\tau}_{\theta} \\ \tilde{\tau}_{\phi} \end{pmatrix}
$$
 (3.24)

son las nuevas entradas, entonces

<span id="page-44-2"></span>
$$
\ddot{\eta} = \tilde{\tau} \tag{3.25}
$$

Reescribiendo las ecuaciones [\(3.21\)](#page-44-0) - [\(3.22\)](#page-44-1)

$$
m\ddot{x} = -u\sin\theta
$$
  
\n
$$
m\ddot{y} = u\cos\theta\sin\phi
$$
  
\n
$$
m\ddot{z} = u\cos\theta\cos\phi - mg
$$
  
\n
$$
\ddot{\psi} = \tilde{\tau}_{\psi}
$$
  
\n
$$
\ddot{\theta} = \tilde{\tau}_{\theta}
$$
  
\n
$$
\ddot{\phi} = \tilde{\tau}_{\phi}
$$
  
\n(3.26)

donde x y y son las coordenadas en el plano horizontal, z es la posición vertical,  $\psi$  es el ángulo yaw alrededor del eje z,  $\theta$  es el ángulo pitch alrededor del eje y, y  $\phi$  es el ángulo roll alrededor del eje x. Las entradas de control  $u, \tilde{\tau}_{\psi}, \tilde{\tau}_{\theta}$  y  $\tilde{\tau}_{\phi}$  son el empuje total o entrada colectiva y los nuevos momentos angulares(momento yaw, momento pitch, momento roll)

## 3.3. Control PID.  $\left[\widehat{A}H09\right]$

El esquema de control PID ha sido usado de manera exitosa en muchos sistemas de control industrial por más de medio siglo (se dice que hoy en día el  $90\%$  de todos los sistemas de control industriales en el mundo son regulados por controladores PID). La mayoría de los lazos de realimentación se controlan mediante este algoritmo u otro con pequeñas variaciones. Su implementación puede ser de diferentes formas, es decir, como un controlador único o como parte de un paquete o un sistema de control de procesos distribuido jerárquico.

La utilidad de los controladores PID radica en que se aplican en forma casi general a la mayoría de los sistemas de control. En particular, cuando el modelo matematico de la planta no se conoce ´ y, por tanto, no se pueden emplear métodos de diseño analíticos, es cuando los controladores PID resultan más útiles.

#### 3.3.1. Controlador PID analógico.

La acción de control PID en controladores analógicos está dada por

<span id="page-45-0"></span>
$$
u(t) = k \left[ e(t) + \frac{1}{T_i} \int_0^t e(\tau) d\tau + T_d \frac{de(t)}{dt} \right]
$$
\n(3.27)

Donde  $u(t)$  es la señal de control y  $e(t)$  es el error de control ( $e = y(t)_{ref} - y(t)$ ),  $y(t)_{ref}$  es la referencia y  $y(t)$  es la salida del control. La señal de control es así una suma de tres términos: el término  $P$  (que es proporcional al error), el término  $I$  (que es proporcional a la integral del error), y el término  $D$  (que es proporcional a la derivada del error). Los parámetros del controlador son la ganancia proporcional k, el tiempo integral  $T_i$ , y el tiempo derivativo  $T_d$ .

#### *Accion proporcional. ´*

La acción de control proporcional como su nombre lo indica es proporcional al error de control actual, de acuerdo con la expresion´

$$
u(t) = ke(t) = k(y_{ref}(t) - y(t))
$$
\n(3.28)

donde k es la ganancia proporcional. Su funcionamiento es sencillo, ya que incrementa la variable de control cuando el error de control es grande. El principal inconveniente de usar un controlador puramente proporcional es que no logra reducir el error a cero en el caso general.

#### *Accion integral. ´*

La función principal de la acción integral es asegurarse de que la salida del proceso coincide con el punto referencia en estado estacionario. Al utilizar un control proporcional, hay normalmente un error de control en estado estacionario. Con la acción integral, un pequeño error positivo conducirá siempre a una señal de control creciente, y un error negativo dará una señal de control decreciente sin tener en cuenta lo pequeño que sea el error.

Para mostrar que el error en estado estacionario siempre será cero al añadir el término integral, suponga que el sistema está en estado estacionario con una señal de control constante  $(u_0)$  y un error constante  $(e_0)$ . Se sigue de la ecuación ([3.27\)](#page-45-0) que la señal de control viene dada por

$$
u_0 = k \left( e_0 + \frac{e_0}{T_i} t \right) \tag{3.29}
$$

Mientras  $e_0 \neq 0$ , la hipótesis de que la señal de control  $u_0$  es constante no se cumple. Si se utiliza un controlador con accion integral, el error puede continuar siendo integrado si ´ el algoritmo no se diseña adecuadamente. Esto significa que el término integral puede hacerse muy grande o, coloquialmente, realiza un "windup". Se requiere entonces que el error tenga signo opuesto durante un largo período antes de que las cosas retornen a la normalidad. La consecuencia es que cualquier controlador con accion integral puede sufrir grandes transitorios ´ cuando el actuador se satura.

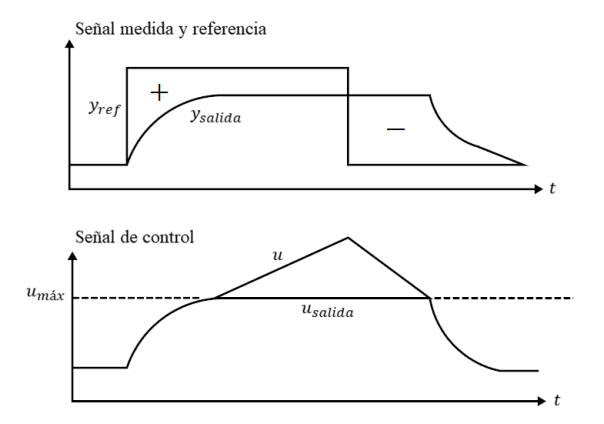

<span id="page-46-0"></span>Figura 3.3: Ilustración de la saturación del integrador.

La Figura [3.3](#page-46-0) ilustra el efecto "windup". Posterior al primer cambio en el punto de referencia, la señal de control aumenta a su límite superior  $u_{\hat{m}\hat{\alpha}x}$ . Esta señal de control no es lo suficientemente grande para eliminar el error. Por lo tanto, la integral del error aumenta. Como la señal de control deseada  $u$  aumenta, hay una diferencia entre esta señal de control y la señal de control verdadera  $u_{\text{salida}}$ . Después de un cierto tiempo se reduce a un nivel donde el controlador es capaz de eliminar el error. Como el signo del error se hace negativo, la señal de control comienza a disminuir, pero como la señal de control deseada  $u$  está por encima del límite  $u_{\text{max}}$ , la señal de control verdadera  $u_{\text{salida}}$  se mantiene en el límite durante un periodo y la respuesta se retarda.

#### *Accion derivativa. ´*

Mientras la acción proporcional se basa en el valor actual del error de control y la acción integral se basa en los errores pasados del error de control, la acción derivativa predice los valores futuros del error de control.

Una ley de control derivativa puede ser expresada como

$$
u(t) = k_d \frac{de(t)}{dt}
$$
 (3.30)

donde  $k_d$  es la ganancia derivativa. Para entender mejor el significado de la acción derivativa, se consideran los dos primeros términos de la expansión de la serie de Taylor del error de control en el tiempo  $T_d$  en adelante:

<span id="page-47-0"></span>
$$
e(t + T_d) \simeq e(t) + T_d \frac{de(t)}{dt}
$$
\n(3.31)

Si se considera una ley de control proporcional a la Ecuación ([3.31\)](#page-47-0)

$$
u(t) = k_p \left( e(t) + T_d \frac{de(t)}{dt} \right)
$$
 (3.32)

esto resulta en un controlador PD. La variable de control en el tiempo t se basa en el valor predicho del error de control en el tiempo  $t + T_d$ . Por esta razón, la acción de control derivativa tambien es llamada ´ *control anticipativo*, *accion de velocidad ´* o *predictivo*.

#### 3.3.2. Controlador PID digital.

La tendencia actual de controlar los sistemas dinámicos en forma digital en lugar de analógica, se debe principalmente a la disponibilidad de computadoras digitales de bajo costo y a las ventajas de trabajar con señales digitales en lugar de señales en tiempo continuo [[PD98\]](#page-100-1).

En primer lugar, un sistema digital programable proporciona la flexibilidad de reconfigurar las operaciones del tratamiento digital de la señal simplemente modificando el programa. Sin embargo, normalmente, la reconfiguración de un sistema analógico implica un rediseño del hardware seguido de los procesos de realización de pruebas y de verificación que permiten comprobar que todo funciona correctamente.

También, las tolerancias de los componentes de los circuitos analógicos hacen extremadamente difícil que el diseñador del sistema pueda controlar la precisión de un sistema de tratamiento de señales analógicas. Por el contrario, un sistema digital proporciona un control mucho mejor en lo que respecta a los requisitos de precision. ´

Las señales digitales se almacenan fácilmente en soportes magnéticos (cinta o disco) sin deteriorarse o perder fidelidad. Como consecuencia, las señales se hacen transportables y pueden procesarse fuera de línea en un laboratorio remoto. El tratamiento digital de señales también permite la implementación de algoritmos de tratamiento de señales más sofisticados. Normalmente, es muy difícil efectuar operaciones matemáticas precisas sobre señales analógicas, pero esas mismas operaciones pueden implementarse de forma rutinaria en una computadora digital mediante software.

#### 3.3.3. Señales continuas y discretas en el dominio del tiempo.

Las señales se pueden clasificar en cuatro categorías diferentes dependiendo de las carac-terísticas de la variable independiente (tiempo) y de los valores que éstas tomen [[PD98\]](#page-100-1). Las señales continuas en el tiempo o señales analógicas están definidas para cada instante de tiempo y toman sus valores en el intervalo continuo  $(a, b)$ , donde a puede ser  $-\infty$  y b puede ser  $+\infty$ . Matemáticamente, estas señales pueden describirse mediante funciones de una variable continua. Las señales discretas en el tiempo solo están definidas en determinados instantes específicos de tiempo. Dichos instantes de tiempo no tienen que ser equidistantes, aunque, en la

práctica, normalmente están igualmente espaciados para facilitar los cálculos. Una señal discreta en el tiempo se puede representar matemáticamente mediante una secuencia de números reales o complejos.

En la práctica, la señales discretas en el tiempo pueden originarse seleccionando valores de una señal analógica en instantes discretos de tiempo. Este proceso se llama muestreo.

La mayor parte de las señales con interés práctico, tales como las señales de voz, las señales biológicas, sísmicas, de radar, de sonar y las diversas señales de comunicación como las de audio y video, son analógicas. Para poder procesar señales analógicas a través de medios digitales, primero es necesario convertirlas a formato digital, es decir, convertirlas en una secuencia de números con una precisión finita. Este proceso se denomina conversión analógica-digital (A/D), y los dispositivos que la realizan son los convertidores A/D (ADC).

Conceptualmente, la conversión A/D es un proceso de tres pasos, el cual se ilustra en la Figura [3.4.](#page-48-0)

<span id="page-48-0"></span>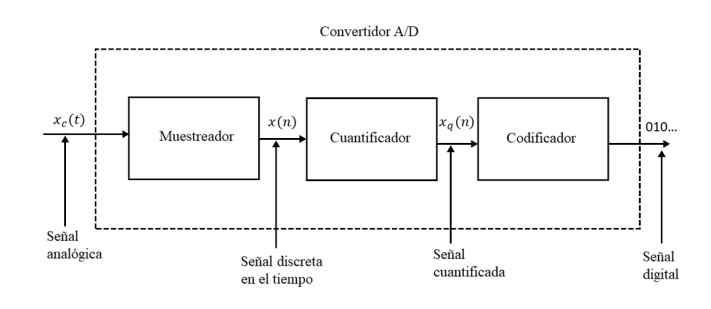

Figura 3.4: Elementos básicos de un convertidor analógico-digital (A/D).

- 1. *Muestreo*. Este paso consiste en la conversión de una señal continua en el tiempo en una señal discreta en el tiempo obtenida mediante la toma de "muestras" de la señal continua en el tiempo en instantes discretos de tiempo. Por lo tanto, si  $x_c(t)$  es la entrada del muestreador, la salida será  $x_c (n) \equiv x(n)$ , donde T es el intervalo de muestreo.
- 2. *Cuantificación*. En este paso se realiza la conversión de una señal de valores continuos tomados en instantes discretos de tiempo en una senal de valores discretos en instantes ˜ de tiempo discretos (es decir, es una señal digital). El valor de cada muestra de la señal se representa mediante un valor seleccionando dentro de un conjunto finito de posibles valores. La diferencia entre la muestra no cuantificada  $x(n)$  y la salida cuantificada  $x_q(n)$ es el error de cuantificacion. ´
- 3. *Codificación*. En el proceso de codificación, cada valor discreto  $x_q(n)$  se representa mediante una secuencia binaria de b-bits.

En muchos casos prácticos se requiere convertir las señales digitales procesadas a formato analógico. Evidentemente, no es posible escuchar la secuencia de muestras que representa una señal de voz o ver los dígitos correspondientes a una señal de TV. El proceso de conversión de una señal digital en una señal analógica se conoce como conversión digital-analógica (D/A). Todos los convertidores D/A "conectan los puntos" de una señal digital realizando alguna clase de interpolación, cuya precisión depende de la calidad del proceso de conversión D/A. La Figura ?? ilustra un método simple de conversión D/A, denominado aproximación mediante escalones o mediante retención de orden cero.

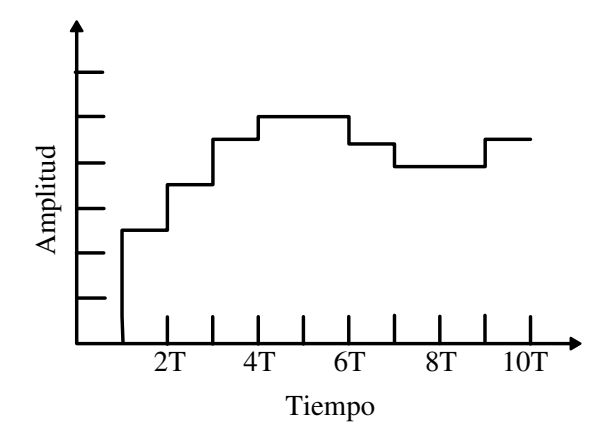

Figura 3.5: Conversión digital-analógica ( $D/A$ ) con retención de orden cero.

#### 3.3.4. Muestreo de señales analógicas.

Existen diversas formas de muestrear una señal analógica. Una de ellas es el muestreo uniforme o periódico, que es el tipo de muestreo empleado más a menudo en la práctica, y que se describe mediante la siguiente relación

$$
x(n) = x_c(nT), \quad -\infty < n < \infty \tag{3.33}
$$

donde T es el periodo de muestreo y su inverso,  $f_s = \frac{1}{7}$  $\frac{1}{T}$ , se denomina frecuencia de muestreo en unidades de muestras por segundo. Se expresa también la frecuencia de muestreo como  $\Omega_s = 2\pi/T$  cuando se desea utilizar las unidades de radianes por segundo.

La operación de muestreo es, en general, no invertible. Es decir, dada la salida  $x[n]$  suele no ser posible reconstruir  $x_c(t)$ , la entrada al sistema de muestreo, ya que existen muchas señales en tiempo continuo que pueden reconstruir la misma secuencia de muestras de salida.

Es conveniente representar matemáticamente el proceso de muestreo dividiéndolo en las dos etapas que se indican en la Figura [3.6\(](#page-50-0)a). Las etapas consisten en un modulador con un tren de impulsos seguido por una conversión del tren de impulsos en una secuencia.

<span id="page-49-0"></span>
$$
s(t) = \sum_{n = -\infty}^{\infty} \delta(t - nT)
$$
\n(3.34)

donde  $\delta(t)$  es la función impulso unidad o delta de Dirac. El producto de  $s(t)$  y  $x_a(t)$  es por lo tanto

$$
x_s(t) = x_c(t)s(t)
$$
  
=  $x_c(t) \sum_{n=-\infty}^{\infty} \delta(t - nT) = \sum_{n=-\infty}^{\infty} x_c(t)\delta(t - nT)$  (3.35)

Utilizando la propiedad de la función impulso en tiempo continuo  $x(t)\delta(t) = x(0)\delta(t)$ , denominada a veces "propiedad de selección" de la función impulso,  $x_s(t)$  se puede expresar como

$$
x_s(t) = \sum_{n = -\infty}^{\infty} x_c(n) \delta(t - n). \tag{3.36}
$$

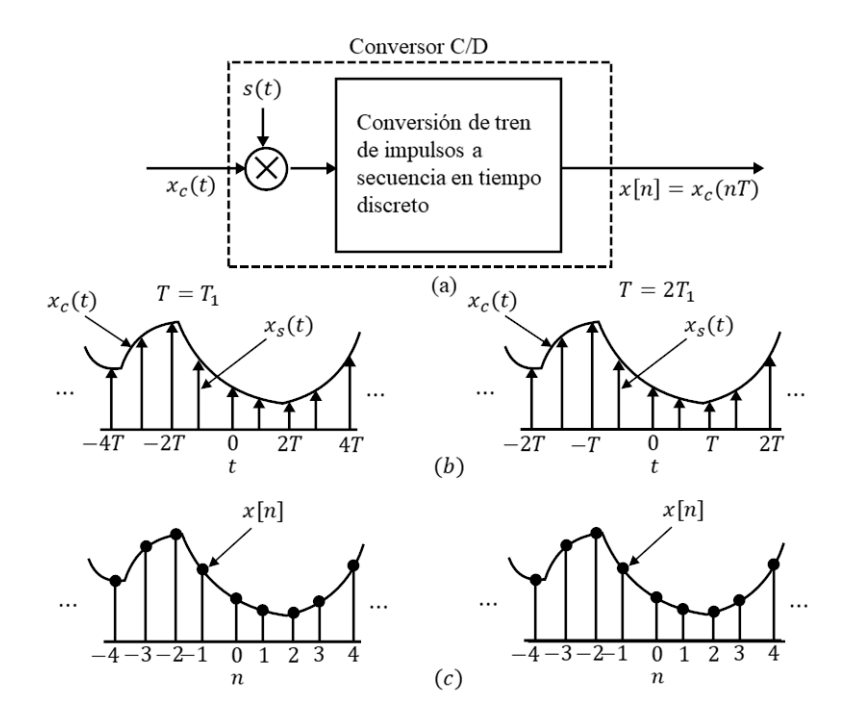

<span id="page-50-0"></span>Figura 3.6: Muestreo con un tren de impulsos periódico seguido de la conversión a una secuencia en tiempo discreto.

Es decir, el tamaño (área) del impulso en el instante de muestreo  $nT$  es igual al valor de la señal en tiempo continuo en ese instante. En este sentido, la modulación del tren de impulsos que representa la ecuación  $(3.35)$  $(3.35)$  es una representación matemática del muestreo.

La Figura [3.6\(](#page-50-0)b) muestra una señal en tiempo continuo  $x_c(t)$  y el resultado de muestrearla con un tren de impulsos para dos frecuencias de muestreo diferentes. Notese que los impulsos ´  $x_c(nT)\delta(t - nT)$  se representan mediante flechas de longitud proporcional al área del impulso. La Figura [3.6\(](#page-50-0)c) muestra las correspondientes secuencias de salida. La diferencia fundamental entre  $x_s(t)$  y  $x[n]$  es que  $x_s(t)$  es una señal en tiempo continuo que es cero excepto en múltiplos enteros de T. Por el contrario, la secuencia  $x[n]$  está indexada con la variable entera n, lo que introduce una normalización en el tiempo. Es decir, la secuencia de números  $x[n]$  no contiene información explícita sobre la frecuencia de muestreo. Además, las muestras de  $x_c(t)$  se representan en  $x[n]$  mediante números finitos, mientras que en  $x_s(t)$  son las áreas de los impulsos.

#### *Teorema de muestreo de Nyquist - Shannon.*

Si la frecuencia más alta contenida en una señal analógica  $x_a(t)$  es  $F_{max} = B$  y la señal se muestrea a una frecuencia  $F_s > 2F_{\text{max}} \equiv 2B$ , entonces  $x_a(t)$  puede recuperarse de forma exacta a partir de los valores de sus muestras utilizando la siguiente función de interpolación

<span id="page-50-1"></span>
$$
g(t) = \frac{\sin 2\pi Bt}{2\pi Bt}
$$
\n(3.37)

Luego,  $x_a(t)$  puede expresarse como

<span id="page-51-0"></span>
$$
x_a(t) = \sum_{n = -\infty}^{\infty} x_a \left(\frac{n}{F_s}\right) g\left(t - \frac{n}{F_s}\right)
$$
 (3.38)

donde  $x_a(n/F_s) = x_a(nT) \equiv x(n)$  son las muestras de  $x_a(t)$ Cuando el muestreo de  $x_a(t)$  se realiza a la frecuencia mínima de muestreo  $F_s = 2B$ , la fórmula de reconstrucción ([3.38\)](#page-51-0) se convierte en

$$
x_a(t) = \sum_{n = -\infty}^{\infty} x_a \left(\frac{n}{2B}\right) \frac{\sin 2\pi B(t - n/2B)}{2\pi B(t - n/2B)}
$$
(3.39)

La frecuencia de muestreo  $F_N = 2B = 2F_{max}$  se denomina frecuencia de Nyquist. La Figura [3.7](#page-51-1) muestra el proceso de conversión D/A ideal utilizando la función de interpolación dada por [\(3.37\)](#page-50-1).

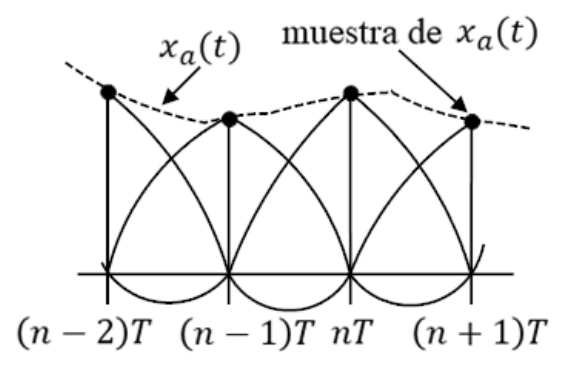

<span id="page-51-1"></span>Figura 3.7: Conversión D/A ideal (interpolación).

## 3.3.5. Discretización del controlador PID.

Para obtener la función de transferencia pulso del controlador PID digital, se puede discretizar la ecuación  $(3.27)$  $(3.27)$  [\[Oga96\]](#page-99-2). Al aproximar el término integral mediante la sumatoria trapezoidal y el término derivativo mediante la diferencia de dos puntos, se obtiene

$$
u(kT) = k \left[ e(kT) + \frac{T}{T_i} \left[ \frac{e(0) + e(T)}{2} + \frac{e(T) + e(2T)}{2} + \cdots + \frac{e((k-1)T) + e(kT)}{2} \right] + T_d \frac{e(kT) - e((k-1)T)}{T} \right]
$$

$$
u(kT) = k \left[ e(kT) + \frac{T}{T_i} \sum_{h=1}^{k} \frac{e((h-1)T) + e(hT)}{2} + \frac{T_d}{T} \left[ e(kT) - e((k-1)T) \right] \right]
$$
(3.40)

Al tomar la transformada z de esta última ecuación, se obtiene

$$
U(z) = k \left[ 1 - \frac{T}{2T_i} + \frac{T}{T_i} \frac{1}{1 - z^{-1}} + \frac{T_d}{T} (1 - z^{-1}) \right] E(z)
$$
 (3.41)

$$
U(z) = k \left( 1 - \frac{T}{2T_i} \right) E(z) + \frac{kT}{T_i} \frac{1}{1 - z^{-1}} E(z) + \frac{kT_d}{T} (1 - z^{-1}) E(z)
$$

$$
(1 - z^{-1})U(z) = k \left(1 - \frac{T}{2T_i}\right)(1 - z^{-1})E(z) + \frac{kT}{T_i}E(z) + \frac{kT_d}{T}(1 - 2z^{-1} + z^{-2})E(z)
$$
\n(3.42)

Al aplicar la tranformada z inversa a la ecuación  $(3.42)$  $(3.42)$ 

$$
u(k) - u(k-1) = (k_p - \frac{T}{2}k_i) [e(k) - e(k-1)] + Tk_i e(k) + \frac{k_d}{T} [e(k) - 2e(k-1) + e(k-2)]
$$
\n(3.43)

Finalmente, agrupando términos se tiene la ecuación del controlador PID en tiempo discreto

$$
u(k) = u(k-1) + (k_1 * e(k)) + (k_2 * e(k-1)) + (k_3 * e(k-2))
$$
\n(3.44)

donde

<span id="page-52-1"></span><span id="page-52-0"></span>
$$
k_1 = k_p + \frac{T}{2}k_i + \frac{k_d}{T}
$$
  
\n
$$
k_2 = -k_p + \frac{T}{2}k_i - 2\frac{k_d}{T}
$$
  
\n
$$
k_3 = \frac{k_d}{T}
$$

Siendo  $k_p$  la ganancia proporcional,  $k_i$  la ganancia integral,  $k_d$  la ganancia derivativa y T el tiempo de muestreo.

# 3.4. Control de un cuadricóptero.

En esta seccion se desarrolla una estrategia de control que permite estabilizar los seis grados ´ de libertad del vehículo. Para esto, el cuadricóptero puede ser dividido en dos subsistemas interconectados. El subsistema de rotación cuyas salidas son los tres ángulos ( $\phi$ ,  $\theta$  y  $\psi$ ) que determinan la orientación del vehículo, y cuyas entradas son los tres pares  $(U_2 = \tilde{\tau}_{\phi}, U_3 = \tilde{\tau}_{\theta}, U_4 = \tilde{\tau}_{\psi})$ que permiten girarlo. El subsistema de traslación, cuyas salidas  $(x, y, y, z)$  son la posición del vehículo en el espacio y estarán dadas por el empuje total  $U_1$ , además de la orientación del sistema, lo anterior se ilustra en la Figura [3.8.](#page-53-0)

<span id="page-53-0"></span>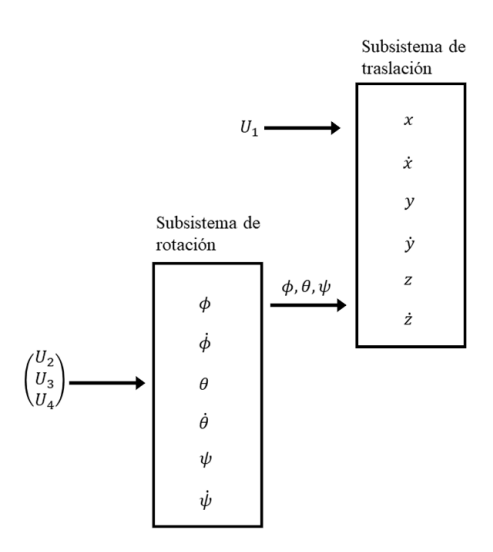

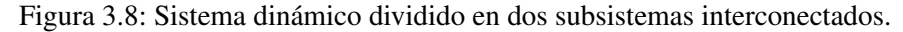

#### 3.4.1. Control de altura y control del ángulo yaw.

El control del cuadricóptero se llevará a cabo en cuatro etapas como lo muestra la Tabla [3.1.](#page-53-1) Primeramente, se controla la posición  $z$  del vehículo, ya que para que pueda desplazarse debe estar en el aire. Posteriormente se estabiliza el ángulo  $\psi$  en cero grados, esto para evitar que el cuadricóptero esté rotando o tenga un ángulo distinto a cero. Finalmente, se estabilizan los ángulos  $\phi$  y  $\theta$  a un valor deseado. La descripción de la Tabla [3.1](#page-53-1) se puede visualizar en la Figura [3.2,](#page-41-0) en la cual se muestran los movimientos alrededor de los ejes de acuerdo al angulo que se ´ está estabilizando.

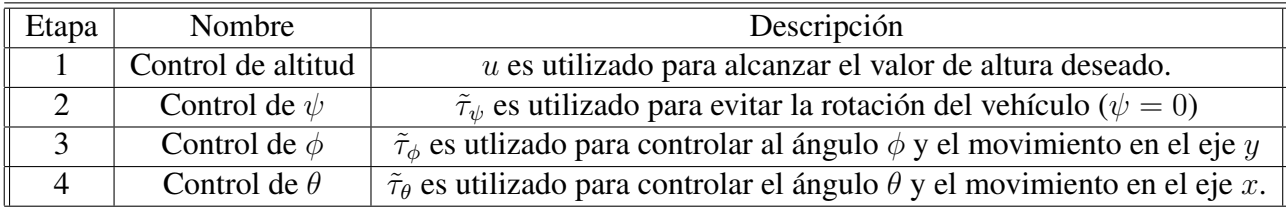

Tabla 3.1: Etapas de la estrategia de control.

Se definen los errores para  $x, y \vee z$  con sus respectivas derivadas

<span id="page-53-1"></span>
$$
e_x = x - x_d
$$
  
\n
$$
e_y = y - y_d
$$
  
\n
$$
e_z = z - z_d
$$
\n(3.45)

donde  $x_d$ ,  $y_d$  y  $z_d$  es la posición de referencia en el eje  $x$ ,  $y$  y  $z$  respectivamente. Utilizando la notación de Newton para representar la derivada.

$$
\dot{e}_x = \dot{x} - \dot{x}_d
$$
  
\n
$$
\dot{e}_y = \dot{y} - \dot{y}_d
$$
  
\n
$$
\dot{e}_z = \dot{z} - \dot{z}_d
$$
\n(3.46)

<span id="page-54-0"></span>
$$
\ddot{e}_x = \ddot{x} - \ddot{x}_d
$$
\n
$$
\ddot{e}_y = \ddot{y} - \ddot{y}_d
$$
\n
$$
\ddot{e}_z = \ddot{z} - \ddot{z}_d
$$
\n(3.47)

y expresando el sistema  $(3.26)$  en términos del error se puede reescribir  $(3.47)$  $(3.47)$  como

$$
\ddot{e}_x = \frac{-u\sin\theta}{m} - \ddot{x}_d
$$
\n
$$
\ddot{e}_y = \frac{u\cos\theta\sin\phi}{m} - \ddot{y}_d
$$
\n
$$
\ddot{e}_z = \frac{u\cos\theta\cos\phi}{m} - g - \ddot{z}_d
$$
\n(3.48)

Definiendo  $\delta_x = \ddot{x}_d$ ,  $\delta_y = \ddot{y}_d$  y  $\delta_z = g + \ddot{z}_d$ , entonces

<span id="page-54-1"></span>
$$
\ddot{e}_x = \frac{-u\sin\theta}{m} - \delta_x
$$
  
\n
$$
\ddot{e}_y = \frac{u\cos\theta\sin\phi}{m} - \delta_y
$$
  
\n
$$
\ddot{e}_z = \frac{u\cos\theta\cos\phi}{m} - \delta_z
$$
\n(3.49)

Se propone u como

$$
u = \frac{m}{\cos \theta_d \cos \phi_d} (\delta_z + V_z)
$$
 (3.50)

para eliminar las no linealidades y se sustituye en [\(3.49\)](#page-54-1), de modo que, cuando  $\theta \to \theta_d$  y  $\phi \to \phi_d$ 

$$
\ddot{e}_z = \frac{\left[\frac{m}{\cos\theta_d \cos\phi_d} \left(\delta_z + V_z\right)\right] \cos\theta \cos\phi}{m} - \delta_z \tag{3.51}
$$

<span id="page-54-2"></span>
$$
\ddot{e}_z = V_z \tag{3.52}
$$

donde  $V_z$  se define como un control PID en tiempo discreto (ecuación ([3.44\)](#page-52-1))

$$
V_z(k) = z(k-1) + (k_{1z} * e_z(k)) + (k_{2z} * e_z(k-1)) + (k_{3z} * e_z(k-2))
$$
 (3.53)

con

$$
k_{1z} = k_{pz} + \frac{T}{2}k_{iz} + \frac{k_{dz}}{T}
$$
  
\n
$$
k_{2z} = -k_{pz} + \frac{T}{2}k_{iz} - 2\frac{k_{dz}}{T}
$$
  
\n
$$
k_{3z} = \frac{k_{dz}}{T}
$$
\n(3.54)

que es el control de altura.

De forma similar se propone un control PID de la forma  $(3.44)$  para estabilizar el ángulo  $\psi$ 

$$
V_{\psi}(k) = \psi(k-1) + (k_{1\psi} * e_{\psi}(k)) + (k_{2\psi} * e_{\psi}(k-1)) + (k_{3\psi} * e_{\psi}(k-2))
$$
 (3.55)

con  $e_{\psi} = \psi - 0$ 

$$
k_{1\psi} = k_{p\psi} + \frac{T}{2}k_{i\psi} + \frac{k_{d\psi}}{T}
$$
  
\n
$$
k_{2\psi} = -k_{p\psi} + \frac{T}{2}k_{i\psi} - 2\frac{k_{d\psi}}{T}
$$
  
\n
$$
k_{3\psi} = \frac{k_{d\psi}}{T}
$$
\n(3.56)

## 3.4.2. Control del ángulo roll y control del ángulo pitch

Para el control de  $\phi$  se trabaja con la dinámica  $\ddot{e}_y$  del sistema [\(3.49\)](#page-54-1) y con la ecuación ([3.50\)](#page-54-2).

$$
\ddot{e}_y = \left[\frac{m}{\cos\theta_d \cos\phi_d} \left(\delta_z + V_z\right)\right] \frac{\cos\theta \sin\phi}{m} - \delta_y \tag{3.57}
$$

De igual forma, cuando  $\theta \rightarrow \theta_d$  y  $\phi \rightarrow \phi_d$ 

$$
\ddot{e}_y = \tan \phi_d \left( \delta_z + V_z \right) - \delta_y \tag{3.58}
$$

de esta última ecuación se despeja  $\phi_d$  y se define el control  $V_y$ , de modo que la ecuación quede en términos del control  $V_y$ 

$$
\phi_d = \tan^{-1}\left(\frac{V_y + \delta_y}{V_z + \delta_z}\right) \tag{3.59}
$$

Sustituyendo [\(3.59\)](#page-55-0) en [\(3.58\)](#page-55-1), resulta

<span id="page-55-1"></span><span id="page-55-0"></span>
$$
\ddot{e}_y = V_y \tag{3.60}
$$

donde  $V_y$  está dado por la ecuación

$$
V_y(k) = y(k-1) + (k_{1y} * e_y(k)) + (k_{2y} * e_y(k-1)) + (k_{3y} * e_y(k-2))
$$
 (3.61)

con

$$
k_{1y} = k_{py} + \frac{T}{2}k_{iy} + \frac{k_{dy}}{T}
$$
  
\n
$$
k_{2y} = -k_{py} + \frac{T}{2}k_{iy} - 2\frac{k_{dy}}{T}
$$
  
\n
$$
k_{3y} = \frac{k_{dy}}{T}.
$$
\n(3.62)

Para estabilizar el ángulo  $\phi$ , se define el error como

$$
e_{\phi} = \phi - \phi_d \tag{3.63}
$$

#### Siendo el control

$$
V_{\phi}(k) = \phi(k-1) + (k_{1\phi} * e_{\phi}(k)) + (k_{2\phi} * e_{\phi}(k-1)) + (k_{3\phi} * e_{\phi}(k-2))
$$
(3.64)

$$
k_{1\phi} = k_{p\phi} + \frac{T}{2}k_{i\phi} + \frac{k_{d\phi}}{T}
$$
  
\n
$$
k_{2\phi} = -k_{p\phi} + \frac{T}{2}k_{i\phi} - 2\frac{k_{d\phi}}{T}
$$
  
\n
$$
k_{3\phi} = \frac{k_{d\phi}}{T}.
$$
\n(3.65)

Por último se estabiliza el ángulo  $\theta$ , separando la dinámica  $\ddot{e}_x$  del sistema [\(3.47\)](#page-54-0) y utilizando la ecuación  $(3.50)$  $(3.50)$ 

$$
\ddot{e}_x = \frac{-u\sin\theta}{m} - \delta_x \tag{3.66}
$$

$$
\ddot{e}_x = -\left[\frac{m}{\cos\theta_d \cos\phi_d} \left(\delta_z + V_z\right)\right] \frac{\sin\theta}{m} - \delta_x \tag{3.67}
$$

Cuando  $\theta \rightarrow \theta_d$  y  $\phi \rightarrow \phi_d$ 

$$
\ddot{e}_x = -\tan\theta_d \left(\frac{\delta_z + V_z}{\cos\phi_d}\right) - \delta_x \tag{3.68}
$$

Se define el control  $V_x$ , de modo que la ecuación quede en términos del control  $V_x$  y se despeja  $\theta_d$ 

$$
\theta_d = \tan^{-1}\left[(-1)\cos\phi_d \frac{(\delta_x + V_x)}{(\delta_z + V_z)}\right] \tag{3.69}
$$

Sustituyendo [\(3.69\)](#page-56-0) en [\(3.68\)](#page-56-1), se obtiene

<span id="page-56-1"></span><span id="page-56-0"></span>
$$
\ddot{e}_x = V_x \tag{3.70}
$$

donde  $V_x$  se define como

$$
V_x(k) = x(k-1) + (k_{1x} * e_x(k)) + (k_{2x} * e_x(k-1)) + (k_{3x} * e_x(k-2))
$$
 (3.71)

con

$$
k_{1x} = k_{px} + \frac{T}{2}k_{ix} + \frac{k_{dx}}{T}
$$
  
\n
$$
k_{2x} = -k_{px} + \frac{T}{2}k_{ix} - 2\frac{k_{dx}}{T}
$$
  
\n
$$
k_{3x} = \frac{k_{dx}}{T}
$$
\n(3.72)

Para estabilizar el ángulo  $\theta$ , de define el error como

$$
e_{\theta} = \theta - \theta_d \tag{3.73}
$$

Siendo el control

$$
V_{\theta}(k) = \theta(k-1) + (k_{1\theta} * e_{\theta}(k)) + (k_{2\theta} * e_{\theta}(k-1)) + (k_{3\theta} * e_{\theta}(k-2))
$$
(3.74)

con

$$
k_{1\theta} = k_{p\theta} + \frac{T}{2}k_{i\theta} + \frac{k_{d\theta}}{T}
$$
  
\n
$$
k_{2\theta} = -k_{p\theta} + \frac{T}{2}k_{i\theta} - 2\frac{k_{d\theta}}{T}
$$
  
\n
$$
k_{3\theta} = \frac{k_{d\theta}}{T}
$$
\n(3.75)

# Seguimiento de un objetivo

4

## 4.1. Cooperación entre múltiples vehículos aéreos.

El término "trabajo cooperativo" se refiere a la realización de una acción coordinada de varios participantes (agentes) comprometidos en una tarea determinada. Dicha accion incorpora ´ el trabajo conjunto de los agentes, su acción coordinada en la ejecución de tareas, el contacto con el entorno y el contacto mutuo de los agentes, ya sea de forma directa o indirecta a través del objeto de trabajo.

La acción de los participantes individuales en la cooperación no puede ser independiente en tiempo y espacio de la accion de los otros participantes. En consecuencia, las acciones de los ´ participantes en la cooperación se llevan a cabo simultáneamente y no consecutivamente. La cooperacion significa que cada agente realiza su propio trabajo cuidando el estado de los otros ´ agentes, es decir, cada agente obtiene informacion sobre el estado de los otros participantes. ´

### 4.1.1. Comunicación entre agentes.

Las redes de comunicación están formadas principalmente por tres componentes: nodos, canales y protocolos. Los nodos son las entidades que albergan las funciones de comunicacion de ´ datos y los protocolos son los conjuntos de reglas y acuerdos entre las partes que se comunican que dictan el comportamiento de los nodos.

Las redes tradicionales emplean canales punto a punto, esto es, canales dedicados a un par de usuarios. Debido a su característica de no interferencia, la transmisión entre un par de nodos no tiene ningún efecto en la transmisión entre otro par de nodos, incluso si estos dos pares tienen un nodo en común. Sin embargo, cuando los canales punto a punto no están disponibles o la implementación de ellos repercutirá en el costo económico, se pueden usar canales de difusión. Informalmente un canal de difusión es aquel en el que más de un receptor puede recibir potencialmente cada mensaje transmitido. Algunos ejemplos son la radio, los satelites y algunas ´ redes de área local.

Existen diversas formas de clasificar los protocolos de acceso al medio, una de ellas se muestra en la Figura [4.1,](#page-59-0) la explicación de esta clasificiación se encuentra en  $[RS12]$  $[RS12]$ . El protocolo utilizado por los radiotransmisores empleados en el presente trabajo es CSMA, el cual se describe brevemente a continuación.

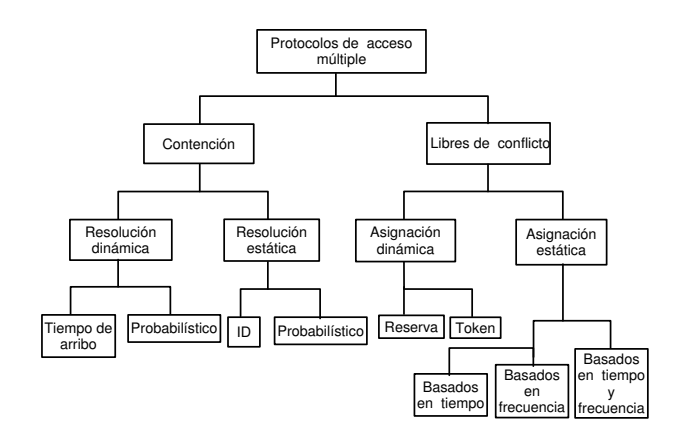

<span id="page-59-0"></span>Figura 4.1: Protocolos de acceso al medio.

#### 4.1.2. Protocolo CSMA.

Este protocolo tiene la característica general "*listen before talk*", es decir, cada usuario antes de intentar cualquier transmisión escucha si alguien mas ya está usando el canal, si éste es el caso, el usuario se abstendrá de la transmisión en beneficio de todos. El proceso de escuchar el canal no es tan exigente. Cada usuario esta equipado con un receptor, para detectar la transmisión basta con detectar el portador que está presente cuando se transmiten las señales.

La detección de portadora no garantiza la eliminación de colisiones. Supongamos que el canal ha estado inactivo por un tiempo y dos usuarios generan simultáneamente un paquete, cada uno escuchará el canal, descubrirá que está inactivo y transmitirá el paquete provocando una colisión. El término "simultáneamente" no significa necesariamente al mismo tiempo; si un usuario comienza a transmitir, la señal tarda un tiempo en propagarse y llegar al otro usuario. Por lo tanto, "simultáneamente" significa dentro de una ventana de tiempo de duración igual al tiempo de propagación de la señal, esta última cantidad se convierte en un parámetro crucial en el rendimiento de estos protocolos.

Cuando ocurre una colisión, como se muestra en la Figura [4.2,](#page-59-1) cada usuario transmisor reprograma una retransmision del paquete colisionado en otro momento (elegido con alguna aleato- ´ riedad) en cuyo momento se repite la misma operación.

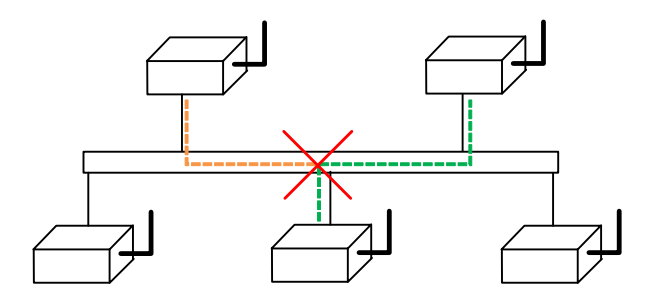

<span id="page-59-1"></span>Figura 4.2: Colisión de paquetes.

## 4.2. Seguimiento mediante visión por computadora.

Uno de los sentidos más importantes de los seres humanos es la visión, ya que permite adquirir información visual del entorno. Se calcula que más del  $70\%$  de las tareas del cerebro son empleadas en el análisis de la información visual. El ojo humano es un sistema óptico que forma una imagen invertida del mundo externo sobre la capa sensible de la retina, situada al fondo del globo ocular (ver Figura [4.3\)](#page-60-0).

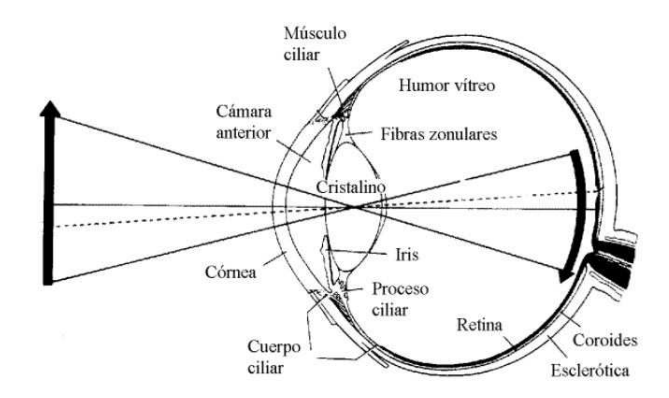

<span id="page-60-0"></span>Figura 4.3: Formación de la imagen en el ojo humano [[KdlCL00\]](#page-99-3).

De forma análoga una cámara digital proyecta un objeto tridimensional en un plano, el objetivo de integrar un sistema de vision al presente trabajo es realizar el seguimiento del ´ vehículo aéreo intruso de forma minuciosa y cercana. A cada uno de los agentes encargados de seguir al intruso se les integró una cámara digital y un sistema de computo para procesar las imágenes capturadas.

## 4.2.1. Modelo de la cámara. [[Sze10\]](#page-100-3)

El modelo matemático de una cámara describe la relación que existe entre las coordenadas de un punto en 3D y su proyección en el plano imagen. Los componentes de la transformación del espacio tridimensional al plano bidimensional realizado por una cámara estenopeica se pueden describir como:

- $\blacksquare$  Un plano R, llamado plano imagen
- $\blacksquare$  Un punto C, llamado centro óptico (que no pertenece a R)
- La distancia focal f, que es la distancia entre el punto  $C$  y el plano  $R$

La imagen de un punto en el espacio con coordenadas  $M = (X_p, Y_p, Z_p)$  es la intersección del rayo óptico  $(C,M)$  con el plano imagen. Esto se muestra en la Figura [4.4.](#page-61-0) El marco del mundo se denota por las coordenadas  $(X_E, Y_E, Z_E)$  y el marco en el plano imagen se representa mediante  $(X_c, Y_c)$ .

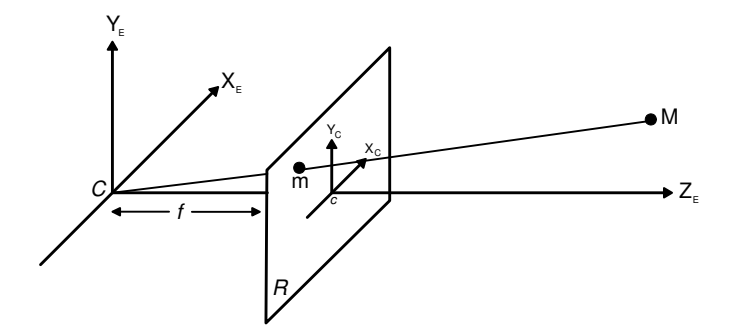

<span id="page-61-0"></span>Figura 4.4: Geometría de cámara estenopeica.

El eje óptico es la línea que pasa por  $C$  y es perpendicular al plano imagen. Se considera un sistema de coordenadas ortonormal centrado en c de dos dimensiones localizado en el plano imagen y se define otro sistema de coordenadas ortonormal que es llamado *sistema de coordenadas de la cámara* y está centrado en el centro óptico C.

La relación entre las coordenadas de M y su imagen m está dada por el teorema de Tales (ver Figura [4.5\)](#page-61-1),  $x_c$  y  $y_c$  son las coordenadas del sistema ortonormal centrado en C.

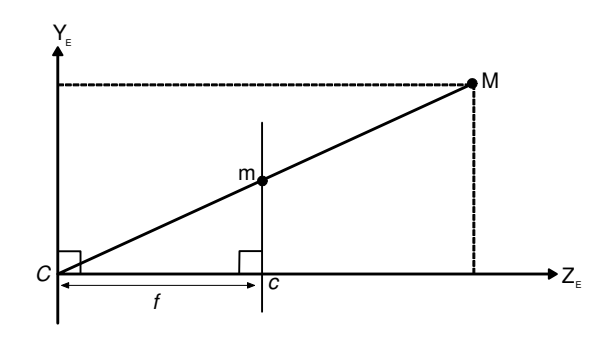

Figura 4.5: Ilustración del teorema de Tales.

<span id="page-61-4"></span><span id="page-61-3"></span><span id="page-61-1"></span>
$$
x_c = f \frac{X_p}{Z_p}, \ \ y_c = f \frac{Y_p}{Z_p} \tag{4.1}
$$

Si M y m están representados por vectores homogéneos, entonces la proyección se expresa como un mapeo lineal entre sus coordenadas homogéneas<sup>[1](#page-61-2)</sup> [\[Bar07\]](#page-98-1). En particular, [\(4.1\)](#page-61-3) puede escribirse en términos matriciales

$$
\begin{bmatrix} Z_p x_c \\ Z_p y_c \\ Z_p \end{bmatrix} = \begin{bmatrix} f & 0 & 0 & 0 \\ 0 & f & 0 & 0 \\ 0 & 0 & 1 & 0 \end{bmatrix} \begin{bmatrix} X_p \\ Y_p \\ Z_p \\ 1 \end{bmatrix}
$$
(4.2)

La matriz en esta expresión puede ser escrita como  $diag(f, f, 1)$  [I | 0], donde  $diag(f, f, 1)$  es una matriz diagonal y  $[I \mid 0]$  representa una matriz dividida en un bloque de 3 x 3 (la matriz

<span id="page-61-2"></span> $1$ La representación en coordenadas homogéneas de la localización de sólidos en un espacio n-dimensional se realiza a través de coordenadas de un espacio  $(n+1)$  dimensional

identidad) más un vector columna cero. Entonces ([4.2\)](#page-61-4) queda expresada de forma compacta como

$$
m = PM \tag{4.3}
$$

que define la matriz de proyección de la cámara como

$$
P = diag(f, f, 1) [I | 0]
$$
\n(4.4)

La expresión ([4.1\)](#page-61-3) considera que el origen de las coordenadas en el plano imagen coincide con el origen del sistema de coordenadas tridimensional. Sin embargo, en la práctica no siempre es así, debido a lo anterior se debe llevar a cabo un mapeo.

$$
\begin{bmatrix} X_p \\ Y_p \\ Z_p \\ 1 \end{bmatrix} \longrightarrow \begin{bmatrix} fX_p + Z_p p_x \\ fY_p + Z_p p_y \\ Z_p \end{bmatrix} = \begin{bmatrix} f & 0 & p_x & 0 \\ 0 & f & p_y & 0 \\ 0 & 0 & 1 & 0 \end{bmatrix} \begin{bmatrix} X_p \\ Y_p \\ Z_p \\ 1 \end{bmatrix}
$$
(4.5)

donde  $p_x$  y  $p_y$  son las coordenadas del punto proyectado en el plano imagen, escribiendo

$$
K = \begin{bmatrix} f & 0 & p_x \\ 0 & f & p_y \\ 0 & 0 & f \end{bmatrix}
$$
 (4.6)

<span id="page-62-1"></span><span id="page-62-0"></span>
$$
m = K \left[ I \mid 0 \right] M_{cam} \tag{4.7}
$$

La matriz K se llama matriz de calibración de la cámara. En la ecuación  $(4.7)$  $(4.7)$  se escribió  $\left[X_p Y_p Z_p 1\right]^T$  como  $M_{cam}$  para enfatizar que la cámara esta localizada en el origen del sistema de coordenadas Euclidiano (tridimensional) con el eje óptico de la cámara apuntando hacia el eje  $Z_E$ , y el punto  $M_{cam}$  está expresado en este sistema de coordenadas.

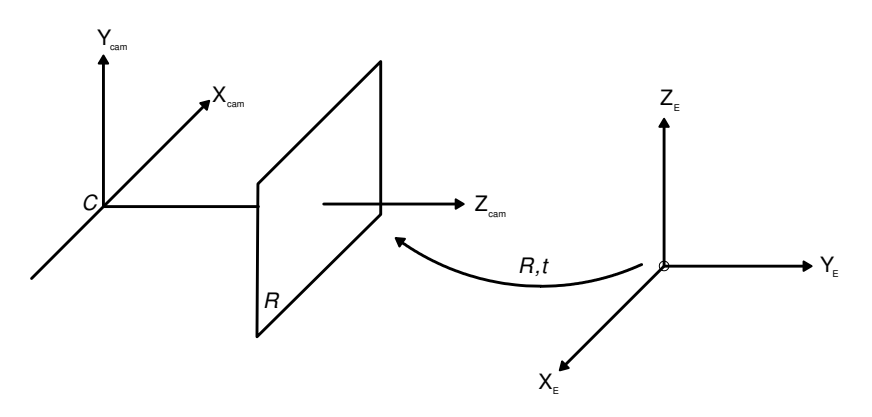

Figura 4.6: Transformación entre el marco Euclidiano y el marco de la cámara.

En general los puntos en el espacio se expresarán en términos de un marco de coordenadas diferente, conocido como el marco de coordenadas del mundo. Los dos marcos están relaciona-dos a través de una rotación y una traslación como se muestra en la Figura [4.6.](#page-62-1)

Si  $M$  es un vector no homogéneo que representa las coordenadas de un punto en el marco del

mundo, y  $\tilde{M}_{cam}$  representa el mismo punto en el marco de la cámara, entonces podemos escribir  $\tilde M_{cam} = R\left(\tilde M - \tilde C\right)$ , donde  $\tilde C$  representa las coordenadas de la cámara centrado en el marco de coordenadas del mundo, y  $R$  es una matriz 3 x 3 que representa la orientación del marco de la cámara. Estas ecuaciones pueden ser escritas en coordenadas homogéneas como

$$
M_{cam} = \begin{bmatrix} R & -R\tilde{C} \\ 0 & 1 \end{bmatrix} \begin{bmatrix} X_p \\ Y_p \\ Z_p \\ 1 \end{bmatrix} = \begin{bmatrix} R & -R\tilde{C} \\ 0 & 1 \end{bmatrix} M \tag{4.8}
$$

Reescribiendo esta última ecuación junto con ([4.7\)](#page-62-0) resulta

$$
m = K[I \mid 0]M\tag{4.9}
$$

donde  $M$  ahora está en el marco del mundo. En general este es el mapeo dado por una cámara estenopeica, la cual tiene 9 grados de libertad: 3 para K (los elementos  $f, p_x, p_y$ ), 3 para R y 3 para  $\tilde{C}$ . Los parámetros contenidos en K se llaman parámetros internos de la cámara. Los parámetros de  $R$  y  $\tilde{C}$  que relacionan la orientación y la posición de la cámara con un sistema de coordenadas del mundo se denominan parámetros externos.

## 4.2.2. Algoritmo de puntos característicos para el seguimiento de un objetivo.

Una vez explicado el modelo de la cámara en la sección anterior se presenta el algoritmo de visión empleado para reconocer al vehículo aéreo intruso de forma cercana. El agente encargado de seguir al intruso deberá posicionarse por arriba de él y mantener dicha posición.

Existen diversos algoritmos que permiten detectar un objeto: con algunas características dadas previamente como son color, forma, dimensiones, etc., algunas técnicas basadas en entrenamiento, es decir, ingresando un conjunto de imágenes del objeto de interés con las posibles posiciones y rotaciones que pudiera ser detectado. Sin embargo, la principal limitante de estas técnicas es que la búsqueda del objeto de interés está restringida por las características previamente obtenidas del objeto.

El algoritmo [\[NP14\]](#page-99-4) pertenece a una categoría llamada seguimiento de objetos sin modelo, ya que la única información para seguir al objeto es una región de inicialización obtenida de una de las imágenes adquiridas por la cámara, . La principal ventaja de este algoritmo (CMT, por sus siglas en inglés: *Consensus-based Matching and Tracking*) es su aplicación a escenarios sin conocimiento previo del objeto o algún tipo de entrenamiento.

Dada una secuencia de imágenes  $I_1, \ldots, I_n$ , y una región de inicialización  $b_1$  en  $I_1$ , el objetivo en cada imagen de la secuencia es identificar al objeto de interes. Se estima el centro del objeto ´  $\mu$ , su escala s y el grado de su rotación en el plano  $\alpha$ . La región de inicialización se considera un rectángulo y el detector de puntos característicos empleado es BRISK [\[LCS11\]](#page-99-5).

El modelo está basado en un conjunto de puntos característicos dado por

$$
O = \{(r_i, f_i)\}_{i=1}^{N^O}
$$
\n(4.10)

donde cada punto característico  $r \in \mathbb{R}^2$  en coordenadas de la imagen y un descriptor f. Existen diversos tipos de descriptores, cada uno de ellos representa un costo computacional. El Entrada:  $I_1, \ldots, I_n$ Salida:  $b_2, \ldots, b_n$ 1: *O* ← detectar  $(I_1, b_1)$ 2:  $K_1 \leftarrow O$ 3: para  $t \leftarrow 2, \ldots, n$  hacer 4:  $P \leftarrow \text{detector}(I_t)$ 5:  $M \leftarrow$  relacionar  $(P, O)$ 6: T ← seguir  $(K_{t-1}, I_{t-1}, I_t)$ 7:  $K' \leftarrow T \cup \stackrel{\cdot}{M}$ 8: *s* ← estimar escala  $(K', O)$ 9:  $\alpha \leftarrow$  estimar rotación  $(K', O)$ 10:  $V \leftarrow \text{votación } (K', O, s, \alpha)$  $11:$  $V^c \leftarrow$  consenso  $(V)$ 12:  $K_t$  ← votación<sup>-1</sup>  $V^c$ 13: **si**  $|V^c| \ge \theta \cdot N^O$  entonces 14:  $\mu \leftarrow \frac{1}{n} \sum_{i=1}^{n} V_i^c$ 15:  $b_t \leftarrow \text{rectángulo } (b_1, \mu, s, \alpha)$ 16: si no 17:  $b_t \leftarrow 0$ 

descriptor elegido es un descriptor binario de modo que  $f \in \{0,1\}^d$ .

Primeramente, se inicializa O detectando y describiendo los puntos característicos en  $I_1$  que están dentro de la región  $b_1$ , es decir, los puntos que se encuentran dentro del rectángulo. Para identificar el objeto de interés en cada imagen  $I_t$  con  $t > 2$  se debe encontrar un conjunto de puntos característicos como lo muestra la siguiente ecuación

$$
K_t = \{(a_i, m_i)\}_{i=1}^{N^{K_t}}
$$
\n(4.11)

donde a representa la posición de los puntos característicos en coordenadas de la imagen y  $m$ es el índice del punto característico correspondiente en  $O$ .

La relación entre los puntos característicos coincidentes, identifican los puntos que se encuentran en O con los puntos detectados en la imagen actual. Sin embargo, esto no es suficiente y se agregan dos estrategias que brindan robustez al algoritmo.

Se genera un nuevo conjunto P, en el cual se encuentran puntos característicos candidatos en  $I_t$ de acuerdo con la ecuación

<span id="page-64-0"></span>
$$
P = \{(a_i, m_i)\}_{i=1}^{N^P}
$$
\n(4.12)

Los puntos en la ecuación ([4.12\)](#page-64-0) están determinados por su posición  $a$  y su descriptor f. Para cada punto característico candidato se calcula la distancia Hamming de su descriptor a los descriptores de todos los puntos característicos encontrados en  $I_1$ , incluyendo los puntos característicos que se encuentran fuera del rectángulo.

$$
d(f^1, f^2) = \sum_{i=1}^d XOR(f_i^1, f_i^2)
$$
\n(4.13)

Ahora se relacionan los puntos característicos candidatos en  $P$  con los puntos característicos en  $I_1$  requiriendo que el vecino más cercano debe estar más cerca que el segundo vecino más cercano en cierta proporción  $\rho$ .

Posterior a la nueva búsqueda de coincidencias, el conjunto de puntos característicos coincidentes  $M$  consiste de un subconjunto de puntos característicos localizados en  $P$  que coinciden con O. Los puntos característicos candidatos que coinciden con los puntos característicos fuera del rectángulo se excluyen de  $M$ .

Para el seguimiento se calcula el desplazamiento de cada punto característico en  $K_{t-1}$  de  $I_{t-1}$ a  $I_t$  empleando la variante piramidal del método de Lucas y Kanade para estimar flujo óptico [\[LK](#page-99-6)<sup>+</sup>81]. Para  $t = 2$ ,  $K_1$  se obtiene transformando O a coordenadas de la imagen. A continuación, se obtiene el conjunto de puntos característicos seguidos  $T$  actualizando las ubicaciones del punto característico en  $K_{t-1}$  mientras se mantiene el índice del punto característico. Los puntos característicos que no se pueden seguir o que terminan fuera de los límites de la imagen se eliminan de T.

Se fusionan los conjuntos T y M en un conjunto  $K'$  de tamaño  $N^{K'}$ , descartando todos los puntos característicos seguidos cuando existe un punto característico asociado con el mismo punto característico modelo. Intuitivamente, los puntos característicos coincidentes son más sólidos ya que no se basan en una estimación recursiva. Por lo general,  $K'$  todavía contiene valores atípicos, ya que existe cierta ambiguedad intrínseca en el proceso de coincidencia y seguimiento de los puntos característicos.

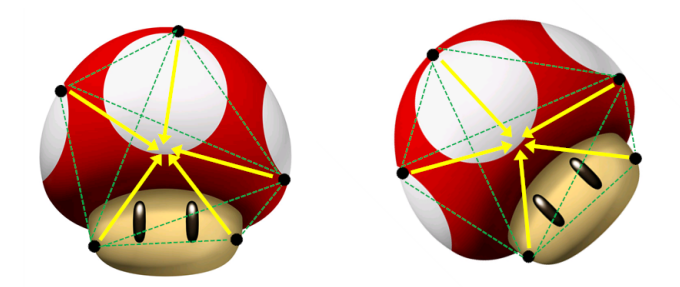

Figura 4.7: La inicialización de los vectores de votación se produce solo en la primera imagen.

Para ubicar el objeto de interés, cada punto característico  $(a, m)$  en K' lanza un voto  $h(a, m) \to \mathbb{R}^2$  hacia el centro del objeto, lo que da como resultado un conjunto de votos como se muestra en la Figura X.

$$
V = \{h(a_i, m_i)\}_{i=1}^{N^{K'}} \tag{4.14}
$$

Considerando únicamente los cambios traslaciones del objeto

<span id="page-65-0"></span>
$$
h^T\left(a,m\right) = a - r_m \tag{4.15}
$$

donde  $r_m$  es la posición del punto característico correspondiente en  $O$ . Lo anterior permite identificar un cambio en la escala del objeto, cuando esto sucede, los votos sobrepasan el centro

del objeto o se quedan cortos. Para solucionar este problema se escalan los votos por un factor  $s$ , por lo tanto la ecuación  $(4.15)$  $(4.15)$  se convierte en

<span id="page-66-0"></span>
$$
h^S\left(a,m\right) = a - s \cdot r_m \tag{4.16}
$$

Para calcular s, se utiliza la distancia euclidiana por pares entre  $a_i$  y  $a_j$  in  $K'$  y se comparan estas distancias con las distancias de los puntos característicos correspondientes  $r_{m_i}$  y  $r_{m_j}$  in  $O$ . Sea  $a^{i,j} = a_i - a_j$  y  $r^{i,j} = r_i - r_j$ , entonces la distribución de todos los cambios individuales en la escala es

$$
D_s = \left\{ \frac{\|a^{i,j}\|}{\|r^{i,j}\|}, i \neq j \right\}
$$
\n(4.17)

La mediana de esta distribución  $s = med (D<sub>s</sub>)$  es una estimación adecuada para la escala, ya que es robusta frente a valores atípicos.

Cuando el objeto se somete a una rotación en el plano, los votos deben girarse para continuar apuntando al centro del objeto, la ecuación ([4.16\)](#page-66-0) se convierte en

$$
h^R(a,m) = a - s \cdot Rr_m \tag{4.18}
$$

donde  $R$  es la matriz de rotación en el plano

<span id="page-66-3"></span><span id="page-66-1"></span>
$$
R = \begin{pmatrix} \cos \alpha & -\sin \alpha \\ \sin \alpha & \cos \alpha \end{pmatrix}
$$
 (4.19)

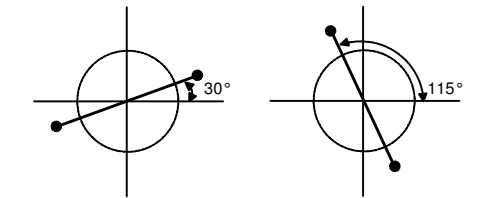

Figura 4.8: El cambio angular por pares entre puntos característicos se usa para estimar la rotación del objeto.

Para obtener la rotación  $\alpha$ , se analiza el cambio angular por pares entre puntos característicos con respecto a su constelación inicial, como se muestra en la Figura [4.8](#page-66-1) empleando la función atan2 [2](#page-66-2)

$$
\alpha_{i,j} = \frac{atan2(a_y^{i,j}, a_x^{i,j}) - atan2(r_y^{i,j}, r_x^{i,j})}{(4.20)}
$$

La mediana de la distribución de todos los cambios angulares  $\alpha = med(D_{\alpha})$  permite obtener una estimación robusta para la rotacón del objeto

$$
D_{\alpha} = \{ \alpha_{i,j}, i \neq j \}
$$
\n
$$
(4.21)
$$

Cuando la ubicación a o el índice del modelo m de una entrada en  $K'$  sea incorrecta, los votos no apuntarán al centro del objeto, sino que señalaran ubicaciones arbitrarias. Antes de calcular

<span id="page-66-2"></span><sup>&</sup>lt;sup>2</sup>La función  $atan2 (y, x)$  calcula el arcotangente de su argumento teniendo en cuenta el cuadrante apropiado.

el centro del objeto  $\mu$ , se identifican y eliminan los puntos característicos atípicos y sus votos buscando consenso en el comportamiento de votación como se muestra en la Figura [4.9,](#page-67-0) a la izquierda se observan los votos emitidos agrupados en funcion de su distancia euclidiana y ´ un umbral de corte  $\delta$ . El clúster de consenso  $V^c$  se identifica en función del mayor número de votos, a la derecha se conservan los puntos característicos que votaron en el clúster de consenso, eliminando el resto de los puntos característicos.

<span id="page-67-0"></span>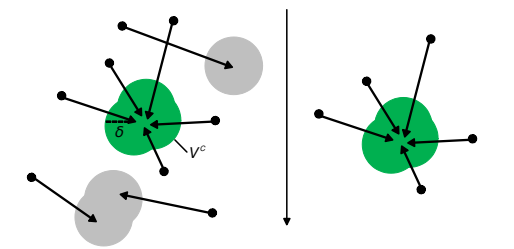

Figura 4.9: Encontrar consenso en el comportamiento de votación.

Finalmente, se aplica agrupamiento aglomerativo jerárquico<sup>[3](#page-67-1)</sup> en  $V^c$  basado en la distancia euclidiana como una medida de disimilitud. En este tipo de agrupamiento, los datos se organizan en estructuras jerárquicas según una matriz de proximidad, lo que da como resultado un dendrograma que luego se corta en un cierto umbral δ. Por lo tanto, V se divide en subconjuntos disjuntos  $V^1, \ldots, V^m$  y se considera que el subconjunto que contiene el mayor número de elementos es el clúster de consenso  $V^c$ .

Si  $V^c$  contiene menos de  $\theta \cdot |O|$  elementos, se considera que el objeto no es visible. De lo contrario, se convierten los votos en el grupo de consenso en una estimación para el centro del objeto

$$
\mu = \frac{1}{n} \sum_{i=1}^{n} V_i^c
$$
\n(4.22)

donde  $n = |V^c|$ . El centro del objeto  $\mu$ , junto con la escala s y la rotación  $\alpha$  definen al objeto de interés.

Como resultado final, se calcula el rectángulo delimitador transformando las cuatro esquinas  $c_1, \ldots, c_4$  de  $b_1$  por

$$
c_i' = \mu + s \cdot Rc_i \tag{4.23}
$$

donde R es la matriz de rotación dada por la ecuación ([4.19\)](#page-66-3). El parámetro  $\theta \in [0, 1]$  influye en el funcionamiento, ya que los resultados inciertos se suprimen para valores más altos de  $\theta$ . En este trabajo se utilizó  $\theta = 0.1$ , lo cual implica que deben encontrar al menos el 10 % de los puntos característicos iniciales.

<span id="page-67-1"></span> $3E$ l agrupamiento jerárquico es un método de análisis de grupos puntuales, el cual busca construir una jerarquía de grupos.

# Simulación y resultados experimentales

5

En este capítulo se muestran las simulaciones y resultados experimentales que validan la teoría descrita en los capítulos previos. Primeramente, se describen las especificaciones del transmisor montado al cuadricóptero intruso y la instrumentación de los prototipos con los que se llevará a cabo el seguimiento. Posteriormente, se describe la interfaz gráfica desarrollada al inicio de este trabajo, la cual permite visualizar en tiempo real la información de vuelo, almacenar dicha informacion y enviar comandos de control a los distintos agentes que intervienen ´ en la misión. Por último, se presentan las simulaciones y resultados experimentales obtenidos.

## 5.1. Radiotransmisor.

El radio de 2.4 GHz montado al cuadricóptero intruso se desarrolló en el CINVESTAV, su potencia de transmision es de 4.5 dBm y utiliza una antena omnidireccional Taoglas ´ GW.59.3153 con ganancia máxima de 2.37 dBi. Algunas de sus características se presentan a continuación.

- **Fuente Alimentación AC-DC.** Suministra 6.5 Volts CD a 500 mA.
- **Regulador LDO de 3.3 Vdc.** Voltaje de salida de 3.3 VCD a 1 A, tipo LDO.
- **Microcontrolador-RF.** Comunicación por radio frecuencia a 2.4 GHz, utiliza un microcontrolador 8051 y un transceptor de radio frecuencia, el circuito integrado tiene como número de parte CC2530F256.
- Puerto RS-485. Comunicación serial alámbrica de larga distancia.
- Leds Indicadores de estado. Indicación luminosa de los estados de funcionamiento del radiotransmisor.

La Figura [5.2](#page-69-0) muestra el radiotransmisor montado al cuadricóptero intruso. El envío de datos entre los radiotransmisores se lleva a cabo mediante el intercambio de tramas, la estructura de una trama se muestra en la Figura [5.1.](#page-68-0)

## <span id="page-68-0"></span> $1233456789101122131415$

Figura 5.1: Estructura de trama de datos.

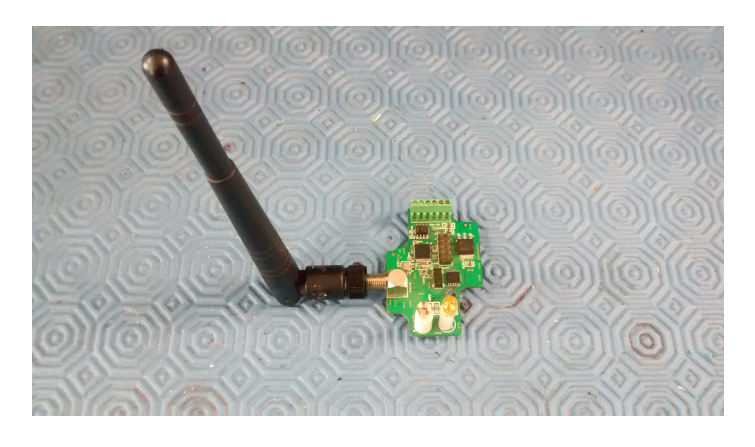

Figura 5.2: Radiotransmisor montado al cuadricóptero intruso.

Cada uno de los campos que conforman la trama corresponde a un byte y se detallan en la Tabla [5.1.](#page-69-1) La primera de las tramas que debe ser enviada por cada uno de los radiotransmisores es la trama de registro, de esta forma notifican que son parte de la red. Posteriormente, de forma periódica se envía una trama de acuse de recibo de ping, mediante esta trama se informa que el radiotransmisor continúa en la red.

<span id="page-69-1"></span><span id="page-69-0"></span>

| <b>Byte</b>    | Descripción             |  |
|----------------|-------------------------|--|
|                | Bandera inicio de trama |  |
| $\mathfrak{D}$ | Tamaño de la trama      |  |
| 3y4            | Dirección MAC origen    |  |
| 5 y 6          | Dirección MAC destino   |  |
|                | Comando                 |  |
| 8 y 9          | Reservados              |  |
| 10             | Número de dispositivos  |  |
| 11 y 12        | Dispositivos            |  |
| 13 y 14        | <b>CRC</b>              |  |
| 15             | Bandera fin de trama    |  |

Tabla 5.1: Estructura de la trama de datos.

La Tabla [5.1](#page-69-1) muestra la estructura de una trama de tamaño constante. Sin embargo, cuando se requiere enviar información de un radiotransmisor a otro el tamaño de la trama es variable de acuerdo con la información que se está enviando.

Para que el radiotransmisor puede interactuar con la PC (en este caso la Odroid que lleva a bordo), se requiere hardware especial para conectarse a través del puerto RS-485, dado que la computadora tiene como salida la interfaz RS-232. El circuito integrado con matrícula SN65HVD30 permite comunicar el radiotransmisor con la PC. En la Tabla [5.2](#page-70-0) se muestran los posibles comandos que integran el byte 7 de la trama de datos y su direccion de flujo. ´

| Comando                  | <b>Comando ID</b> | <b>Dirección</b>          |
|--------------------------|-------------------|---------------------------|
| Trama Registro           | 0x02              | $PC \rightarrow Nodo$     |
| <b>Ack Registro</b>      | 0xFE              | $Nodo \rightarrow PC$     |
| Ack Ping                 | 0xFF              | $PC \rightarrow Nodo$     |
| <b>Trama Ping</b>        | 0x01              | $Nodo \rightarrow PC$     |
| Trama Lista Dispositivos | 0x03              | $Nodo \rightarrow PC$     |
| <b>Trama Datos</b>       | 0x04              | $Node \leftrightarrow PC$ |
| <b>Trama Ack Datos</b>   | 0xFC              | $Node \leftrightarrow PC$ |
| Dispositivos Visibles    | 0x01              | $Node \leftrightarrow PC$ |
| Dispositivos Red         | 0x04              | $Node \leftrightarrow PC$ |

<span id="page-70-0"></span>Tabla 5.2: Comandos de la estación en tierra.

Estos comandos son válidos para comunicarse con el radiotransmisor y las estaciones en tierra. A través del comando dispositivos red las estaciones en tierra solicitan al cuadricóptero intruso el indicador de fuerza de la señal recibida.

El radiotransmisor montado al cuadricóptero intruso a diferencia de aquellos que utilizan las estaciones en tierra es de menor dimensión y peso como se puede observar en la Figura [5.3.](#page-70-1) A continuación, se presentan las características del radiotransmisor usado por las estaciones en tierra.

- Regulador LDO de 3.3 Vdc. Voltaje de salida de 3.3 VCD a 1 A, tipo LDO.
- Microcontrolador-RF. Comunicación por radio frecuencia a 2.4 GHz, utiliza un microcontrolador 8051 y un transceptor de radio frecuencia, el circuito integrado tiene como número de parte CC2530F256.
- **Puerto USB.** Comunicación serial alámbrica mediante el bus USB, para enviar información entre este nodo y una computadora.
- Leds Indicadores de estado. Indicación luminosa de los estados de funcionamiento del nodo inalambrico. ´

<span id="page-70-1"></span>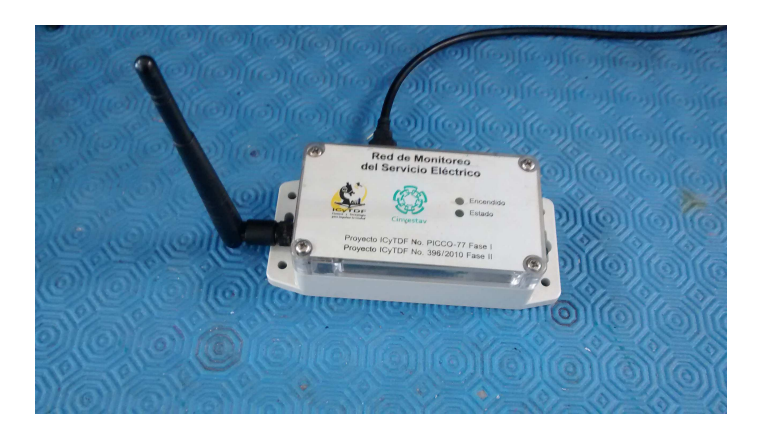

Figura 5.3: Estación en tierra.

## 5.2. Instrumentación del prototipo.

Así como los seres humanos percibimos nuestro alrededor gracias a los sentidos, cada uno de los agentes encargados de realizar el seguimiento del intruso cuenta con distintos sensores abordo, los cuales proporcionan información al agente para poder llevar a cabo la misión. A continuación se enlistan las características de todos los sensores.

## 1. Autopiloto PixHawk.

El autopiloto PixHawk (ver Figura [5.4\)](#page-71-0) desarrolla un papel esencial en los vehículos aéreos, en él se programan las leyes de control que permiten estabilizar y llevar a cabo la misión al cuadricóptero. Algunas de sus especificaciones son las siguientes:

**Microprocesador:** 

32-bit núcleo STM32F427 corteza M4 con FPU 168 MHz / 256 KB de RAM / Flash de 2 MB 32 bits STM32F103 a prueba de fallos coprocesador

Sensores:

ST Micro L3GD20 3 ejes giroscopio de 16 bits ST Micro LSM303D de 3 ejes de 14 bits acelerómetro / magnetómetro Invensense MPU 6000 acelerómetro de 3 ejes / giroscopio barómetro MS5611 MED

Interfaces:

5x UART (puerto serie), 2x CAN Spektrum DSM / DSM2 DSM-X satelite entrada compatible hasta DX8 ´ Futaba S.BUS de entrada y salida compatible I2C, SPI, 3.3 y 6.6 V. entradas ADC, Puerto microUSB externo

- $\blacksquare$  Tamaño: 81x44x15 mm
- Peso:  $33.1 \text{ g}$

<span id="page-71-0"></span>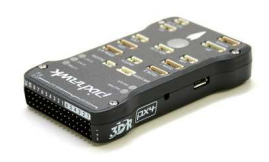

Figura 5.4: Autopilot PixHawk

## 2. Multi-Rotor.

Estos motores están diseñados específicamente para uso multi-rotor (ver Figura [5.5\)](#page-72-0). A través de las salidas de PWM del autopiloto son manipulados para generar los movimientos del cuadricóptero. Este tipo de motores opera con una batería Lipo de 3 celdas.

KV (RPM/V): 880 rpm alcanza el motor en vacio por cada voltio.
- Corriente de trabajo: 17 A.
- $\blacksquare$  Corriente máxima: 22 A.
- $\blacksquare$  Peso: 65 g

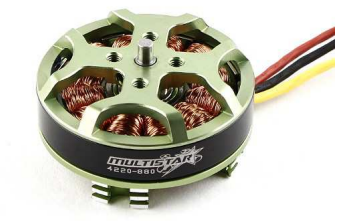

Figura 5.5: Multi-Rotor multistar 4220-880.

#### 3. Ultrasónico MaxBotix MB1200.

Este dispositivo es utilizado para estimar la altura del vehículo, la distancia máxima a la que puede operar es de 7.6 metros. Una de sus limitantes es la zona muerta, ya que entre 0 y 20 centímetros el sensor proporciona valores incorrectos de medición. Posee 7 pines, para la implementacion de este trabajo solo se emplean tres. Pin 3, emite voltaje ´ analógico con un factor de escala de (Vcc/1024) por centímetro. Pin 6, corresponde al voltaje de alimentación  $(3.3 \text{ V.})$  y el Pin 7 es GND (ver Figura [5.6\)](#page-72-0).

<span id="page-72-0"></span>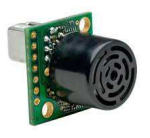

Figura 5.6: Ultrasónico MaxBotix MB1200.

### 4. Bateria.

Es la encargada de suministrar la energía a todo el sistema (ver Figura [5.7\)](#page-73-0). Sus especificaciones son:

- Capacidad: 3700 mAh
- Voltaje: 11.1 V. / 3 Celdas
- Peso:  $264$  g
- Dimensiones:  $146x19x43$  mm

<span id="page-73-0"></span>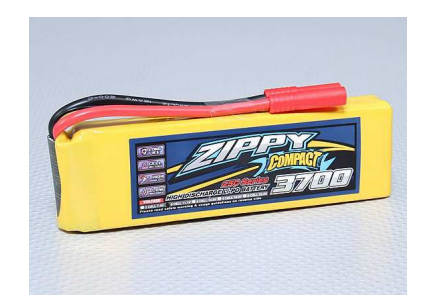

Figura 5.7: Batería Zippy de 3700 mAh.

## 5. GPS.

El módulo GPS (ver Figura [5.8\)](#page-73-1) permite al cuadrióptero posicionarse con unos pocos metros de precisión. Su frecuencia de actualización es de 5 Hz, cuenta con una antena de parche de cerámica. A mayor cantidad de satélites detectados el posicionamiento será mejor. Se debe operar en exteriores.

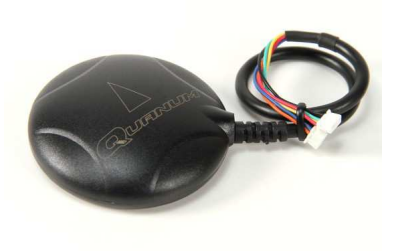

<span id="page-73-1"></span>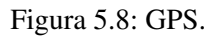

## 6. Cámara digital.

Adquiere informacion visual del entorno. Posee dos niveles de zoom (las lentes ofrecen ´ un campo de visión que va de los  $56°$  a los  $75°$ ). Permite obtener 120 frames por segundo a una resolución de 320x240 y 60 frames por segundo a una resolución de 640x480. Su conexión es USB (ver Figura [5.9\)](#page-73-2).

<span id="page-73-2"></span>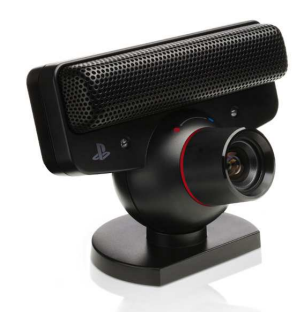

Figura 5.9: Cámara digital Play Station Eye.

## 7. Odroid XU4.

Este sistema de computo es el encargado del tratamiento en el envío y recepción de tramas

proveniente de las estaciones en tierra y los agentes. Además, se encarga de ejecutar el algoritmo de visión que permite reconocer y seguir al vehículo intruso. Cuenta con un procesador con ocho núcleos Samsung Exynos 5422 a 2 GHz y 2 GB de RAM, así como dos puertos USB 3.0 y un puerto USB 2.0 (ver Figura [5.10\)](#page-74-0).

<span id="page-74-0"></span>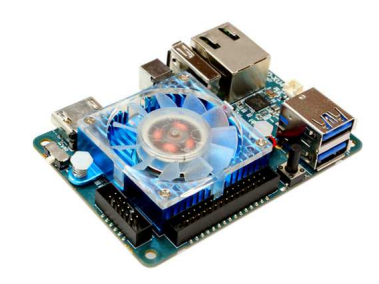

Figura 5.10: Odroid XU4.

Para poder integrar los componentes descritos con anterioridad a cada uno de los agentes, se realizó un diseño en SolidWorks (ver Figura [3.1\)](#page-40-0). En el primer nivel se colocó el autopiloto PixHawk y la Odroid, y en la parte de arriba se localiza el radiotransmisor y la placa electronica ´ (encargada de la distribución energética al sistema y a la interfaz de comunicación) como se ilustra en la Figura [5.11.](#page-74-1) El peso total del vehículo es de 1.5 kg.

<span id="page-74-1"></span>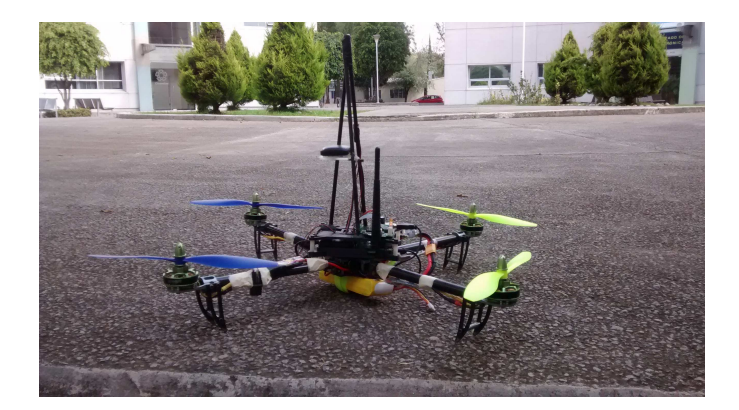

Figura 5.11: Prototipo empleado en las pruebas de vuelo.

## 5.3. Interfaz gráfica.

Con el propósito de visualizar información en tiempo real, almacenar datos de vuelo y enviar comandos de forma remota a los agentes durante la misión, se desarrolló una interfaz gráfica en Qt. A diferencia de las plataformas existentes que sólo permiten visualizar información, esta interfaz fue desarrollada de acuerdo con las necesidades para llevar a cabo la mision de ´ detección y seguimiento del intruso. Es decir, mediante los comandos mostrados en la Tabla [5.2](#page-70-0) se puede realizar el envío de datos entre las estaciones en tierra y el radiotransmisor colocado al cuadricóptero intruso para poder estimar su posición a partir de la potencia recibida por cada estación. Es posible también almacenar los datos en cada prueba de vuelo y poder realizar un análisis fuera de línea. En caso de algún comportamiento inusual de los agentes durante el vuelo, a través de la interfaz se les envía un comando para que desciendan de forma inmediata o desciendan en el punto donde despegó el vehículo.

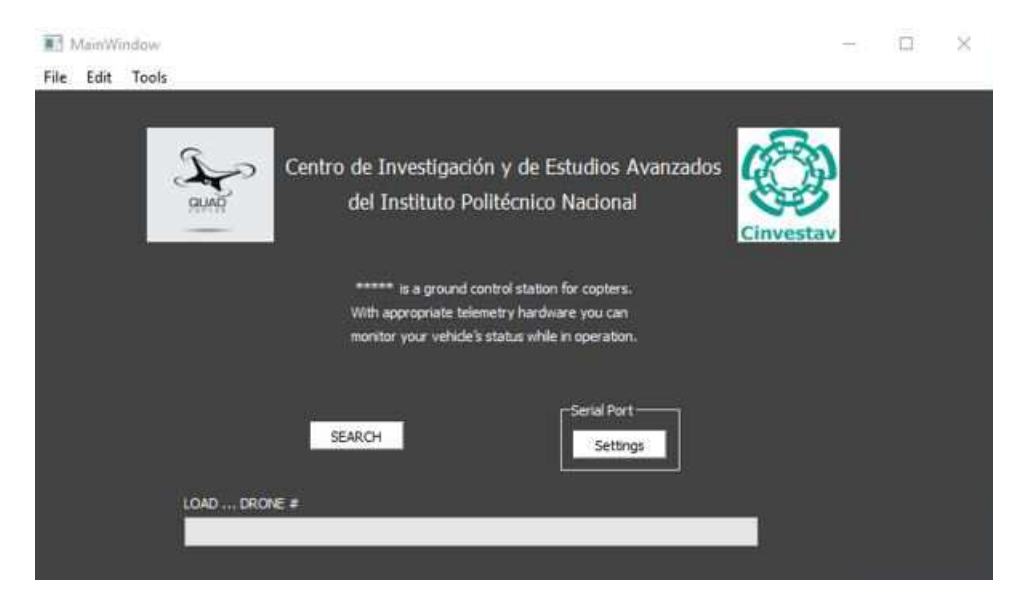

Figura 5.12: Pantalla de inicio de la interfaz gráfica.

La Figura [5.12](#page-75-0) muestra la pantalla de inicio de la interfaz gráfica. El primer botón *settings* permite modificar algunos parámetros como la velocidad de transmisión en baudios que en este caso es de 57600, la paridad, etc. El segundo botón *search* busca el número de agentes que conforman la red.

<span id="page-75-0"></span>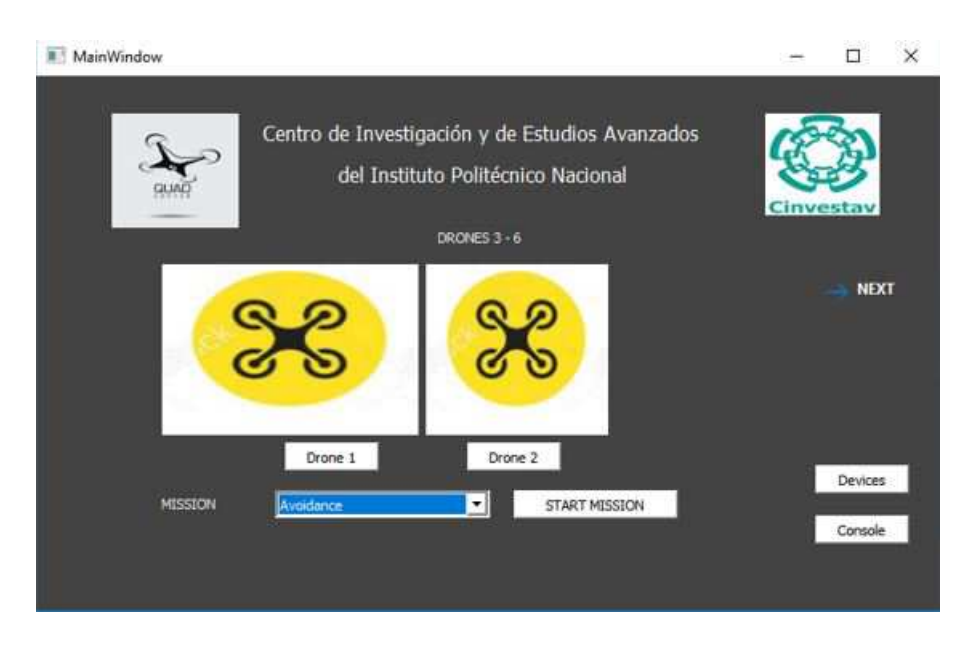

Figura 5.13: Número de agentes presentes en la red.

<span id="page-75-1"></span>Como en este trabajo solo se emplean dos agentes para realizar el seguimiento del cua-dricóptero intruso, la interfaz los reconoce como se ilustra en la Figura [5.13.](#page-75-1)

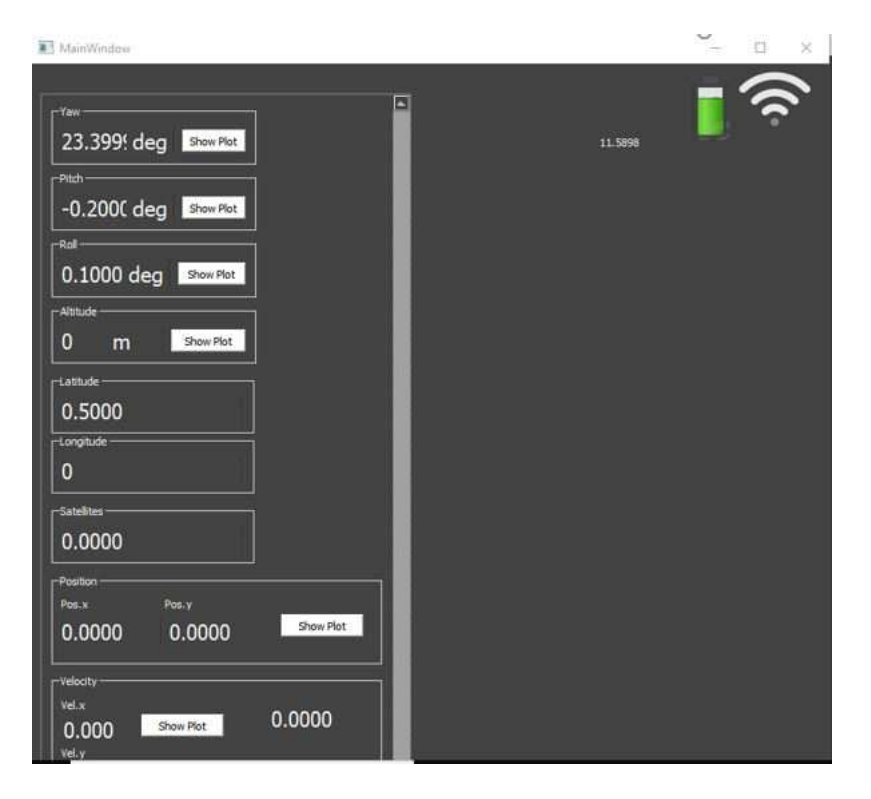

Figura 5.14: Información de vuelo agente 1.

Cada uno de los agentes transmite su información de vuelo a la interfaz. Como se mencionó al inicio de este trabajo, una de las limitantes de los cuadricópteros es su reducido tiempo de vuelo debido a la corta duración de la batería. Lo anterior obliga a monitorear el nivel de batería como se muestra en la Figura [5.14.](#page-76-0)

<span id="page-76-1"></span><span id="page-76-0"></span>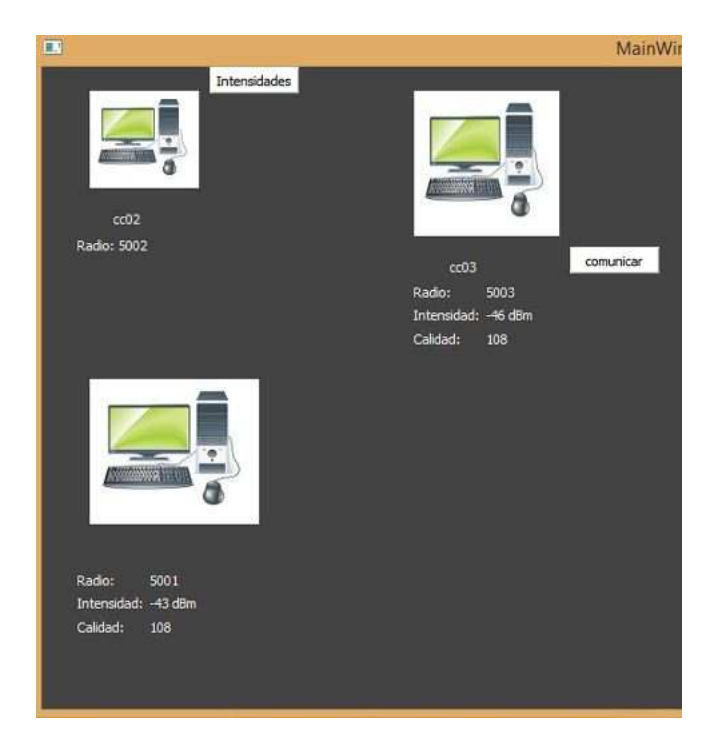

Figura 5.15: Niveles de potencia recibidos por las bases.

Cuando el nivel de la batería del agente que está siguiendo al cuadricóptero intruso se encuentra por debajo del 80 %, se envía de forma autónoma una petición al agente que se encuentra en tierra para ser reemplazado.

Recordando que las estaciones en tierra estiman la posición del cuadricóptero intruso a partir del nivel de potencia recibido, la Figura [5.15](#page-76-1) muestra la potencia recibida en dBm colocando dos radiotransmisores en posiciones distintas. Otro de los indicadores proporcionados por estos radios es la calidad del enlace, cuyo valor máximo es 112.

| Altitude[jue. jul. 6 2017][10_38_36_449].txt      | 06/07/2017 10:39 a | Documento de tex | 8 KB         |
|---------------------------------------------------|--------------------|------------------|--------------|
| F<br>Altitude[jue. jul. 6 2017][10 45 27 792].txt | 06/07/2017 10:46 a | Documento de tex | 6 KB         |
| J<br>Altitude[jue. jul. 6 2017][10_48_21_604].txt | 06/07/2017 10:49 a | Documento de tex | 17 KB        |
| E<br>Altitude[jue. jul. 6 2017][10_50_50_560].txt | 06/07/2017 10:51 a | Documento de tex | 5 KB         |
| 曻<br>Altitude[jue. jul. 6 2017][10_51_47_177].txt | 06/07/2017 10:57 a | Documento de tex | 51 KB        |
| 犀<br>Altitude[jue. jul. 6 2017][11_38_44_284].txt | 06/07/2017 11:39 a | Documento de tex | 4 KB         |
| J<br>Altitude[jue. jul. 6 2017][11_40_41_254].txt | 06/07/2017 11:41 a | Documento de tex | 11 KB        |
| J<br>Altitude[jue. jul. 6 2017][11_42_0_228].txt  | 06/07/2017 11:42 a | Documento de tex | 7 KB         |
| E<br>Altitude[jue. jul. 6 2017][11_51_27_410].txt | 06/07/2017 11:53 a | Documento de tex | <b>19 KB</b> |
| F<br>Altitude[jue. jul. 6 2017][11_58_57_808].bd  | 06/07/2017 11:59 a | Documento de tex | 11 KB        |
| J<br>Altitude[jue. jul. 6 2017][12_14_26_344].txt | 06/07/2017 12:16   | Documento de tex | 28 KB        |
| E<br>Altitude[jue, jul. 6 2017][12_23_36_33].txt  | 06/07/2017 12:24   | Documento de tex | 9 KB         |
| F<br>Altitude[jue. jul. 6 2017][12 24 39 292].txt | 06/07/2017 12:25   | Documento de tex | 5 KB         |
| E<br>Altitude[jue. jul. 6 2017][12_25_42_741].txt | 06/07/2017 12:30   | Documento de tex | 56 KB        |
| 晨<br>Altitude[jue. jul. 6 2017][12_44_6_285].txt  | 06/07/2017 12:45   | Documento de tex | 11 KB        |
| Altitude[jue. jul. 6 2017][12_58_58_695].txt      | 06/07/2017 01:00   | Documento de tex | <b>18 KB</b> |
| E<br>Altitude[jue. jul. 6 2017][13_6_22_485].txt  | 06/07/2017 01:08   | Documento de tex | 26 KB        |
| A<br>Altitude[jue. jul. 6 2017][14 41 16 136].txt | 06/07/2017 02:43   | Documento de tex | 22 KB        |
| J<br>Altitude[jue. jul. 6 2017][15_31_44_740].txt | 06/07/2017 03:33   | Documento de tex | <b>18 KB</b> |
| E<br>Altitude[jue. jul. 6 2017][15 39 46 595].txt | 06/07/2017 03:42   | Documento de tex | 29 KB        |
| 曻<br>Altitude[jue. jul. 6 2017][15_49_37_986].txt | 06/07/2017 03:50   | Documento de tex | 13 KB        |
| E<br>Altitude[jue. jul. 6 2017][15 52 14 514].txt | 06/07/2017 03:52   | Documento de tex | 8 KB         |
| 眉<br>Altitude[jue. jul. 6 2017][15_57_35_542].txt | 06/07/2017 03:59   | Documento de tex | 21 KB        |
| Æ<br>Altitude[jue. jul. 6 2017][16_12_40_400].txt | 06/07/2017 04:13   | Documento de tex | <b>11 KB</b> |
| E<br>Altitude[jue. jul. 6 2017][16_19_53_663].txt | 06/07/2017 04:20   | Documento de tex | <b>12 KB</b> |
| 异<br>Altitude[jue. jul. 6 2017][16_26_12_519].txt | 06/07/2017 04:27   | Documento de tex | 16 KB        |
| F<br>Altitude[jue. jul. 6 2017][16_31_49_644].txt | 06/07/2017 04:33   | Documento de tex | <b>18 KB</b> |
| Altitude[jue, jul. 6 2017][16_41_57_962].txt      | 06/07/2017 05:52   | Documento de tex | 279 KB       |
|                                                   |                    |                  |              |

<span id="page-77-0"></span>Figura 5.16: Datos de vuelo almacenados de acuerdo a la fecha que se llevaron a cabo.

Como se muestra en la Figura [5.14.](#page-76-0) los agentes envían a la interfaz el valor de sus tres ángulos de navegación (yaw, pitch y roll) los cuales además de visualizarse también se pueden graficar en tiempo real, su altura, su posición en el plano  $x-y$  con respecto a un punto de referencia llamado *home*, el número de satélites con los que esta operando el GPS, etc. La Figura [5.16](#page-77-0) muestra el registro generado en la PC de la altura del cuadricóptero en las distintas pruebas de vuelo, la etiqueta esta formada por la fecha y hora de vuelo.

## 5.4. Aproximación al modelo de propagación de doble pendiente.

Una vez desarrollada la interfaz gráfica, se realizaron las primeras mediciones en el campo de fútbol del CINVESTAV donde se estipuló llevar a cabo la implementación del presente trabajo. Se seleccionó este lugar para evitar obstáculos que afectan la propagación de las señales y en consecuencia, tratar de emular condiciones de propagacion de espacio libre. ´

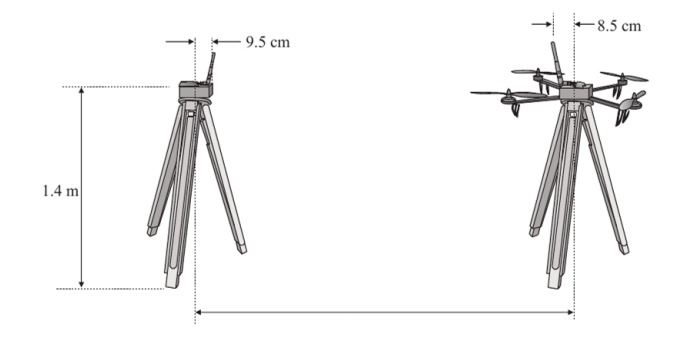

<span id="page-78-0"></span>Figura 5.17: Medición de potencia.

Como se mencionó en el Capítulo 2, el modelado de los canales de radiocomunicación se lleva a cabo por lo general de manera estadística tomando como base mediciones realizadas en la zona. Estas mediciones se realizaron colocando una de las estaciones en tierra sobre un tripié a una altura de 1.4 metros para evitar variaciones de la señal y al cuadricóptero intruso en otro tripié a la misma altura (ver Figura [5.17\)](#page-78-0). En la Figura [5.17,](#page-78-0) el tripié del lado izquierdo tiene instalado el radio de la estación de tierra y en el tripié del lado derecho se colocó al vehículo aéreo intruso. Se fueron separando en intervalos de 5 metros, iniciando en 5 metros hasta llegar a 45 metros.

Los resultados obtenidos se muestran en la Figura [5.18,](#page-78-1) en cada posición se promediaron 60 mediciones. Se observa que para los primeros 27 metros las mediciones se aproximan al modelo de propagación de espacio libre y el resto de las mediciones son más cercanas al modelo de propagación de Tierra plana. Si únicamente se considerara el modelo de espacio libre el valor de distancia correspondiente a las mediciones en 30,35,40 y 45 metros sería muy grande. Por otra parte, si se trabajara solo con el modelo de doble pendiente el error en los primeros 25 metros es mayor respecto al modelo de espacio libre.

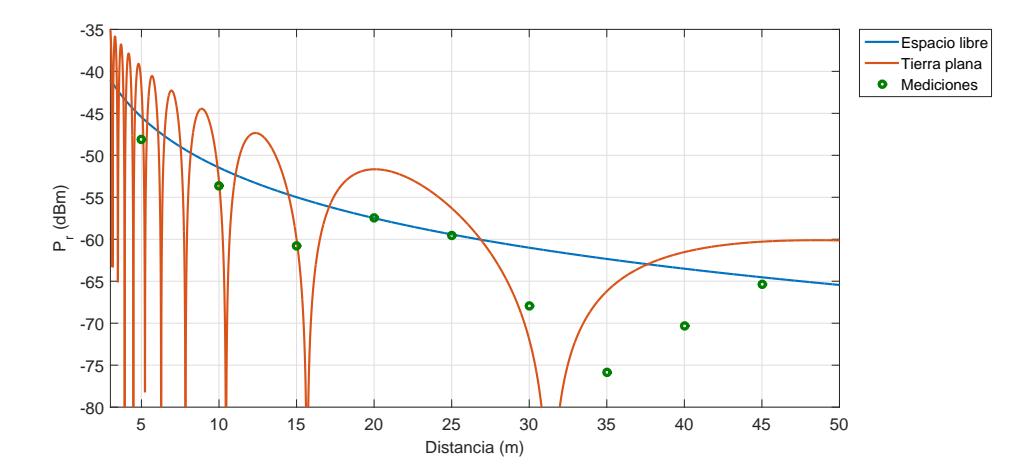

<span id="page-78-1"></span>Figura 5.18: Modelos de propagación en espacio libre y Tierra en combinación con los valores medidos.

Para obtener una mejor estimación de distancia se optó por utilizar un modelo de propagación de doble pendiente, para la región cercana se considera el modelo de propagación de espacio libre y para la región lejana el modelo de propagación de Tierra plana.

La estimación de distancia a partir del modelo de propagación de espacio libre resulta en un simple despeje de la distancia d de la ecuación  $(2.8)$  $(2.8)$ . Sin embargo, para la estimación de distancia con el modelo de propagación de Tierra plana se emplea un método gráfico ya que la distancia d no puede ser estimada de forma analítica de la ecuación ([2.22\)](#page-33-0). Para valores de  $P<sub>r</sub>$ mayores o iguales a -60 dBm se emplea el modelo de propagación de espacio libre y para valores menores se estimará la distancia con el modelo propagación de doble pendiente como lo muestra la ecuación  $(5.1)$  $(5.1)$ .

<span id="page-79-0"></span>
$$
P_r = \begin{cases} P_t g_t g_r \left(\frac{\lambda}{4\pi d}\right)^2 & d \le 27m\\ 4P_t \left(\frac{\lambda}{4\pi d}\right)^2 g_t g_r \sin^2\left(\frac{2\pi h_t h_r}{\lambda d}\right) & 27 < d < 45m \end{cases}
$$
(5.1)

## 5.5. Simulaciones.

En esta sección se muestran las simulaciones llevadas a cabo de la misión propuesta en el presente trabajo. Inicialmente, las estaciones en tierra monitorean la zona restringida hasta recibir algún valor de potencia recibida emitida por el cuadricóptero intruso. A partir de las potencias recibidas por cada una de las bases, se estima la distancia a la que se encuentra el intruso respecto a cada estación en tierra utilizando la ecuación ([5.1\)](#page-79-0). Con el algoritmo descrito en el Capítulo 2 se estima la posición donde se localiza el intruso y se envía al agente más cercano a esa posición para que realice el seguimiento empleando el algoritmo de visión descrito en el Capítulo 4. Cuando el nivel de voltaje del agente seguidor se encuentre por debajo del 80  $\%$ de su capacidad, le enviará al agente en tierra más cercano su ubicación de forma periódica para poder ser reemplazado y continuar con el seguimiento del intruso. Cuando el intruso salga del área restringida el agente dejará de seguirlo y aterrizará en la base más cercana, lo anterior se muestra en el diagrama de flujo de la Figura [5.19.](#page-79-1)

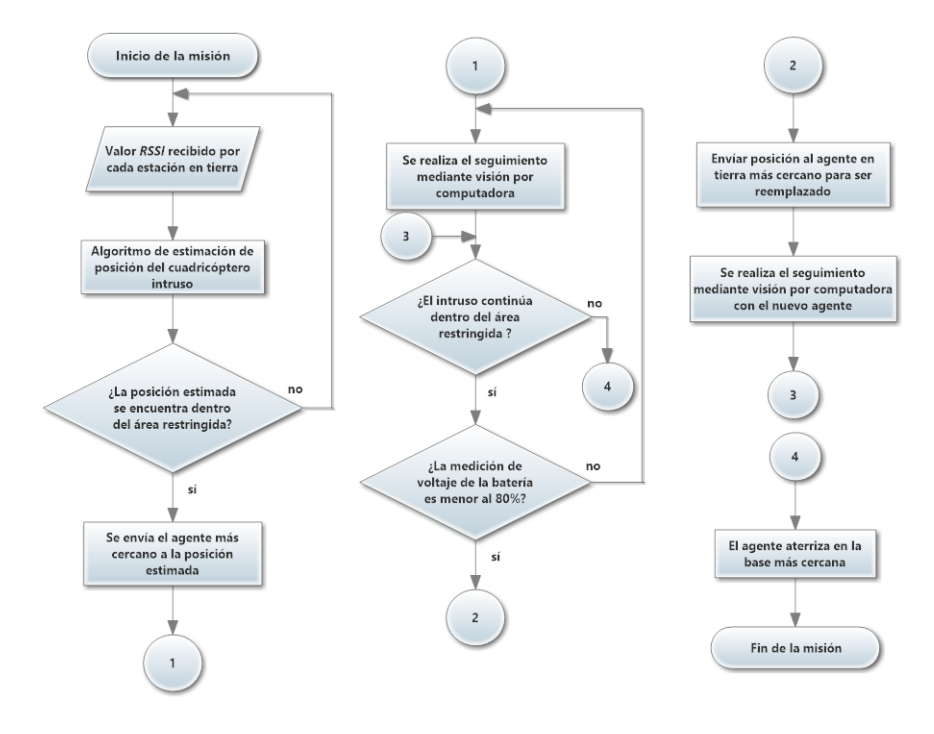

<span id="page-79-1"></span>Figura 5.19: Diagrama de flujo de la misión.

## 5.5.1. Estimación de la posición del vehículo aéreo intruso.

Se presentan dos simulaciones del algoritmo de estimación de posición del vehículo aéreo intruso. En la primera, los valores de distancia ingresados al algoritmo son ideales, es decir, corresponden a las distancias exactas a las que se encuentra el vehículo intruso. En la segunda simulacion, se ingresa una variable aleatoria dada por los resultados experimentales obtenidos ´ en la Tabla [5.8](#page-88-0) y de esta forma simular una situación real.

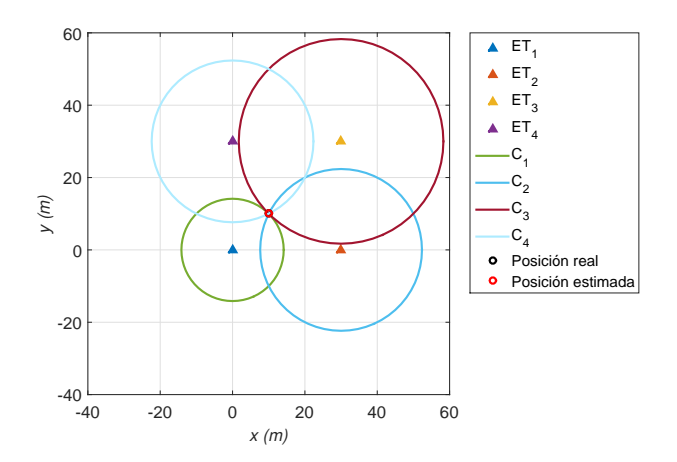

<span id="page-80-0"></span>Figura 5.20: Posición estimada caso ideal.

La Figura [5.20](#page-80-0) muestras la posicion estimada cuando los valores de las distancias estimadas ´ son iguales a las distancias reales a las que se encuentra el vehículo aéreo intruso respecto a cada estación en tierra. En este caso ideal, la posición estimada coincide con la posición real del intruso.

<span id="page-80-1"></span>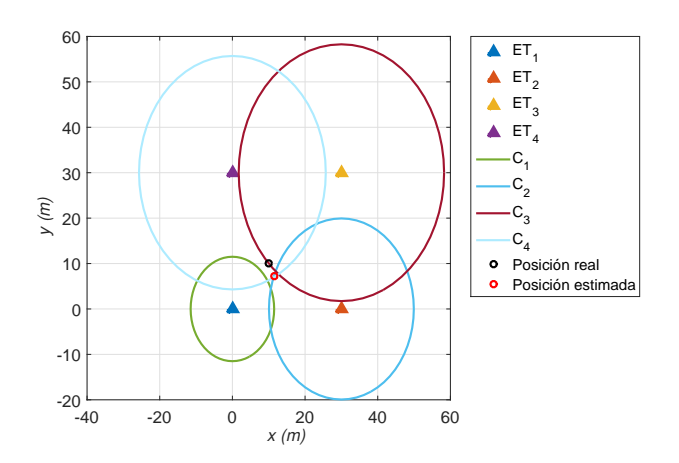

Figura 5.21: Posición estimada con errores en la estimación de las distancias a las estaciones en tierra.

Para poder realizar la simulación considerando los valores experimentales obtenidos, se programó una distribución normal con  $\mu$  y  $\sigma$  dadas por la Tabla [5.7,](#page-87-0) esta distribución permite modelar numerosos fenómenos naturales y se supone que el error tiene esta función de densidad. La Figura [5.21](#page-80-1) muestra los resultados obtenidos bajo la consideración anterior.

Posición real del vehículo intruso: (10,10)

Posición estimada por el algoritmo: (11.64,7.24)

Diferencia entre posición real y posición estimada: 3.21 metros

## 5.5.2. Control de posición de los agentes.

Una vez desarrollada la simulación del algoritmo de estimación se presenta la simulación de la mision completa planteada en este trabajo. De acuerdo con el diagrama mostrado en la ´ Figura [5.19,](#page-79-1) se debe realizar el seguimiento del intruso con el agente más cercano a la posición estimada y cuando el nivel de la batería este por debajo del 80 % de su capacidad deberá ser sustituido por otro agente.

Primeramente, se posicionó al cuadricóptero intruso dentro del área restringida para poder estimar su posicion. Posteriormente, comienza a seguir una trayectoria definida previamente dentro ´ del cuadrado (la trayectoria definida es con fines de simulación, ya que en la prueba experimental el intruso puede ser operado de forma remota). El reemplazo del agente seguidor se simula con un tiempo aleatorio acotado entre un periodo inicial (30 segundos)y el tiempo final de la simulación (215 segundos), se considera un período inicial para permitir que el primer agente realice el seguimiento del intruso, el no considerar este período puede resultar en una transición de agentes aún cuando el primero no ha comenzado el seguimiento.

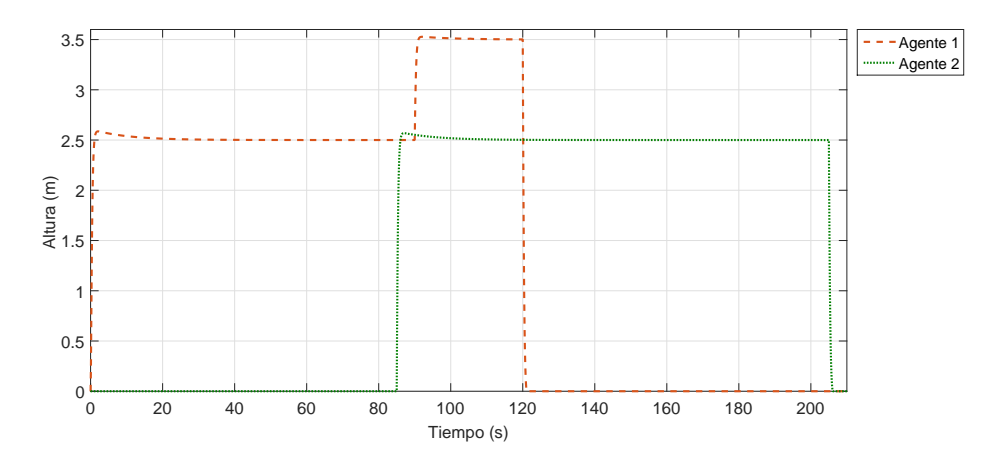

<span id="page-81-0"></span>Figura 5.22: Control de altura de los agentes.

La Figura [5.22](#page-81-0) muestra la altura de los dos agentes encargados de realizar el seguimiento. Como se comentó previamente, la altura del intruso permanece constante. El agente 1 realiza el seguimiento durante los primeros 84 segundos de la simulación, posterior a ese tiempo incrementa su altura para que el agente 2 pueda continuar con el seguimiento hasta que el intruso abandone el área restringida.

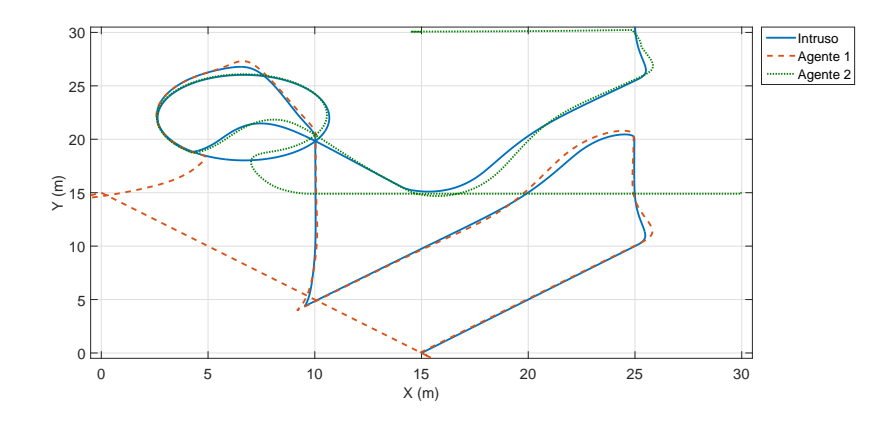

<span id="page-82-0"></span>Figura 5.23: Control de posición de los agentes.

El seguimiento realizado por los agentes se observa en la Figura [5.23,](#page-82-0) se localizan 4 bases en las coordenadas (15,0), (30,15), (15,30) y (0,15) en las cuales se encuentran los dos agentes participantes en la misión. Antes de iniciar la misión, el agente 1 se ubica sobre la base  $(0,15)$ y el agente 2 se localiza en la base (30,15). El vehículo aéreo intruso es detectado en las coordenadas (14.2,1.3), de acuerdo con la estimación obtenida el agente más cercano es el que se encuentra en la base (0,15) y es el encargado de realizar el seguimiento.

Al tener únicamente un agente disponible para realizar el reemplazo, éste es el encargado de continuar con el seguimiento del intruso y el agente 1 regresa a la base donde despegó (es la base más cercana al punto donde fue reemplazado). Finalmente, el agente 2 deja de seguir al intruso al detectar que se encuentra fuera del área restringida y aterriza en la base con coordenadas (15,30).

## 5.5.3. Control de orientación de los agentes.

Los cuadricópteros son sistemas subactuados, en consecuencia, para que puedan realizar algún desplazamiento en el plano  $x-y$  forzosamente debe existir una variación en sus ángulos de navegación. Como se mostró en el desarrollo del controlador empleado en este trabajo, la ley de control permite determinar los ángulos deseados en función del desplazamiento requerido para seguir al intruso.

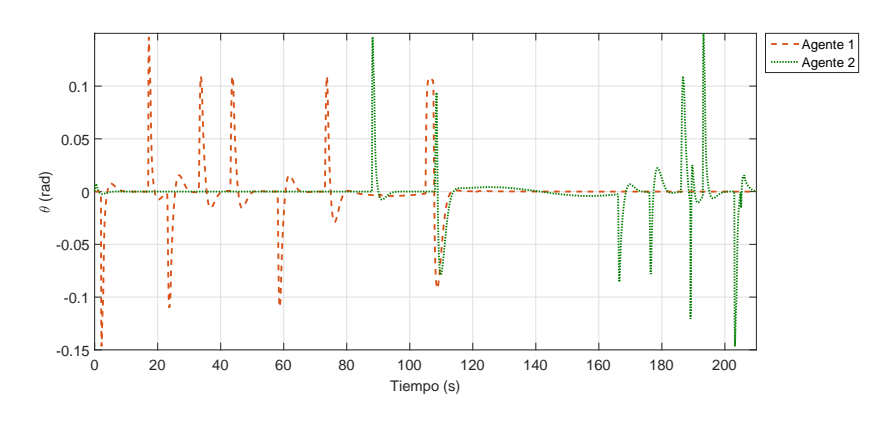

<span id="page-82-1"></span>Figura 5.24: Control del ángulo  $\theta$  de los agentes.

Para lograr el desplazamiento del agente de un punto inicial (posición de la base donde despegará) a un punto final (posición estimada por el algoritmo) se debe desacoplar el sistema, este término hace referencia a la estabilización de un control en la referencia dada (en este caso el control de orientacion del agente), para permitir actuar otro control (el control para el ´ desplazamiento en el plano  $x-y$ ). Las Figuras [5.25](#page-83-0) y [5.24](#page-82-1) muestran el comportamiento de los ángulos  $\phi$  y θ respectivamente.

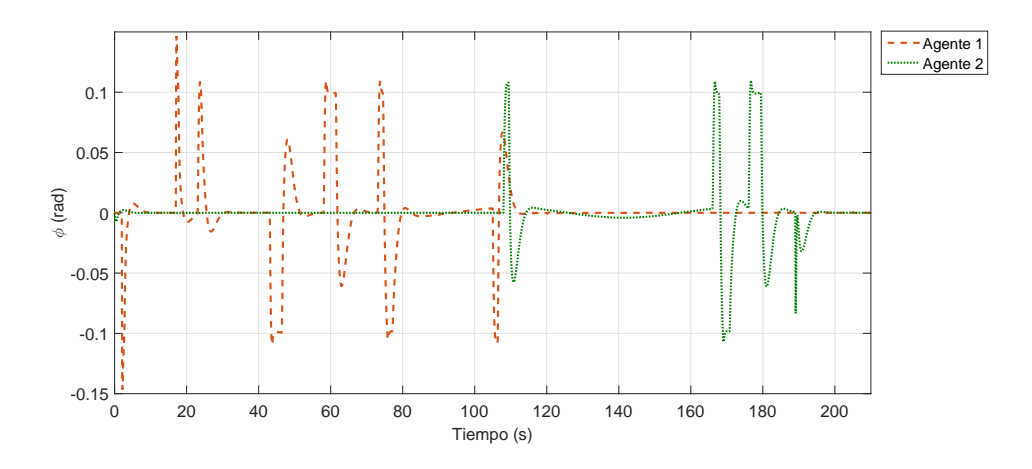

<span id="page-83-0"></span>Figura 5.25: Control del ángulo  $\phi$  de los agentes.

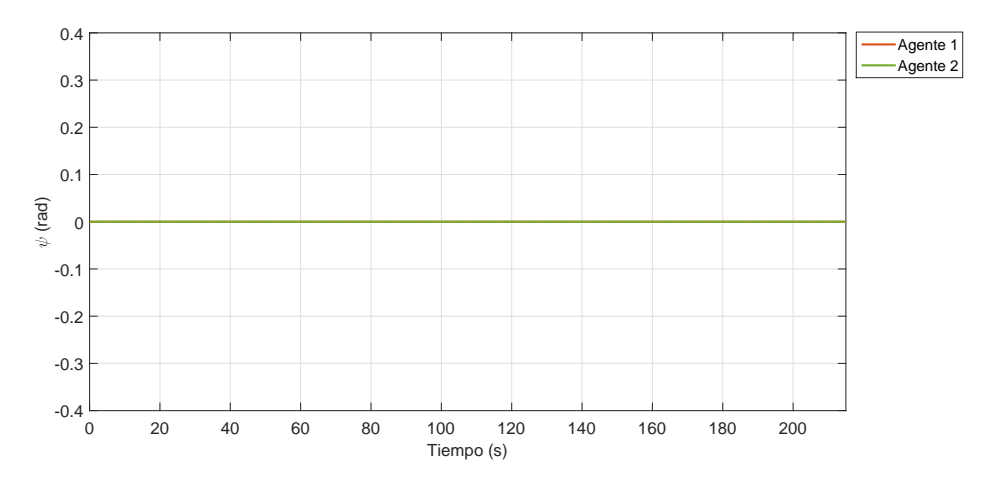

<span id="page-83-1"></span>Figura 5.26: Control ángulo  $\psi$  de los agentes.

Por último, se muestra la respuesta del ángulo  $\psi$ . Debido a que el seguimiento se realiza por arriba del intruso no se requiere alguna rotacion de los agentes durante el seguimiento. Si el ´ seguimiento del vehículo intruso se realizará desde otra posición se requeriría tener un control actuando sobre el ángulo deseado que permita mover a los agentes para realizar un paneo o tildeo y que la cámara pueda centrar al objetivo. La referencia para este ángulo es  $0^{\circ}$  como se muestra en la Figura [5.26.](#page-83-1)

La Tabla [5.3](#page-84-0) muestras los valores de las ganancias utilizados en la simulación.

<span id="page-84-0"></span>

| Control          | $K_p$ | $K_d$ | $K_i$ |
|------------------|-------|-------|-------|
|                  | 7.6   | 3.2   | 4.8   |
| Φ                | 7.6   | 3.2   | 4.8   |
| $\eta$           | 8     | 5     | 1.5   |
| $\boldsymbol{x}$ | 1.28  | 1.98  | 0.1   |
| Y                | 1.28  | 1.98  | 0.1   |
| $\tilde{z}$      | 5.6   | 2.2   | 0.56  |

Tabla 5.3: Ganancias empleadas en la simulación.

Los valores mostrados en la Tabla [5.3](#page-84-0) corresponden con las ganancias utilizadas en las ecuaciones [\(3.54\)](#page-54-0), [\(3.56\)](#page-55-0), [\(3.62\)](#page-55-1), [\(3.65\)](#page-56-0), [\(3.72\)](#page-56-1) y [\(3.75\)](#page-57-0) para estabilizar los seis grados de libertad de los agentes.

## 5.5.4. Proyección de un objeto.

Con el objetivo de verificar las ecuaciones de proyección descritas en el modelo de la cámara, se simularon las ecuaciones de proyección colocando un cubo frente a la cámara para observar la proyección obtenida. Las ecuaciones del modelo de la cámara deben programarse bajo ciertas restricciones, principalmente dos: el objeto que se desea proyectar se debe localizar frente a la cámara y se debe considerar el ángulo de visión de la cámara como lo muestra la Figura [5.27.](#page-84-1)

<span id="page-84-1"></span>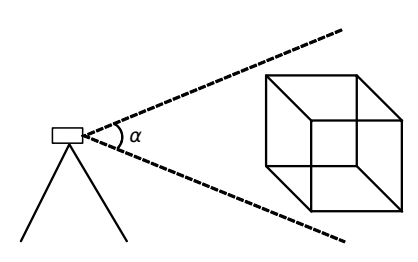

Figura 5.27: Proyección de un objeto utilizando el modelo de la cámara.

La ecuación ([4.9\)](#page-63-0), desarrollada en el Capítulo 4 permite simular la proyección del cubo, el valor de la distancia focal (25 mm) es dado por el fabricante de la cámara, la posición de la cámara se colocó al centro del cubo para permitir la proyección total del objeto.

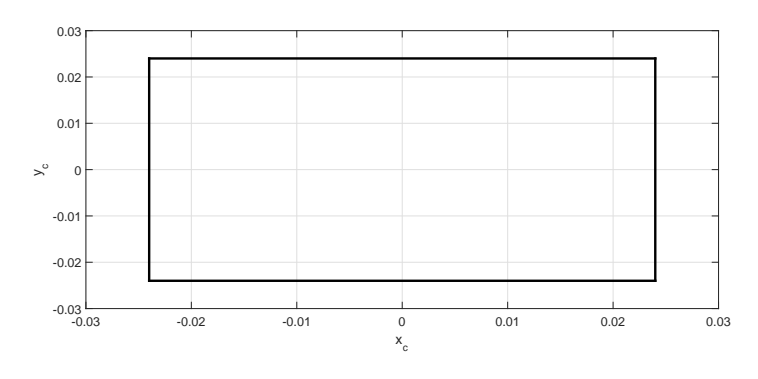

Figura 5.28: Proyección del cubo en el plano imagen.

La Figura [5.29](#page-85-0) muestra una captura de pantalla de la simulación animada de la misión, en las esquinas en color azul se observa cada tripie sobre el cual se colocaron las estaciones ´ en tierra. Las circunferencias en color rojo representan las bases sobre las cuales los agentes despegan y aterrizan. El agente 1 se encuentra en una de las bases debido a que ya fue reemplazado por el agente 2 mientras que este último permanece siguiendo al cuadricóptero intruso. La simulación animada puede verse en ([https://www.youtube.com/channel/](https://www.youtube.com/channel/UC1s27EvtnknirAvjTjaS3SQ?view_as=subscriber) [UC1s27EvtnknirAvjTjaS3SQ?view\\_as=subscriber](https://www.youtube.com/channel/UC1s27EvtnknirAvjTjaS3SQ?view_as=subscriber)).

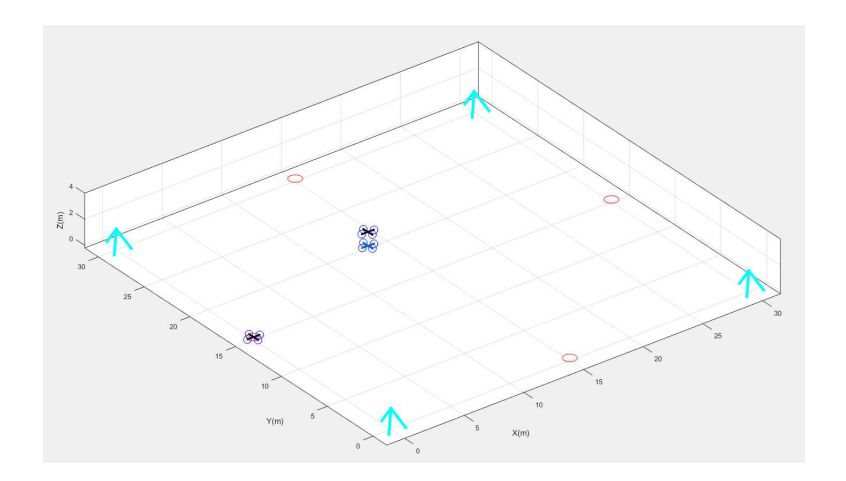

<span id="page-85-0"></span>Figura 5.29: Simulación animada.

## 5.6. Resultados experimentales.

Los resultados mostrados en la sección anterior validan por simulación los controladores PID y el algoritmo desarrollado para estimar la posición del vehículo intruso. Ahora se presentan los resultados obtenidos en las pruebas experimentales.

## 5.6.1. Estimación del vehículo aéreo intruso.

Para evitar la presencia de obstáculos que alteren la propagación de las ondas electromagnéticas, la implementación se realizó en el campo de fútbol del CINVESTAV. Debido a su gran dimensión, se optó por delimitar la zona restringida a un cuadrado de 30 metros de lado centrado en la cancha de fútbol, como se observa en la Figura [5.30.](#page-86-0)

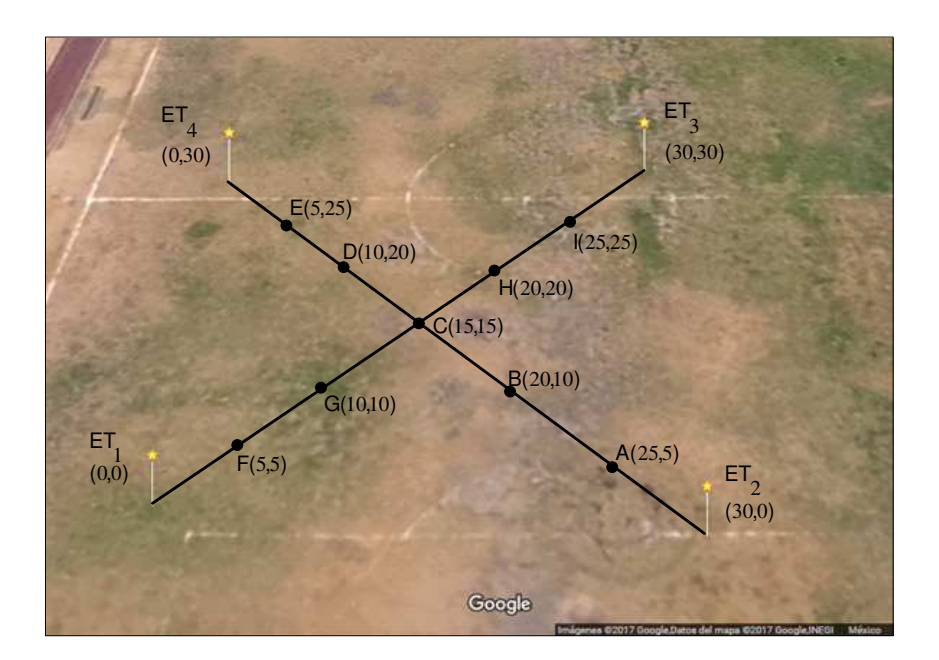

<span id="page-86-0"></span>Figura 5.30: Posicionamiento del vehículo aéreo intruso en la zona de pruebas.

La Tabla [5.4](#page-86-1) muestra las coordenadas geograficas de las estaciones en tierra. Recordando ´ que en el modelo de propagación de Tierra plana uno de los parámetros es la altura de las antenas (en este caso, la altura de las estaciones en tierra y la altura del cuadricoptero intruso), ´ se consideró una altura de 1.4 metros para ambos casos.

| Estación en tierra (ET) | Latitud                | Longitud                |
|-------------------------|------------------------|-------------------------|
|                         | $19^{\circ}30'44.9''N$ | $99^{\circ}07'45.4''W$  |
|                         | $19^{\circ}30'45.7''N$ | $99^{\circ}07'46.2''$ W |
|                         | $19^{\circ}30'44.9''N$ | $99^{\circ}07'47.0''$ W |
|                         | $19^{\circ}30'44.2''N$ | $99^{\circ}07'46.2''W$  |

<span id="page-86-1"></span>Tabla 5.4: Coordenadas geográficas de las estaciones en tierra.

Para verificar el algoritmo de estimación desarrollado, se realizaron diversas pruebas colocando al intruso sobre las diagonales del cuadrado previamente descrito. Cada posicion se ´ representa mediante una letra como se observa en la Figura [5.30.](#page-86-0)

Cada una de las posiciones donde se colocó al intruso se midió con el objetivo de conocer su posición real y compararla con la posición estimada por el algoritmo. Las estaciones en tierra actualizan el indicador de fuerza de la señal recibida cada 3 segundos, en consecuencia, se obtiene una nueva posición estimada de forma periódica.

La diferencia mostrada en la tercer columna de las Tablas [5.5,](#page-87-1) [5.6](#page-87-2) y [5.7,](#page-87-0) se obtiene empleando la formula de distancia entre dos puntos Diferencia= $\sqrt{(x_2 - x_1)^2 + (y_2 - y_1)^2}$  y el 90 percentil se obtiene ordenando los valores del menor al mayor, posteriormente, se calcula la posicion´ que ocupa el percentil buscado utilizando la fórmula  $P = \frac{N \cdot k}{100}$ , siendo N el número total de mediciones y  $k$  el percentil buscado (en este caso 90). Si  $P$  no tiene decimales, el percentil se obtiene seleccionando el valor de la muestra que ocupa lo posición  $P$ . Si el resultado contiene decimales, el percentil  $P$  se obtiene redondeando al valor de posición superior.

| Posición real | Posición estimada | Diferencia (m) |
|---------------|-------------------|----------------|
| A(25,5)       | (16.75, 12.32)    | 11.02          |
| B(20,10)      | (17.96, 13.37)    | 3.93           |
| C(15,15)      | (12.18, 11.89)    | 4.19           |
| D(10,20)      | (10.5, 21.11)     | 1.21           |
| E(5,25)       | (9.24, 22.59)     | 4.87           |
| F(5,5)        | (6.94, 11.88)     | 7.14           |
| G(10,10)      | (12.79, 13.33)    | 4.34           |
| H(20,20)      | (16.57, 23.31)    | 4.76           |
| I(25,25)      | (19.4, 23.22)     | 5.87           |

<span id="page-87-1"></span>Tabla 5.5: Resultados obtenidos utilizando la media.

El vehículo intruso se mantenía en cada posición un período de 1 minuto con el objetivo de almacenar en la interfaz todos los valores de posición estimados. Para analizar el desempeño del algoritmo se consideraron algunas medidas como la media, el valor mínimo de las mediciones obtenidas por las estaciones en tierra y el 90 percentil, los resultados se muestran en la Tablas [5.5,](#page-87-1) [5.6](#page-87-2) y [5.7.](#page-87-0)

<span id="page-87-2"></span>

| Posición real | Posición estimada | Diferencia (m) |
|---------------|-------------------|----------------|
| A(25,5)       | (16.87, 13.13)    | 11.49          |
| B(20,10)      | (17.92, 12.08)    | 2.94           |
| C(15,15)      | (12.03, 12.03)    | 4.2            |
| D(10,20)      | (5.63, 16.8)      | 5.41           |
| E(5,25)       | (9.27, 22.56)     | 4.86           |
| F(5,5)        | (8.60, 10.15)     | 6.28           |
| G(10,10)      | (13.78, 16.22)    | 7.27           |
| H(20,20)      | (16.95, 22.79)    | 4.13           |
| I(25,25)      | (19.15, 24.38)    | 5.88           |

Tabla 5.6: Resultados obtenidos utilizando el valor mínimo.

<span id="page-87-0"></span>

| Posición real | Posición estimada | Diferencia (m) |
|---------------|-------------------|----------------|
| A(25,5)       | (19.79, 10.21)    | 7.36           |
| B(20,10)      | (17.72, 13.82)    | 4.44           |
| C(15,15)      | (12.03, 12.03)    | 4.2            |
| D(10,20)      | (15.58, 15.58)    | 7.11           |
| E(5,25)       | (8.67, 21.7)      | 4.93           |
| F(5,5)        | (7.53, 11.92)     | 7.36           |
| G(10,10)      | (9.56, 10.07)     | 0.44           |
| H(20,20)      | (16.79, 22.49)    | 4.06           |
| I(25,25)      | (20.73, 22.05)    | 5.18           |

Tabla 5.7: Resultados obtenidos utilizando el 90 percentil.

La Tabla [5.8](#page-88-0) presenta una comparativa entre los resultados obtenidos, calculando la media  $\mu$ , la mediana m y la desviación estándar  $\sigma$ . Es evidente que utilizando el 90 percentil se obtiene la menor deviación estándar. La diferencia entre la posición real y la posición estimada para el caso en particular de la posición A se reduce de forma considerable en comparación con las Tablas [5.5](#page-87-1) y [5.6.](#page-87-2) De forma general se observa que las posiciones A, E, F e I presentan los valores de diferencia más grandes, debido a que esas posiciones se encuentran cercanas a una de las estaciones en tierra y el patrón de radiación no es uniforme como lo muestra un experimento llevado a cabo en el que se midió la potencia recibida rotando al vehículo intruso en intervalos de 10°. Los resultados obtenidos se muestran en la Figura [5.31.](#page-88-1) Es clara la variación de potencia recibida de acuerdo a la posición del vehículo intruso y al ángulo que forma con cada una de las estaciones en tierra. La Figura [5.31](#page-88-1) muestra una diferencia relativa de hasta 4 dBm con referencia a los 0° (en cero grados ambas antenas están dirigidas una hacia la otra).

|                | Tabla 5.5 | Tabla 5.6          | Tabla 5.7 |
|----------------|-----------|--------------------|-----------|
| $\mu$          | 5.25 m.   | $5.82 \text{ m}$ . | 4.99 m.   |
| $\overline{m}$ | 4.76 m.   | 5.41 m.            | 5.35 m.   |
| $\sigma$       | $2.68$ m. | $2.48$ m.          | $1.93$ m. |

<span id="page-88-1"></span><span id="page-88-0"></span>Tabla 5.8: Comparativa de resultados.

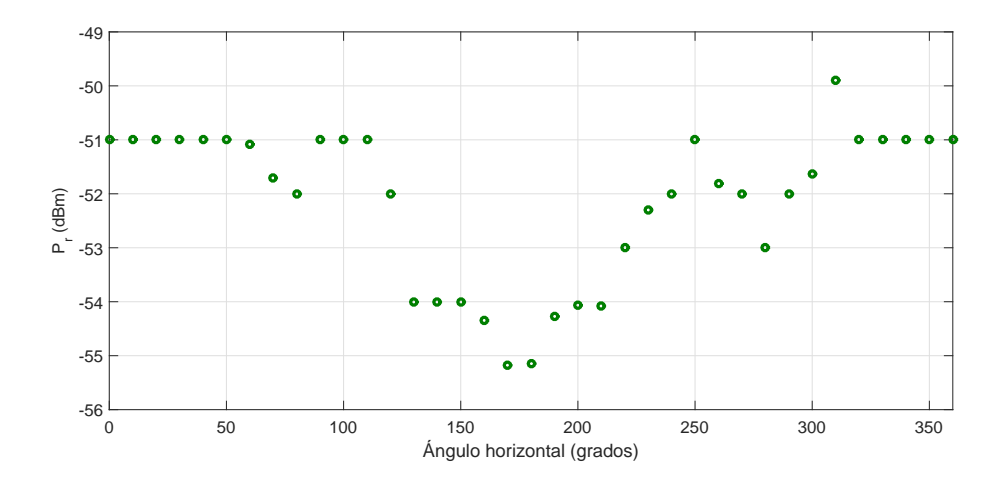

Figura 5.31: Media de la potencia recibida en función del ángulo horizontal.

## 5.6.2. Control de posición de los agentes.

La estabilización de un cuadricóptero en un ambiente no controlado representa una complejidad mayor. Partiendo de la instrumentación con la que fue equipado cada agente, la medición de altura se puede obtener utilizando el barómetro integrado en el Autopiloto Pixhawk o mediante el sensor ultrasónico.

Se optó por utilizar el sensor ultrasónico como medidor de altura debido a su exactitud, proporciona medición al controlador a una tasa de 100 ms. En pruebas realizadas, se observó que el barómetro presenta una deriva (ver Figura [5.32\)](#page-89-0) y en consecuencia la medición otorgada no corresponde con la altura real del cuadricóptero. En misiones llevadas a cabo a mayor altura (donde se puede tener un margen de error mayor en la medicion) resulta aceptable utilizar el ´ barómetro como indicador de altura, sin embargo, este no es el caso, una medición errónea de altura puede provocar una colisión entre agentes o entre el agente seguidor y el intruso.

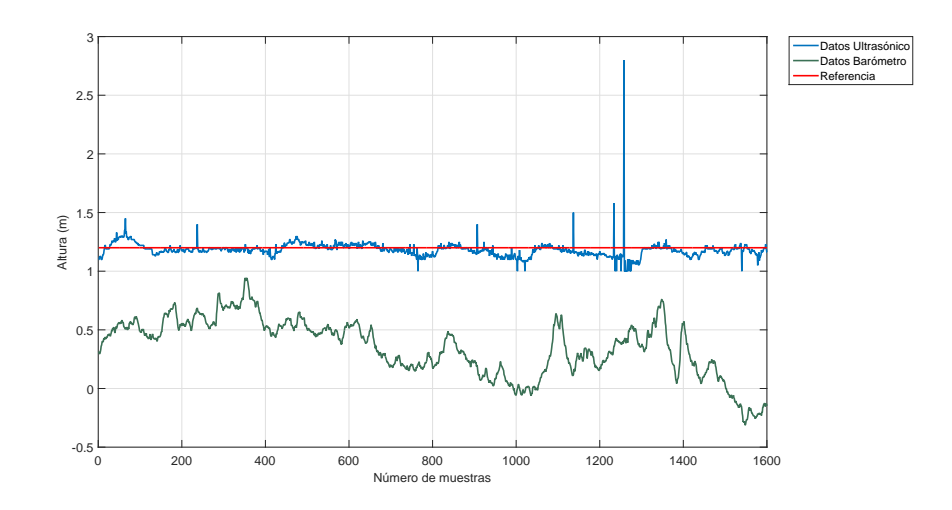

<span id="page-89-0"></span>Figura 5.32: Valores atípicos en la medición de altura.

Al realizar una de las primeras pruebas en el campo de futbol (superficie de pasto) se ob- ´ servó que el cuadricóptero, después de volar por un período a la altura de referencia, perdía altitud de forma abrupta. Posterior al vuelo se analizaron los datos almacenados en la interfaz gráfica, identificando la presencia de valores atípicos (en inglés *outliers*), como lo muestra la Figura [5.32.](#page-89-0) Como la magnitud es grande, el control de altura actúa de forma instantánea y por tal motivo el cuadricóptero perdía altitud. Sin embargo, los *outliers* solo se presentaban al realizar pruebas de vuelo sobre el pasto, ya que en la superficie de concreto no aparecen estas mediciones.

Para eliminar los *outliers* se utilizó el barómetro ya que a pesar de la deriva que presenta, las mediciones otorgadas por este sensor no contienen *outliers*. Recordando que un barómetro mide la presión atmosférica y a partir de ella estima de forma indirecta la altura, por lo cual, la superficie de trabajo resulta irrelevante para este sensor.

El Algoritmo [2](#page-89-1) permite eliminar estas mediciones atípicas.

#### Algoritmo 2 Algoritmo para eliminar los outliers

**Entrada:** Medición sonar  $(M_s)$  actual,  $(M_s)$  anterior, Medición barómetro  $(M_b)$  actual,  $(M_b)$ anterior

Salida: Altura filtrada

- 1: Definir ventana igual a 20 centímetros
- 2: Cálcular diferencia sonar  $(D_s) \to M_s$  actual  $M_s$  anterior
- 3: Cálcular diferencia barómetro ( $D_b$ )  $\rightarrow M_b$  actual  $M_b$  anterior
- 4: si  $D_s < (D_b + \text{ventana}) \vee D_s > (D_b \text{ventana})$  entonces
- $5:$  Altura filtrada = Medición sonar
- 6: si no
- <span id="page-89-1"></span>7: Altura filtrada = Medición barómetro anterior +  $D_b$

La Figura [5.33](#page-90-0) muestra los resultados obtenidos al aplicar el filtro, los valores atípicos son eliminados y el cuadricóptero puede volar sobre la referencia permanentemente.

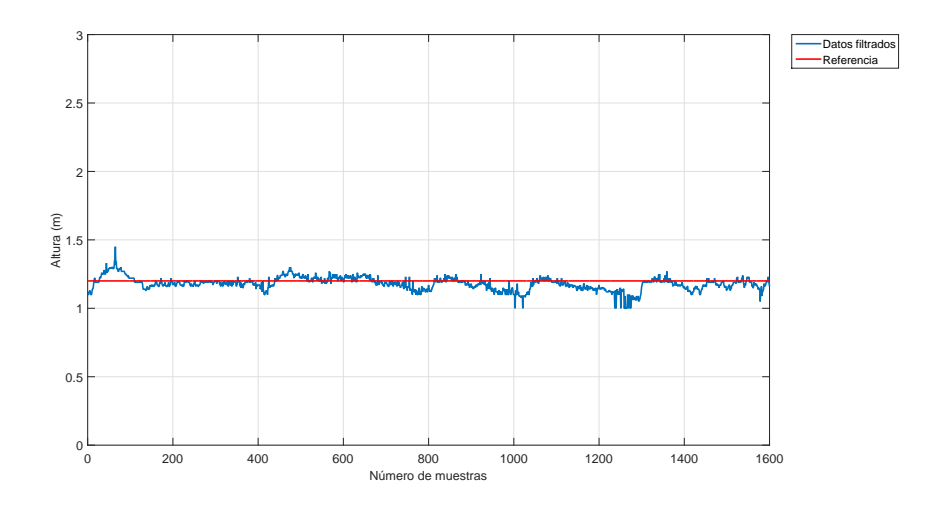

<span id="page-90-0"></span>Figura 5.33: Medición de altura filtrada.

Una vez verificado el control de altura, el cuadricóptero puede volar de forma autónoma asegurando que no saldrá disparado a gran altura. Los resultados presentados a continuación corresponden con el control de posición para realizar un vuelo en modo *hover*<sup>[1](#page-90-1)</sup>. El Autopiloto Pixhawk integra en sus librerías un filtro de Kalman el cual fue utilizado para determinar la posición del agente en el campo de fútbol. El punto de origen se toma en la posición donde es colocado el agente y la medición es entregada a una tasa de 20 ms. La Figura [5.34](#page-90-2) muestra los resultados obtenidos en modo *hover*. El tiempo de vuelo fue de 3 minutos.

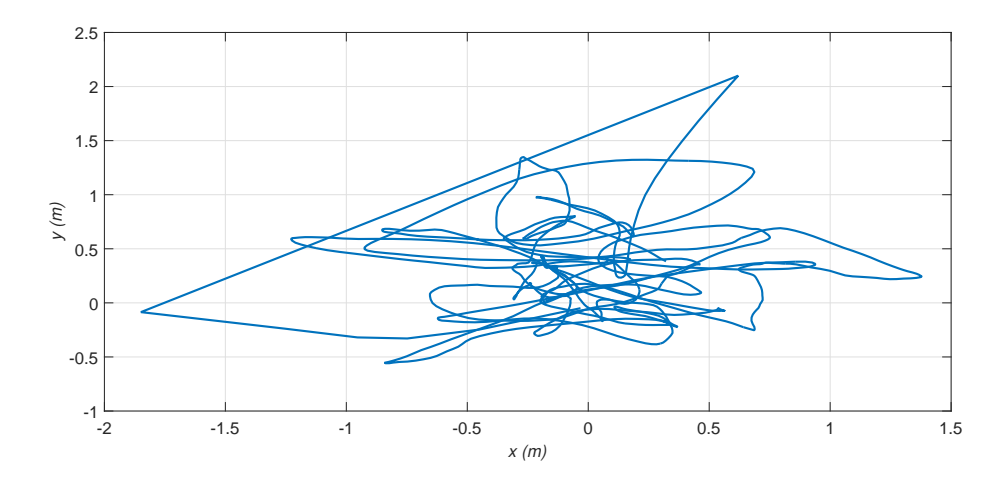

<span id="page-90-2"></span>Figura 5.34: Control de posición en vuelo modo hover.

En simulación se consideran condiciones ideales y se logra posicionar el agente estático sobre un punto de referencia. Sin embargo, en las pruebas experimentales factores como el desbalanceo de los motores, la posición otorgada por el GPS que presenta saltos alrededor de un punto, las irregularidades en la estructura del agente, viento, etc. no permiten posicionar al agente fijo en un punto y oscila alrededor de las coordenadas (0,0) (ver Figura [5.34\)](#page-90-2).

<span id="page-90-1"></span><sup>&</sup>lt;sup>1</sup>El término *hover* es empleado para referirse a un vuelo realizado por el cuadricóptero sobre un punto dado.

Con los resultados satisfactorios mostrados previamente (control de altura y control de posicion) el siguiente paso consiste en desplazar a los agentes desde su base hasta un punto dado ´ por el algoritmo de estimación de posición. Cada uno de los agentes no despega de forma perpendicular debido a las perturbaciones del viento, la distribucion del peso de los sensores no ´ es uniforme, errores en las mediciones otorgadas por la central inercial y al tipo de controlador que se está implementando. El término integral genera el windup descrito en el Capítulo 3. Para reducir este efecto se utilizó una ventana la cual no le permite al término integral crecer más alla de un valor durante el despegue. Lo anterior se debe a que el agente no despega de forma ´ instantánea, incrementa las revoluciones por minuto de los rotores en forma paulatina y eso genera que el error crezca.

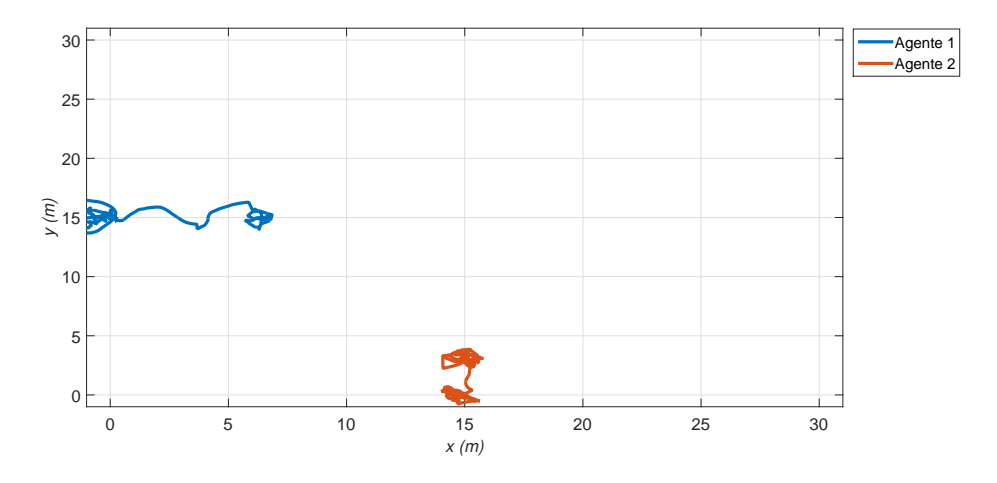

<span id="page-91-0"></span>Figura 5.35: Desplazamiento en el plano  $x-y$  de los agentes.

La Figura [5.35](#page-91-0) muestra los desplazamientos realizados por los agentes. El agente 1 se desplazó de su base con coordenadas (0,15) al punto (7.21,14.26). Por su parte, la trayectoria recorrida por el agente 2 fue más corta, despegó de la base con coordenadas (15,0) y se desplazó al punto (15.86,3.42). Se observa que ambos agentes permanecen oscilando alrededor del punto final, lo cual se esperaba, ya que el objetivo de este algoritmo es colocar al agente seguidor lo más cercano posible al vehículo intruso para poder seguirlo posteriormente mediante el algoritmo de visión.

#### 5.6.3. Control de orientación de los agentes.

Para desplazar un agente de un punto a otro debe existir una variación en sus ángulos. Esta variación debe ser controlada, en el Capítulo 3 se desarrolló el controlador empleado en los agentes. En particular, a partir de una posición en el plano  $x-y$  el controlador calcula un ángulo deseado y el control de cada ángulo ( $\theta$  y  $\phi$ ) es el encargado de llevarlo a ese valor. La medición de los ángulos la proporciona el Autopiloto Pixhawk a una tasa de 10 ms. Los resultados obtenidos se muestran en las Figuras [5.36](#page-92-0) y [5.37.](#page-92-1)

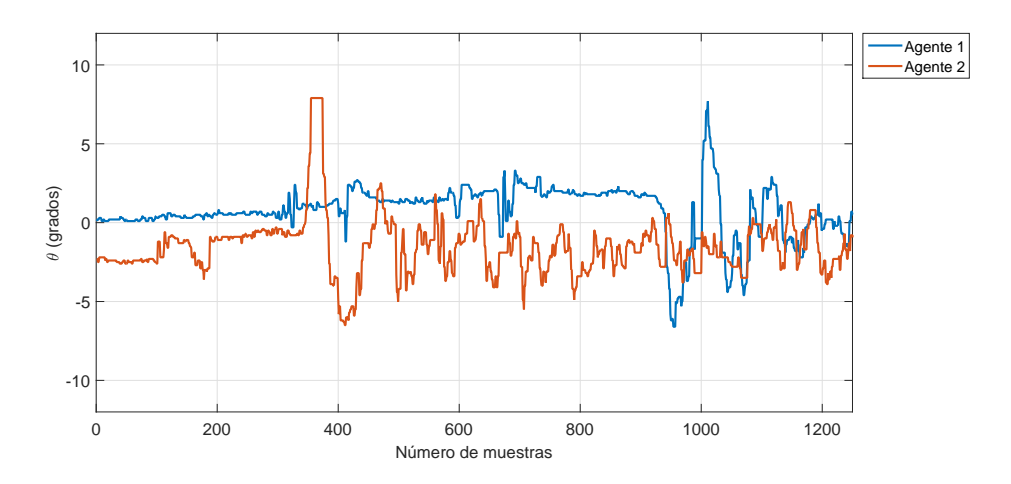

<span id="page-92-0"></span>Figura 5.36: Control del ángulo  $\theta$  de los agentes.

La linealización empleada en este controlador considera que la magnitud de los ángulos del cuadricóptero no debe ser grande. Por tal motivo, se saturaron los ángulos de los agentes a un valor de +12<sup>°</sup> y -12<sup>°</sup> por seguridad, de esta forma se asegura que el ángulo calculado por el control no exceda ese valor cuando el error es grande. En los resultados mostrados en las Figuras [5.36](#page-92-0) y [5.37](#page-92-1) se observa que la magnitud tanto de  $\theta$  como de  $\phi$  oscila entre las cotas programadas pero nunca las toca.

Los picos presentes en las Figuras [5.36](#page-92-0) y [5.37](#page-92-1) corresponden a las perturbaciones (viento) durante el desplazamiento de los agentes en el plano  $x-y$ , el viento intentaba desplazar a los cuadricópteros pero el control compensaba esa pequeña perturbación. El tiempo entre muestras es de 20 ms.

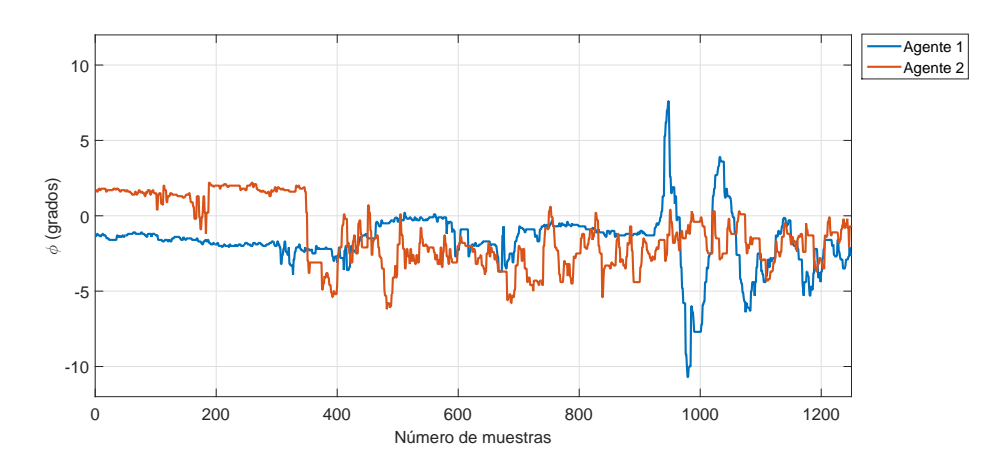

<span id="page-92-1"></span>Figura 5.37: Control del ángulo  $\phi$  de los agentes.

Como los agentes no necesitan realizar ninguna rotación respecto al plano perpendicular al piso (ángulo yaw) la referencia de este controlador permanece constante en 0°. La Figura [5.38](#page-93-0) muestra los resultados obtenidos por ambos agentes.

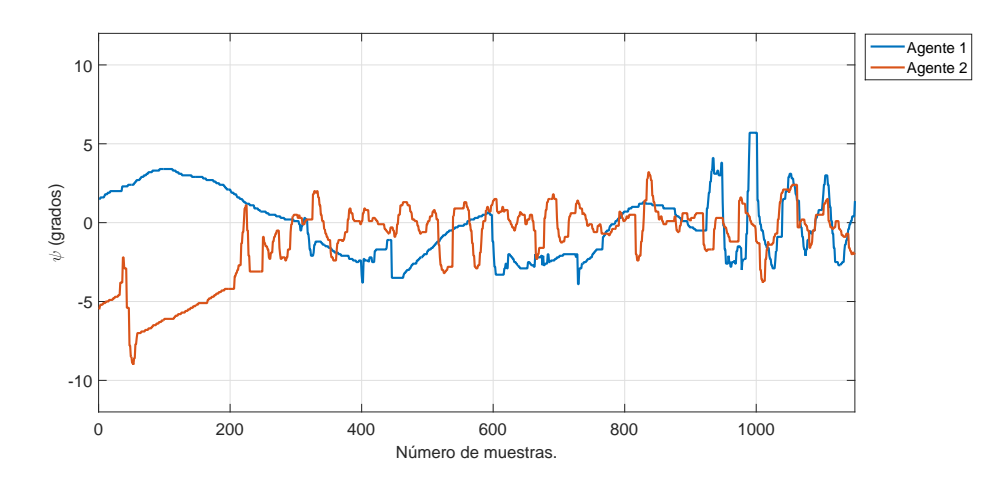

Figura 5.38: Control del ángulo  $\psi$  de los agentes.

Finalmente, la Tablas [5.9](#page-93-1) y [5.10](#page-93-2) muestran los valores de las ganancias utilizadas durante las pruebas de vuelo.

<span id="page-93-1"></span><span id="page-93-0"></span>

| Control          | $K_p$ | $K_d$ | $K_i$ |
|------------------|-------|-------|-------|
|                  | 1.6   | 0.6   | 0.5   |
|                  | 1.6   | 0.6   | 0.5   |
| U                | 3     | 2.5   | 1.5   |
| $\mathcal{X}$    | 1.65  |       | 0.85  |
| $\boldsymbol{y}$ | 1.65  |       | 0.85  |
| $\boldsymbol{z}$ | 12    | 8     |       |

Tabla 5.9: Ganancias empleadas en las pruebas de vuelo del agente 1.

<span id="page-93-2"></span>

| Control          | $K_p$         | $K_d$ | $K_i$ |
|------------------|---------------|-------|-------|
|                  | 1.4           | 0.75  | 0.3   |
| Ī.               | 1.4           | 0.75  | 0.3   |
| U                | $\mathcal{R}$ | 2.8   | 1.2   |
| $\boldsymbol{x}$ | 1.65          |       | 0.85  |
| Y                | 1.65          |       | 0.85  |
| $\tilde{z}$      | 12            |       |       |

Tabla 5.10: Ganancias empleadas en las pruebas de vuelo del agente 2.

Como se observa en las Tablas [5.9](#page-93-1) y [5.10](#page-93-2) algunos valores de ganancias son distintos, debido a que los sensores a bordo, los motores y la estructura de vuelo no son exactamente iguales.

## 5.6.4. Algoritomo de vision por computadora. ´

Por último, se presentan los resultados obtenidos con el algoritmo de visión que detecta al vehículo aéreo intruso y permite seguirlo de forma cercana. La implementación permite dos posibilidades, la primera es llegar a la posición dada por el algoritmo de estimación del intruso

y una vez en ese punto tomar una fotografía que será el objeto de interés a seguir. La segunda consiste en buscar al objetivo con la referencia dada desde el inicio de la mision. ´

Para llevar a cabo el desarrollo experimental se utilizó OpenCV $^2$  $^2$  y se programó en Python. Inicialmente, se adquiere una secuencia de imágenes otorgadas por la cámara y se selecciona al objeto de interés en un rectángulo como se muestra en la Figura [5.39.](#page-94-1)

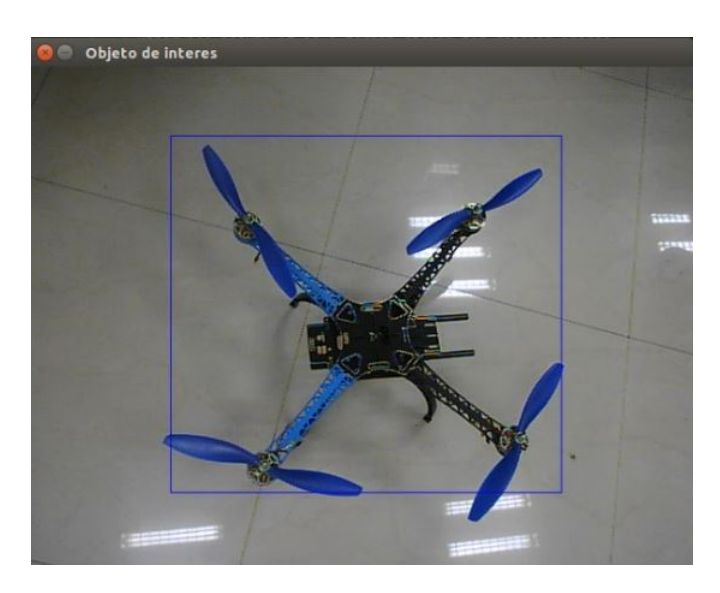

Figura 5.39: Objeto de interés.

Durante el desarrollo del algoritmo se comenzó trabajando en una computadora, sin embargo, es evidente que debido a sus dimensiones no puede ser integrada en un cuadricóptero. Por tal motivo se migró a una Raspberry Pi 3, la cual si puede ser colocada en el vehículo. Al realizar la detección de puntos característicos de un objeto se observó que los recursos computacionales no son suficientes para ejecutar esta tarea, se tenía un retardo de 2 segundos al mover la cámara.

<span id="page-94-1"></span>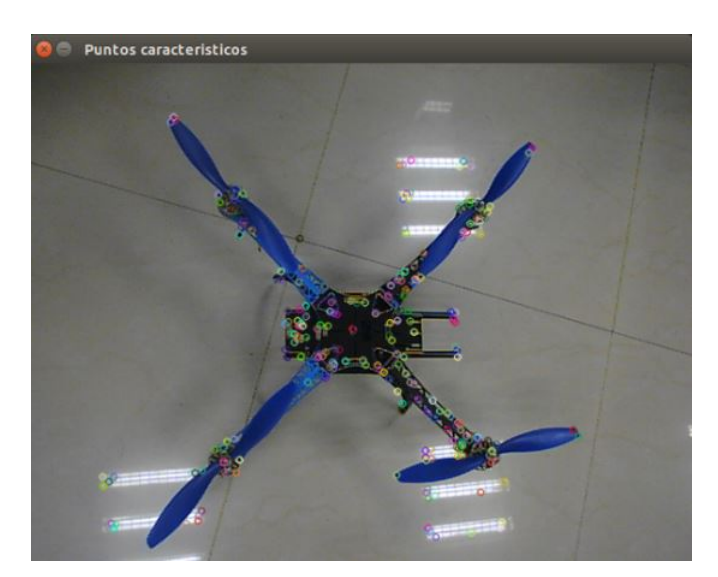

<span id="page-94-2"></span>Figura 5.40: Puntos característicos del vehículo aéreo intruso.

<span id="page-94-0"></span> $2$ OpenCV es una biblioteca de visión artificial libre, originalmente desarrollada por Intel, proporciona un entorno de desarrollo fácil de utilizar y altamente eficiente.

Se sustituyó la computadora encargada de ejecutar el algoritmo por una Odroid-XU4 y de nueva cuenta se realizó la detección de puntos característicos. El retardo presente con las Raspberry Pi 3 se reduce, pero aun así la detección no es instantánea (el retardo es de 0.7 segundos). La Figura [5.40](#page-94-2) muestra los puntos característicos obtenidos de la imagen capturada por la cámara.

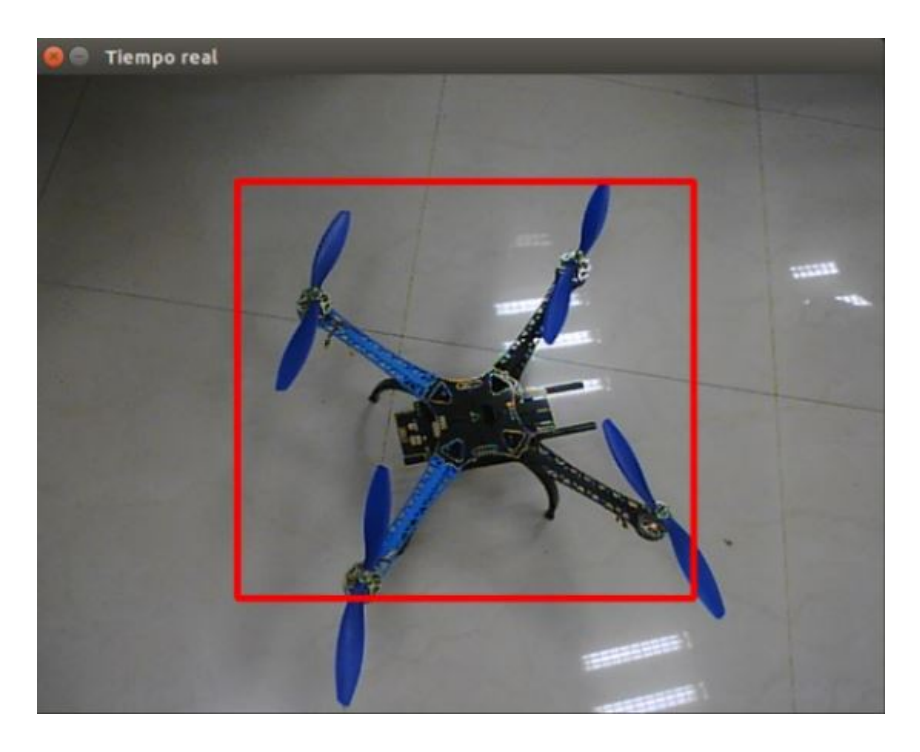

Figura 5.41: Seguimiento del intruso en tiempo real.

Una vez que se determina el objeto de interés a buscar en cada imagen de la secuencia de imágenes dada por la cámara, se realiza una búsqueda de coincidencias basada en distancia, rotación y una votación, como se explicó en el Capítulo 4. La Figura [5.41](#page-95-0) es una captura de pantalla del algoritmo operando en tiempo real.

<span id="page-95-1"></span><span id="page-95-0"></span>

|  | 0625: centro: 346.09,254.68 error: 26.09,34.68 |  |
|--|------------------------------------------------|--|
|  | 0626: centro: 347.04,254.00 error: 27.04,34.00 |  |
|  | 0627: centro: 348.30,250.90 error: 28.30,30.90 |  |
|  | 0628: centro: 348.84,251.07 error: 28.84,31.07 |  |
|  | 0629: centro: 349.39,251.36 error: 29.39,31.36 |  |
|  |                                                |  |

Figura 5.42: Error en píxeles respecto al centro de la imagen.

Los valores que son entregados a la ley de control encargada de realizar el seguimiento se muestran en la Figura [5.42.](#page-95-1) El primer valor corresponde a las coordenadas del centro del rectángulo en el que es encerrado el objetivo y el segundo valor corresponde al error entre el centro del rectángulo y el centro de la imagen. La resolución de la imagen es de 640 x 480. El objetivo del algoritmo de control es reducir el error a cero para que el centro del rectangulo ´ coincida con el centro de la imagen y de esta forma seguir al objetivo centrado en la imagen. Los resultados obtenidos con el algoritmo de visión pueden verse en ([https://www.youtube.](https://www.youtube.com/channel/UC1s27EvtnknirAvjTjaS3SQ?view_as=subscriber) [com/channel/UC1s27EvtnknirAvjTjaS3SQ?view\\_as=subscriber](https://www.youtube.com/channel/UC1s27EvtnknirAvjTjaS3SQ?view_as=subscriber)).

# Conclusiones y trabajo a futuro.

6

## 6.1. Conclusiones.

El desarrollo del presente trabajo expone la dificultad e importancia de detectar los vehículos aéreos no tripulados, en particular los cuadricópteros. La integración de un radiotransmisor al cuadricóptero intruso permitió acotar el tema y desarrollar el algoritmo de estimación de posición con base en el nivel de potencia recibido por cada una de las estaciones en tierra. Una de las alternativas para mejorar dicho algoritmo consiste en aumentar el número de estaciones, de esta forma se tendrá más información que permita aproximar con menor error la posición estimada a la posición real del intruso.

El controlador PID programado en los agentes permitió realizar un despegue de forma autónoma a diferencia de algunos otros, como es el caso del controlador PD con compensacion de ´ gravedad. En pruebas experimentales se observó que factores como la descarga de la batería durante el vuelo reduce el desempeño de un controlador PD, mientras que el controlador PID mantenía la referencia en vuelo bajo las mismas condiciones. La sintonización del controlador se llevó a cabo de forma experimental.

La realimentación del controlador está dada por los sensores a bordo del cuadricóptero, de modo que una medición errónea o inusual impacta de forma directa al comportamiento del vehículo. Lo anterior se verificó en pruebas experimentales. Cuando los ángulos de navegación dados por la central inercial tenían una deriva al iniciar el vuelo, el cuadricóptero mantenía una inclinacion y en consecuencia se desplazaba en el plano X-Y. La primera prueba experimental donde ´ se detectaron los valores atípicos fue al realizar un vuelo para observar el comportamiento del control de altura, el cuadricóptero volaba a la altura de referencia pero de forma repentina perdía altitud considerablemente, incluso en algunas pruebas esta pérdida era tan abrupta que desestabilizaba el vehículo. El desarrollo de la interfaz permitió ver la gráfica de altura en tiempo real y al analizar los datos de vuelo almacenados en la computadora se detectaron mediciones de altura mayores a la referencia que hacían al vehículo perder altitud.

Aunado a los problemas de sintonización del controlador y a las lecturas erróneas dadas por los sensores, la estructura mecánica de los agentes con los que se realizaron las pruebas experimentales presentaba golpes y desbalance en los motores. Debido a lo anterior, al realizar la prueba de un vuelo en *hover*, el cuadricóptero se desplazaba algunos metros del punto de referencia.

Los recursos computacionales con los que es dotado el agente seguidor son esenciales y es una de las áreas con mayor interés en lo vehículos aéreos no tripulados. Ya que no es viable integrar una computadora convencional a un cuadricoptero, se deben desarrollar algoritmos de ´ visión que puedan ser ejecutados en ordenadores de menor dimensión. El algoritmo descrito en este trabajo se ejecutó primeramente en una Raspberry Pi 3, pero debido a sus escasos recursos computacionales el algoritmo tenía un retardo de 2 segundos aproximadamente, es decir, al realizar el seguimiento del intruso cuando éste se desplazara, el agente seguidor lo percibiría 2 segundos después. Por esta razón se migró a una Odroid reduciendo el retardo a 0.7 segundos, sin embargo, el intruso debe desplazarse a baja velocidad para que el agente pueda seguirlo. Una alternativa aparente es trabajar con algoritmos que involucren un procesamiento menor, pero como la implementacion de este trabajo es en exteriores estos algoritmos resultan poco ´ robustos.

## 6.2. Trabajo a futuro.

Dentro de esta tesis es importante identificar las líneas de trabajo para dar continuidad a los logros obtenidos. Estas líneas se resumen en los puntos siguientes:

- Mejorar la presentación de la interfaz gráfica. Aunque el objetivo para el que fue desarrollada se logró en su totalidad, las herramientas en Qt permiten mejorar el diseño y de esta forma ser visualmente más atractiva para el usuario.
- Considerar el retardo de la señal o algún otro parámetro que permita mejorar el algoritmo de estimación de posición del vehículo aéreo intruso, ya que únicamente se está considerando el *RSSI*.
- Desarrollo de sensores y sustitucion de la plataforma experimental. A medida que las ´ mediciones entregadas por los sensores incrementen su exactitud los vehículos tendrán un mejor desempeño durante la misión.
- Optimizar el algoritmo de vision por computadora. Al reducir la carga computacional en ´ el tratamiento de las imágenes, la Odroid podrá ejecutar el algoritmo de forma eficiente y en consecuencia el seguimiento se llevará a cabo a mayor velocidad.

# Bibliografía

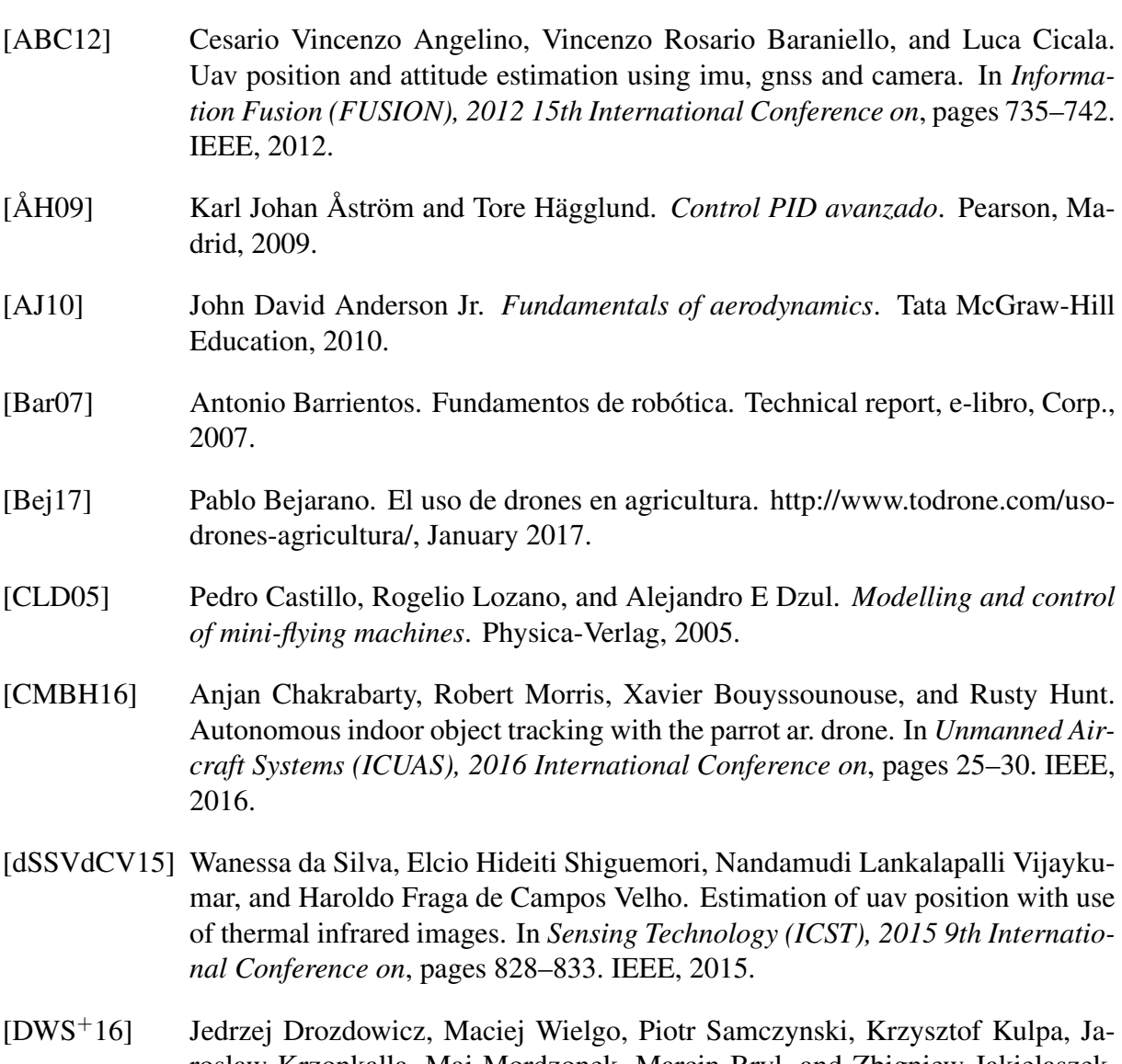

- roslaw Krzonkalla, Maj Mordzonek, Marcin Bryl, and Zbigniew Jakielaszek. 35 ghz fmcw drone detection system. In *Radar Symposium (IRS), 2016 17th International*, pages 1–4. IEEE, 2016.
- [Fri46] Harald T Friis. A note on a simple transmission formula. *Proceedings of the IRE*, 34(5):254–256, 1946.

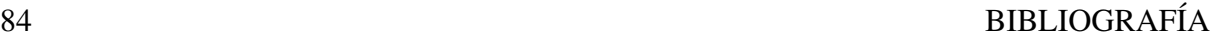

- [HKJ14] Andrej Hrovat, Gorazd Kandus, and Tomavz Javornik. A survey of radio propagation modeling for tunnels. *IEEE Communications Surveys & Tutorials*, 16(2):658–669, 2014.
- [HMS89] Simon S Haykin, Michael Moher, and Tiecheng Song. *An introduction to analog and digital communications*, volume 1. Wiley New York, 1989.
- [Joh12] Wayne Johnson. *Helicopter theory*. Courier Corporation, 2012.
- [KdlCL00] Jack J Kanski, Juan Antonio Durán de la Colina, and Javier González Lagunas. *Oftalmolog´ıa cl´ınica*. Harcourt Madrid, 2000.
- [KS98] T John Koo and Shankar Sastry. Output tracking control design of a helicopter model based on approximate linearization. In *Decision and Control, 1998. Proceedings of the 37th IEEE Conference on*, volume 4, pages 3635–3640. IEEE, 1998.
- [LCS11] Stefan Leutenegger, Margarita Chli, and Roland Y Siegwart. Brisk: Binary robust invariant scalable keypoints. In *Computer Vision (ICCV), 2011 IEEE International Conference on*, pages 2548–2555. IEEE, 2011.
- [Leh42] Charles H Lehmann. *Analytic geometry*. John Wiley & Sons, 1942.
- [Lew92] Frank L Lewis. *Applied optimal control and estimation*. Prentice Hall PTR, 1992.
- [LK<sup>+</sup>81] Bruce D Lucas, Takeo Kanade, et al. An iterative image registration technique with an application to stereo vision. 1981.
- [LMP<sup>+</sup>13] Chunbo Luo, Sally I McClean, Gerard Parr, Luke Teacy, and Renzo De Nardi. Uav position estimation and collision avoidance using the extended kalman filter. *IEEE Transactions on Vehicular Technology*, 62(6):2749–2762, 2013.
- [MCL15] DA Mercado, P Castillo, and Rogelio Lozano. Quadrotor's trajectory tracking control using monocular vision navigation. In *Unmanned Aircraft Systems (ICUAS), 2015 International Conference on*, pages 844–850. IEEE, 2015.
- [MLS16] Sara Minaeian, Jian Liu, and Young-Jun Son. Vision-based target detection and localization via a team of cooperative uav and ugvs. *IEEE Transactions on Systems, Man, and Cybernetics: Systems*, 46(7):1005–1016, 2016.
- [MM16] József Mezei and András Molnár. Drone sound detection by correlation. In *Applied Computational Intelligence and Informatics (SACI), 2016 IEEE 11th International Symposium on*, pages 509–518. IEEE, 2016.
- [NP14] Georg Nebehay and Roman Pflugfelder. Consensus-based matching and tracking of keypoints for object tracking. In *Applications of Computer Vision (WACV), 2014 IEEE Winter Conference on*, pages 862–869. IEEE, 2014.
- [Oga96] Katsuhiko Ogata. *Sistemas de control en tiempo discreto*. Pearson educacion, ´ 1996.

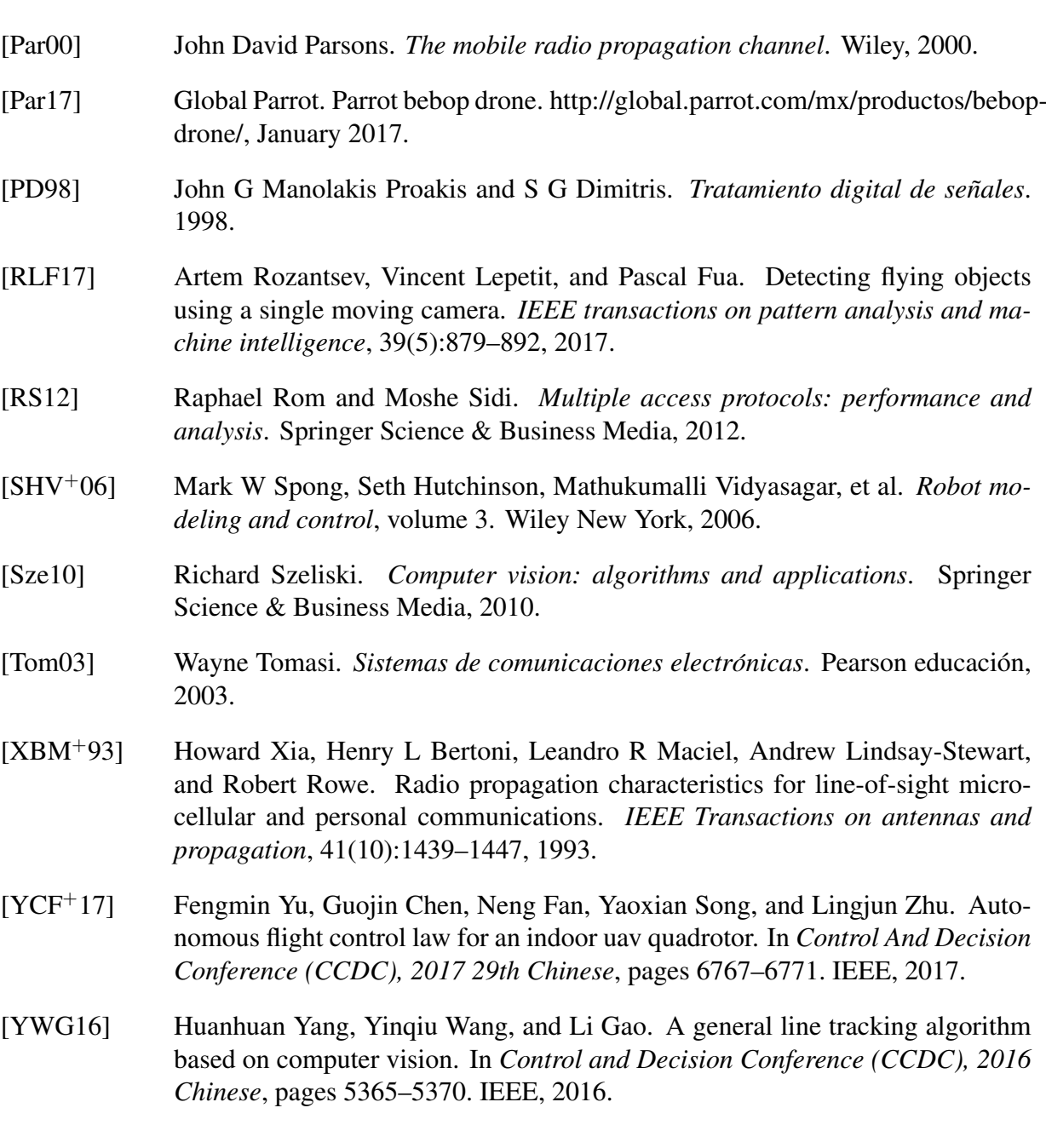